# **ESCUELA POLITÉCNICA NACIONAL**

# **FACULTAD DE INGENIERÍA ELÉCTRICA Y ELECTRÓNICA**

# **ELABORACIÓN DE UN MODELO DE PLANIFICACIÓN DINÁMICA PARA LA EXPANSIÓN ÓPTIMA DE REDES DE TRANSMISIÓN DE ENERGÍA ELÉCTRICA EN SISTEMAS DE GENERACIÓN HIDROTÉRMICA.**

# **TRABAJO DE TITULACIÓN PREVIO A LA OBTENCIÓN DEL TÍTULO DE INGENIERO ELÉCTRICO**

# **PEDRO ANTONIO MARÍN MINDA**

**pedro.marin@epn.edu.ec**

**DIRECTOR: ING. JUAN CARLOS PLAZARTE ACHIG, M.Sc.**

**juan.plazarte@celec.gob.ec**

**CODIRECTOR: DR. – ING. HUGO NEPTALÍ ARCOS MARTÍNEZ**

**hugo.arcos@epn.edu.ec**

**Quito, septiembre de 2018** 

# **AVAL**

<span id="page-1-0"></span>Certificamos que el presente trabajo fue desarrollado por Pedro Antonio Marín Minda, bajo nuestra supervisión.

> **ING. JUAN CARLOS PLAZARTE ACHIG, M.Sc. DIRECTOR DEL TRABAJO DE TITULACIÓN**

**DR. – ING. HUGO NEPTALÍ ARCOS MARTÍNEZ CODIRECTOR DEL TRABAJO DE TITULACIÓN**

# **DECLARACIÓN DE AUTORÍA**

<span id="page-2-0"></span>Yo, Pedro Antonio Marín Minda, declaro bajo juramento que el trabajo aquí descrito es de mi autoría; que no ha sido previamente presentada para ningún grado o calificación profesional; y, que he consultado las referencias bibliográficas que se incluyen en este documento.

A través de la presente declaración cedo mis derechos de propiedad intelectual correspondientes a este trabajo, a la Escuela Politécnica Nacional, según lo establecido por la Ley de Propiedad Intelectual, por su Reglamento y por la normatividad institucional vigente.

Pedro Antonio Marín Minda

# **DEDICATORIA**

A mis padres, Julia y Fernando.

<span id="page-3-0"></span>Su incansable esfuerzo y su apoyo han sido la inspiración y fortaleza durante mi vida.

# **AGRADECIMIENTO**

<span id="page-4-0"></span>A la Escuela Politécnica Nacional, a todos los profesores quienes han logrado transmitir hacia mí el gusto por aprender y el deseo de superación.

A mis tutores, Juan Plazarte y Hugo Arcos, por su dedicada y sabia ayuda durante el desarrollo de este proyecto de titulación.

A mi familia, mis amigos y compañeros, quienes me han apoyado de inicio a fin a lo largo de la carrera.

# ÍNDICE DE CONTENIDO

<span id="page-5-0"></span>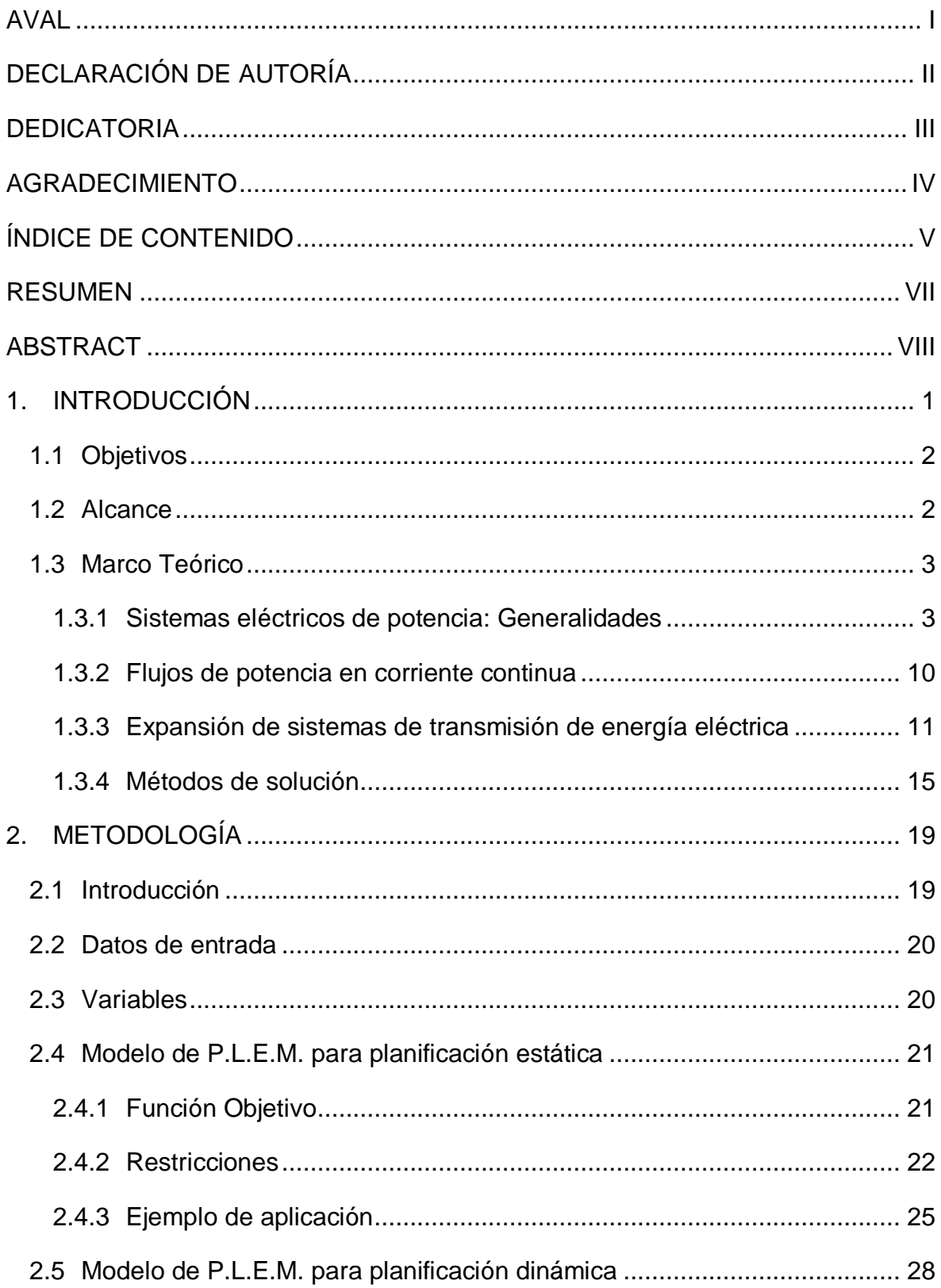

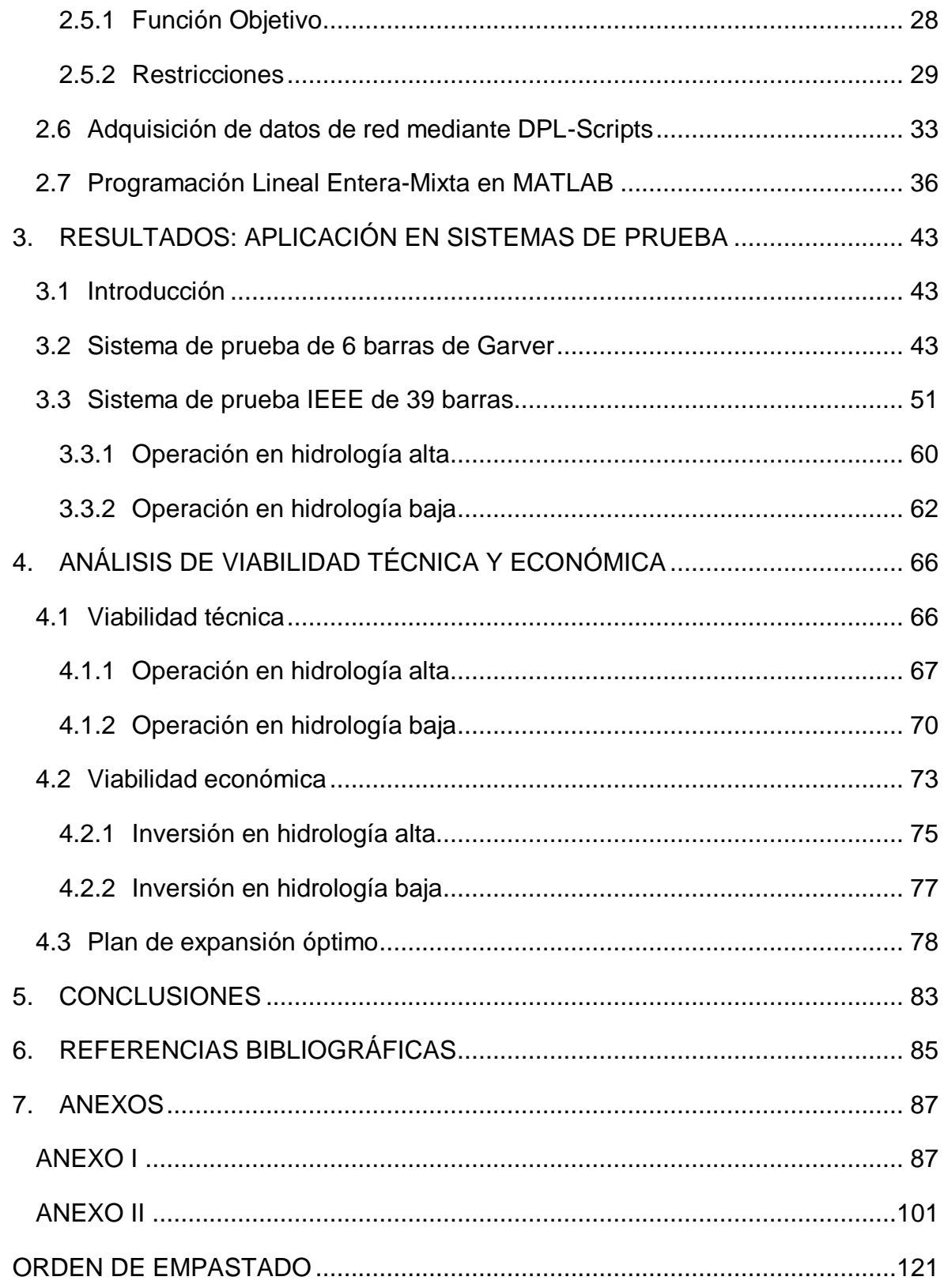

#### **RESUMEN**

<span id="page-7-0"></span>El presente trabajo de titulación comprende la elaboración y aplicación de un modelo de optimización destinado a resolver el problema de planificación de la expansión de sistemas de transmisión de energía eléctrica. Para la solución del problema se utiliza programación lineal entera-mixta basando la formulación en las ecuaciones de flujos de potencia DC y las restricciones técnicas y operativas propias de una red de transmisión. Se ha configurado una metodología válida para planificación dinámica de la expansión de sistemas de transmisión.

La implementación del algoritmo de solución se desarrolla en el entorno de programación de MATLAB haciendo uso de sus herramientas de optimización. Como ejemplos de aplicación se emplean los sistemas de prueba de Garver de 6 barras e IEEE de 39 barras, redes utilizadas ampliamente en estudios de optimización, partiendo de la modelación de los sistemas mediante DIgSILENT PowerFactory®, con lo cual se facilita el manejo de los datos y parámetros de sus componentes. Debido a la utilización de programación lineal, se someten las soluciones a un análisis de viabilidad técnica y económica, que consiste en simular flujos de potencia en corriente alterna y con estas soluciones, realizar una evaluación financiera para establecer el costo total de expansión del sistema.

Para darle una perspectiva más amplia al estudio de planificación se consideran escenarios de operación que pueden darse en sistemas de potencia con producción hidrotérmica, escenarios basados en la cantidad de recurso hídrico disponible. Se obtiene un plan de expansión óptimo para los escenarios de hidrología alta y baja.

**PALABRAS CLAVE:** Sistemas de transmisión, Plan de expansión, Planificación dinámica, Programación lineal entera-mixta, Flujo de potencia DC, Optimización.

# **ABSTRACT**

<span id="page-8-0"></span>This work includes the development and implementation of an optimization model for dealing with the problem of power transmission systems expansion planning. For the solution of the problem, mixed-integer linear programming formulation is based on DC power flow equations and transmission network technical and operational constraints.

A valid methodology for dynamic planning of transmission systems expansion is configured. Implementation of the solution algorithm takes place in MATLAB programming environment, using its default optimization tools. As application examples, Garver 6-bus and IEEE 39 bus test systems are used, widely used networks in optimizing studies, starting on systems modeling on DIgSILENT PowerFactory®, which facilitates handling of its components data and parameters. Due to the use of linear programming, submit solutions to technical and economic viability analysis which consists in AC power flows simulations and with these solutions, conduct a financial assessment to establish total costs of the system expansion.

To give a broader perspective to the planning study, operation scenarios that can occur in power systems with hydrothermal production are considered, these scenarios are based on the amount of available water resources. Optimal expansion plans for high and low hydrology scenarios are obtained.

**KEYWORDS:** Transmission Networks, Transmission Expansion Planning, Mixed-Integer Linear Programming, Dynamic Planning, DC Power Flow, Optimization.

# <span id="page-9-0"></span>**1. INTRODUCCIÓN**

Con el desarrollo del presente estudio técnico se brinda a la Facultad de Ingeniería Eléctrica y Electrónica de la Escuela Politécnica Nacional, así como también, a todos los profesionales y entes involucrados en la operación y planificación de los sistemas de transmisión de energía eléctrica, una herramienta que soluciona de manera óptima técnica y económica, el problema de selección de los proyectos de expansión de un sistema a lo largo de un período de tiempo determinado. En la modelación se aprovecha el conocimiento de la red existente al partir de una base de datos de proyectos candidatos para expansión definidos previamente, lo cual evita que en los resultados se incluyan proyectos inviables, ya sea por aspectos técnicos, geográficos, ambientales u operativos; reduciendo a la vez el tiempo de procesamiento empleado por el software para el cálculo y resolución del modelo de optimización.

Se utilizan para la modelación las ecuaciones de flujos de potencia en corriente continua (DC Power Flow) con el objetivo de simplificar el problema, satisfaciendo las necesidades técnicas del sistema. Formulando de manera adecuada las expresiones matemáticas que describen las condiciones técnicas que rigen el problema y los costos que intervienen, el resultado dará una idea suficientemente clara para la elaboración de un plan de expansión. Se considera el proceso de despacho de unidades térmicas y una aproximación al despacho de unidades hidráulicas basado en escenarios hidrológicos; dado que el despacho hídrico requiere por sí solo un estudio más pormenorizado. En el presente trabajo se utiliza como horizonte de planificación un tiempo de 10 años, tal como establece el vigente Plan Maestro de Electrificación del Ecuador [1].

El modelo es concebido para realizar la planificación dinámica de la expansión de transmisión, lo que representa una ventaja del presente estudio; pues el planteamiento para un período estático no refleja adecuadamente el problema de planificación ya que las inversiones en infraestructura, su construcción y entrada en operación no tienen un comportamiento estático, sino que se debe determinar claramente el tiempo de cada evento.

La implementación y solución del modelo se realiza en el software MATLAB, el cual tiene gran difusión en el ámbito académico y profesional. Con esto se busca que la herramienta presentada aquí, esté al alcance de un mayor número de usuarios; sin que esto signifique exclusividad para el uso de este software, pues el modelo de optimización será planteado en su forma general y podrá ser modificado e implementado en cualquier otro software especializado para optimización.

# <span id="page-10-0"></span>**1.1 Objetivos**

El objetivo general del presente proyecto técnico es:

 Desarrollar un modelo de optimización capaz de formular adecuadamente el problema de expansión dinámica de un sistema de transmisión de energía eléctrica mediante programación lineal entera-mixta, utilizando las ecuaciones de flujos de potencia en corriente continua y considerando las características de un sistema de producción de energía hidrotérmico.

Los objetivos específicos son:

- Desarrollar un programa en lenguaje DPL para obtener los datos de red de cualquier sistema de transmisión existente modelado en DIgSILENT PowerFactory® y exportarlos a un archivo de texto para su procesamiento.
- Desarrollar un programa M-file de MATLAB para resolver, mediante el algoritmo Branch and Bound, el modelo de optimización formulado, usando las funciones de MATLAB para programación lineal entera-mixta.
- Verificar mediante simulación de flujos de potencia el correcto funcionamiento del sistema de transmisión obtenido a lo largo del período de planificación.
- Verificar la viabilidad económica del plan de expansión obtenido y comparar con otras alternativas de expansión.
- Definir planes de expansión de redes de transmisión, para incluir nueva infraestructura de líneas de transmisión y transformadores de potencia, con base en su optimalidad técnica y económica.

### <span id="page-10-1"></span>**1.2 Alcance**

El presente proyecto técnico comprende el desarrollo de un modelo de optimización que permita realizar adecuadamente planes de expansión de una red de transmisión existente, aplicable para cualquier sistema de potencia de producción hidrotérmica, debido a sus características de despacho de energía. Para comprobar la validez de la metodología propuesta, la misma se aplica sobre sistemas de potencia de prueba de amplia difusión y que han sido utilizados frecuentemente en este tipo de estudios, cuyas redes poseen diferentes características y topologías, partiendo de un sistema pequeño pasando a redes de mayores dimensiones, de modo que se verifique así su aplicabilidad a cualquier red de transmisión.

Se plantea la planificación dinámica de la expansión de sistemas de transmisión, la cual es modelada mediante programación lineal entera-mixta, a partir de las ecuaciones de flujos de potencia en corriente continua, considerando para esto las características reales de los componentes como: sus impedancias, capacidades, costos de inversión, costos de operación y mantenimiento; así como también los costos de los elementos complementarios que se deben instalar para la puesta en operación de la infraestructura de transmisión dentro del sistema estudiado.

Las soluciones obtenidas son validadas al comprobar su correcto funcionamiento en estado estable, al ser incluidas en el sistema existente y realizar simulaciones de flujos de potencia. A su vez, es necesario verificar su viabilidad económica mediante un estudio económico básico, estableciendo un presupuesto general que permita seleccionar la mejor alternativa de expansión.

#### <span id="page-11-0"></span>**1.3 Marco Teórico**

En esta sección se realiza la sustentación teórica del proyecto, se introducen todos los conceptos generales y específicos que se requieren para alcanzar cada uno de los objetivos planteados. Con base en varias fuentes bibliográficas, publicaciones y otros trabajos realizados en este ámbito, se recoge la información que enmarca a los estudios de expansión de sistemas de transmisión como parte fundamental de la operación y planificación de los sistemas eléctricos de potencia. Se expone la problemática que supone la planificación de sistemas de transmisión, las formas comunes de modelar este problema y los métodos aplicables para su resolución.

#### <span id="page-11-1"></span>**1.3.1 Sistemas eléctricos de potencia: Generalidades**

La energía es un componente fundamental de la sociedad moderna, su accesibilidad impacta directamente en el desarrollo económico y social de las naciones. Se ha demostrado en numerosos estudios que el consumo de energía está directamente relacionado con el crecimiento económico. Debido a su versatilidad y controlabilidad, su disponibilidad instantánea y su limpieza, la energía eléctrica se ha convertido en la forma de energía preferida por los consumidores finales [2].

Las sociedades modernas se han vuelto totalmente dependientes de un suministro abundante y creciente de energía eléctrica, esta necesidad ha dado lugar a lo que podría considerarse como el sistema industrial más grande que la humanidad ha creado, los Sistemas Eléctricos de Potencia (S.E.P.), una sofisticada e inmensa industria cuyo único producto es la electricidad. Un producto que se distingue de otros debido a sus propiedades, la principal característica que diferencia a la electricidad de todos los demás productos es que ésta, en la práctica, no puede ser almacenada; por lo que, la energía eléctrica debe ser producida y transportada a la vez que es consumida. Es esta la razón para desarrollar toda esta infraestructura industrial cuyo objetivo es transportar instantáneamente la electricidad desde su origen hacia su consumo final.

La estructura general de un S.E.P. se visualiza mediante la Figura 1.1.

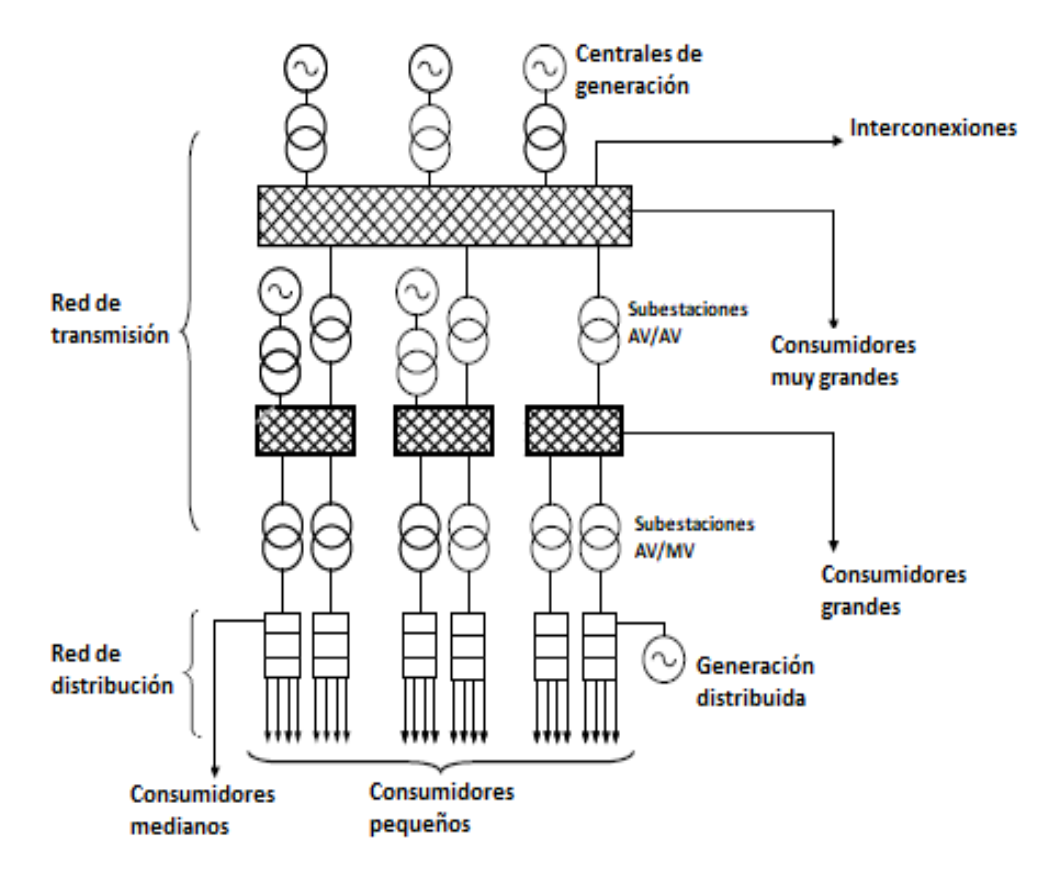

**Figura 1.1.** Estructura básica de un S.E.P. [2].

La configuración mostrada en la Figura 1.1, se desarrolla de manera similar en todos los países del mundo, en ésta se pueden identificar cuatro partes o subsistemas principales:

- Centrales de generación
- Sistemas de transmisión
- Sistemas de distribución
- Consumo

Las centrales de generación son el equivalente a las plantas de producción en otras industrias; el equivalente de las labores de transporte masivo y entrega a los consumidores corresponde a los sistemas de transmisión y distribución respectivamente; el consumo puede clasificarse según la cantidad de energía que requieren en: consumidores muy grandes, grandes, medianos y pequeños; esto determina implícitamente a qué voltaje o a qué punto del sistema se encuentran conectados (ver Figura 1.1).

En lo que concierne al presente estudio, la estructura de un S.E.P. es reducida de manera que se tiene únicamente: centrales de generación, red de transmisión, consumidores muy grandes y consumidores grandes. Es decir, las Subestaciones reductoras de alto voltaje a medio voltaje (AV/MV), las redes de distribución y los consumidores medianos y pequeños, serán vistos como consumidores o cargas grandes.

A continuación, se realiza una breve descripción de las características relevantes de cada uno de los subsistemas que intervienen en este proyecto técnico.

#### **1.3.1.1 Centrales de generación**

Las centrales de generación de energía eléctrica, como otras plantas de producción, tienen el objetivo de crear productos útiles a partir de una materia prima determinada. En este caso, el producto útil es la electricidad y la materia prima es cualquier fuente de energía capaz de ser transformada en energía eléctrica [3].

La principal maquinaria de una central de generación es el generador sincrónico, esta máquina eléctrica tiene el objetivo de efectuar la conversión de energía mecánica a energía eléctrica [4]. La energía mecánica consiste en el movimiento rotacional de una turbina conectada al generador sincrónico a través de un eje, la turbina es impulsada mediante diferentes mecanismos, el más usado es la conducción de un fluido (agua o vapor de agua) de manera que se produzca el movimiento de la turbina. Otros mecanismos consisten en el uso de motores de combustión interna, aprovechamiento de vientos y del movimiento del agua marina, entre otros.

Las fuentes de energía primaria utilizadas para producción de energía eléctrica son las siguientes:

- Combustibles fósiles (diésel, gas natural, otros derivados del petróleo)
- Carbón
- Agua (Centrales hidroeléctricas)
- Biomasa
- Energía geotérmica
- Energía nuclear
- Energía solar
- Energía eólica
- Energía mareomotriz

De todas éstas, las fuentes primarias más utilizadas a nivel mundial son el agua y los combustibles fósiles, a las cuales se las conoce como energías convencionales y son aprovechadas por centrales hidroeléctricas y termoeléctricas, respectivamente. Esta es la razón por la que en el presente estudio se consideran únicamente estos dos tipos de centrales de generación, en lo que se conoce como un sistema de producción hidrotérmico.

La selección de la fuente primaria, la inversión de capital, los costos operativos y otras consideraciones económicas determinan el costo de la energía eléctrica producida en cada tipo de central de generación [3]. De los dos tipos de producción seleccionados, tiene un menor costo el proceso hidroeléctrico, el costo de producción termoeléctrica es más elevado y depende del tipo de combustible empleado.

#### **1.3.1.2 Sistemas de transmisión**

La red de transmisión es toda la infraestructura destinada a transportar la electricidad desde las centrales de generación hasta los grandes consumidores o grandes centros de carga (zonas industriales, ciudades, provincias, regiones, etc.). Generalmente las grandes centrales de generación están ubicadas muy lejos de los consumidores, teniendo que emplear cientos de kilómetros de conductores capaces de transmitir grandes cantidades de energía de forma eficiente, para lograr esto es necesario utilizar altos voltajes, de modo que se reduzca la intensidad de corriente circulante por los conductores manteniendo la potencia transmitida [2]; los voltajes de transmisión utilizados en el sistema ecuatoriano son: 138, 230 y 500 kV.

Como se ha explicado previamente, la electricidad no es un producto que pueda ser transportado en "paquetes", y tampoco es posible transportarla arbitrariamente en un momento deseado, se debe mantener en todo momento el balance entre la potencia que demandan los consumidores y la potencia generada. Adicionalmente, la "ruta" por la que se transporta no puede ser seleccionada arbitrariamente, si no que ésta será determinada por las leyes de Kirchoff, mediante las cuales se da la distribución de la corriente a través de las líneas y otros elementos dependiendo de sus impedancias [2].

Los componentes principales de un sistema de transmisión son las líneas de transmisión, las subestaciones y los transformadores de potencia, éstos últimos se encuentran físicamente instalados dentro de subestaciones de transmisión junto con otros elementos necesarios como los sistemas de protecciones, monitoreo y control.

#### **Líneas de transmisión:**

Están conformadas principalmente por conductores eléctricos soportados por medio de grandes torres metálicas. Los conductores deben ser diseñados de manera tal que puedan transmitir eficientemente la electricidad y a la vez puedan soportar los esfuerzos mecánicos a los que están expuestos, por lo que comúnmente los conductores están compuestos por hilos de aluminio de alta pureza y un hilo central hecho de acero; los hilos de aluminio conducen eficientemente la electricidad y el núcleo de acero le da resistencia mecánica suficiente. Las torres deben ser lo suficientemente robustas para soportar el peso de los conductores que se suspenden y deben guardar las distancias mínimas de seguridad entre los conductores, de los conductores hacia el cuerpo de la torre y de los conductores hacia el suelo [2].

Se pueden identificar adecuadamente los componentes principales de una línea de transmisión mediante la Figura 1.2.

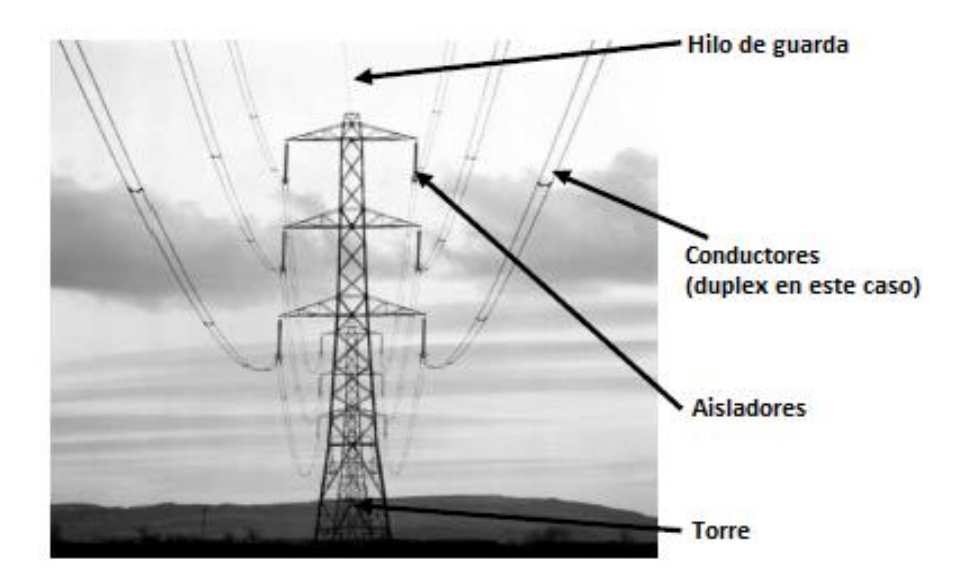

**Figura 1.2.** Componentes de una línea de transmisión [2].

Otro aspecto importante en el diseño de los conductores es el grosor, dicho propiamente, el área de su sección transversal; esta característica determina la capacidad de transmisión de una línea, de modo que, a mayor área, mayor es la capacidad de transmisión de un conductor. Teniendo en cuenta también que, mientras mayor sea la intensidad de corriente

que circula, mayor es la pérdida de energía debido a efecto Joule y mayor es la temperatura a la que opera el conductor [2].

Eléctricamente, una línea de transmisión posee varios parámetros que afectan directa e indirectamente a su capacidad de transporte. Dos de los parámetros principales se presentan debido a las características propias de los conductores, éstos son: la resistencia eléctrica y la inductancia propia de los conductores; debido a la geometría de la torre, se presentan la inductancia mutua entre conductores y el efecto capacitivo producido entre los conductores y las partes no energizadas (la torre y el suelo).

#### **Subestaciones de transmisión:**

Las subestaciones constituyen el segundo componente fundamental de una red de transmisión, después de las líneas de transmisión. Una subestación de transmisión es la infraestructura física que se representa gráficamente como una barra o un nodo en un S.E.P. [5]; estas instalaciones tienen tres funciones principales: la distribución de corriente mediante la conexión de las líneas a las barras, elevar o reducir el voltaje a través de los transformadores de potencia y, albergar todo el equipamiento destinado a las tareas de medición, monitoreo, protección y control del sistema de transmisión [2].

El equipo más importante dentro de una subestación es el transformador de potencia, al ser un elemento que recibe la confluencia de varias líneas de transmisión, éste maneja constantemente una gran cantidad de energía; por lo tanto, debe ofrecer una alta eficiencia y una tasa de fallos muy baja. Los transformadores de potencia son los componentes más costosos dentro de una red de transmisión.

#### **1.3.1.3 Consumo**

El consumo de electricidad puede ser caracterizado de varias maneras, desde el punto de vista técnico, dos de los indicadores más importantes son la potencia y la energía; la potencia medida en vatios (W) y la energía medida comúnmente en vatios-hora (Wh) [2]. Potencia es la cantidad de electricidad consumida instantáneamente, mientras que la energía es la potencia consumida durante un intervalo de tiempo determinado.

8

Dado que la electricidad no puede ser almacenada, toda la generación, transmisión y distribución de energía está condicionada a satisfacer instantáneamente el consumo máximo de electricidad.

Con base en estos indicadores, se crean dos formas de analizar el consumo de energía eléctrica, la primera no es más que el resultado de observar el consumo máximo de energía instantáneamente; la segunda consiste en crear un perfil de consumo en función del tiempo, usualmente presentado gráficamente en lo que se conoce como curva de carga [2].

La curva o perfil de carga es una herramienta muy útil para la operación, organización y planificación de los sistemas de potencia en general. Comúnmente se generan patrones repetitivos a lo largo del tiempo, pudiendo identificar, por ejemplo, perfiles característicos de días laborables o de fines de semana, perfiles cíclicos como los que se presentan en cada estación del año, etc. La curva de demanda tiene también relevancia en aspectos económicos, pues independientemente del nivel de consumo, es más económico cubrir un perfil de consumo plano, que un perfil en donde el consumo sea variable en el tiempo con valles y picos muy pronunciados.

Dependiendo del intervalo de tiempo tomado para crear el perfil de consumo se puede obtener curvas horarias, diarias, semanales, mensuales, anuales, etc. Un ejemplo de curva de carga mensual en un sistema hidrotérmico es presentado en la Figura 1.3.

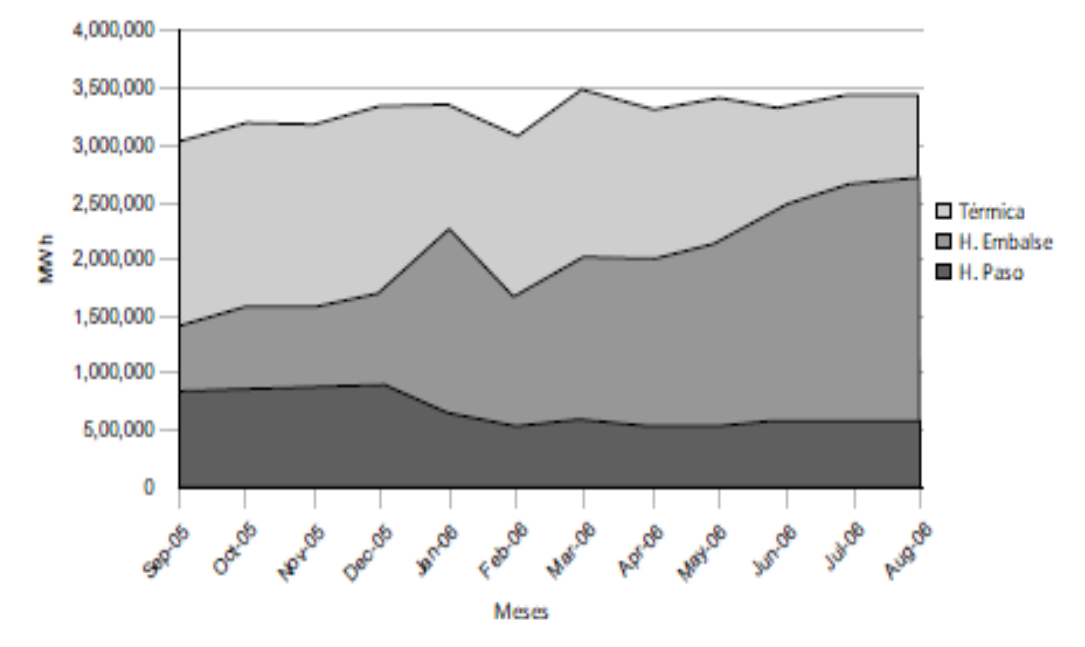

**Figura 1.3.** Curva de carga mensual [2].

En la Figura 1.3 se muestra la cantidad de energía producida mes a mes por cada tipo de central de generación: térmica, hidráulica de embalse e hidráulica de paso.

En el caso particular de este estudio de planificación de sistemas de transmisión resulta útil conocer el perfil anual de carga, a partir del cual se obtiene una proyección de la demanda futura. Los pronósticos de demanda son un proceso fundamental en la operación y planificación de los sistemas de potencia en el corto, mediano y largo plazo. Normalmente se realizan las proyecciones con base en los datos históricos, considerando también otros factores que pueden afectar el consumo futuro como: condiciones climáticas, temperatura ambiental, días festivos, proyecciones de crecimiento económico, entre otras [2].

#### <span id="page-18-0"></span>**1.3.2 Flujos de potencia en corriente continua**

La herramienta de cálculo conocida como flujo de potencia, tiene como objetivo, en primera instancia, conocer las magnitudes y el valor de los ángulos de los fasores Voltaje en cada uno de los nodos del sistema, con lo cual se puede obtener posteriormente el resto de las variables del sistema: las corrientes circulantes a través de los elementos, la potencia activa y/o reactiva, pérdidas de potencia en los componentes de la red, etc. Esta herramienta es fundamental en la planificación y diseño de la expansión futura de los sistemas de potencia, así como también en la determinación de las mejores condiciones de operación de éstos [6].

El cómputo real del flujo de potencia se conoce como flujo de potencia AC, y se realiza a partir de las expresiones matemáticas que describen el funcionamiento del sistema de potencia, se consideran para esto, todos los parámetros eléctricos de los componentes del sistema de potencia, interrelacionados a partir de las Leyes de Kirchoff. Estas expresiones son no lineales, por lo que, el cálculo del flujo de potencia consiste en resolver un sistema de ecuaciones no lineales, cuyo número de ecuaciones depende del número de nodos que posea el sistema.

Para resolver un sistema de ecuaciones no lineales, es necesario emplear técnicas iterativas, dado que no es posible resolverlo con un método directo. Para este efecto, se han desarrollado diversos métodos iterativos como el método de Gauss-Seidel y el método de Newton-Raphson [7].

Las ecuaciones básicas de flujo de potencia AC se obtienen partiendo de la expresión de la potencia aparente en cualquier nodo *i*, dada por:

 $S_i = V_i I_i^*$ 

Tras descomponer en su parte real y parte imaginaria se tiene:

$$
P_i = V_i \sum_{j=1}^{N} V_j \left[ G_{ij} \cdot \cos\left(\theta_i - \theta_j\right) + B_{ij} \cdot \sin\left(\theta_i - \theta_j\right) \right]
$$

**Ecuación 1.1.** Forma polar de la potencia activa entre dos nodos.

$$
Q_i = V_i \sum_{j=1}^{N} V_j \left[ G_{ij} \cdot \sin\left(\theta_i - \theta_j\right) - B_{ij} \cdot \cos\left(\theta_i - \theta_j\right) \right]
$$

**Ecuación 1.2.** Forma polar de la potencia reactiva entre dos nodos.

El flujo de potencia DC es una linealización del flujo de potencia AC, que busca reducir el esfuerzo computacional que implica en cálculo completo del flujo de carga. Para este efecto, se realizan las siguientes simplificaciones [6]:

- Despreciar el flujo de potencia reactiva en el sistema de potencia (Ecuación 1.2).
- Asumir que la magnitud del voltaje en todos los nodos es constate e igual a 1 p.u.

• 
$$
\cos(\theta_i - \theta_j) \approx 1
$$

 $\bullet$   $\sin(\theta_i - \theta_i) \approx (\theta_i - \theta_i)$ 

Adicionalmente, se puede despreciar la componente resistiva de los elementos para omitir las pérdidas de potencia activa, teniendo como resultado la siguiente ecuación que representa el flujo de potencia en corriente continua entre los nodos i-j:

$$
P_{ij} = B_{ij} \cdot \left(\theta_i - \theta_j\right) = \frac{\left(\theta_i - \theta_j\right)}{X_{ij}}
$$

**Ecuación 1.3.** Potencia activa entre dos nodos en flujo de potencia DC.

#### <span id="page-19-0"></span>**1.3.3 Expansión de sistemas de transmisión de energía eléctrica**

La expansión de una red de transmisión de energía eléctrica es un proceso que conlleva grandes inversiones de dinero, tiempo de trabajo, y tiene un gran impacto en la operación de un sistema eléctrico de potencia. Por estos motivos, es necesario realizar una planificación adecuada que permita destinar de manera óptima los recursos a emplearse en proyectos de expansión, garantizando el correcto funcionamiento del sistema eléctrico de potencia a lo largo del tiempo.

La solución básica al problema de expansión óptima consiste en responder a las preguntas que se muestran en la Figura 1.4.

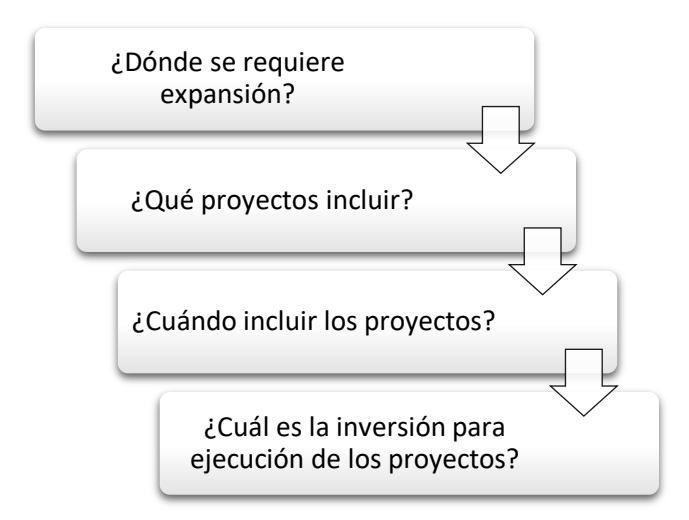

**Figura 1.4.** Solución del problema de expansión de transmisión.

Usualmente la expansión en transmisión se realiza de manera intuitiva, respondiendo a las preguntas planteadas anteriormente, con base en el conocimiento que se posee del sistema y en las necesidades operativas que van presentándose a lo largo del tiempo, como son: proyección de la demanda, entrada en operación de cargas industriales o especiales, nuevos proyectos de generación, reposición de activos por vetustez, nueva infraestructura en líneas de transmisión o transformadores operando al límite de su capacidad, entre otras.

Este procedimiento de planificación ocasiona que, en muchos casos, las soluciones dadas a los problemas localizados en el sistema no correspondan a una solución integral que beneficie a la operación de todo el sistema de transmisión, y que los recursos económicos no sean utilizados de manera óptima a lo largo del tiempo de planificación.

En sistemas eléctricos con un tipo de organización administrativa descentralizada, la responsabilidad de los planes de expansión será del propietario de la infraestructura de transmisión obedeciendo a los criterios ya mencionados, en adición a los criterios particulares que el mismo considere. La legislación ecuatoriana, al ser un sistema centralizado, establece que es obligación del transmisor realizar la expansión del sistema con base en planes preparados periódicamente. La transmisión de energía eléctrica está a cargo de CELEC E.P. a través de su Unidad de Negocio TRANSELECTRIC [8], instituciones que requieren herramientas computacionales que permitan en todo momento tomar las mejores decisiones para el acondicionamiento y la operación de la red.

El proceso de planificación de la expansión de sistemas de transmisión principalmente se centra en el uso de una de herramienta de cálculo que, tomando como base cierta información de entrada, evalúa un conjunto de alternativas de expansión predefinidas para

12

obtener uno o más planes cuasi-óptimos [9]. La principal información de entrada que el modelo requiere para resolver un problema de expansión de sistemas de transmisión (S. T.) la conforman los datos que se muestran en la Figura 1.5. [10]:

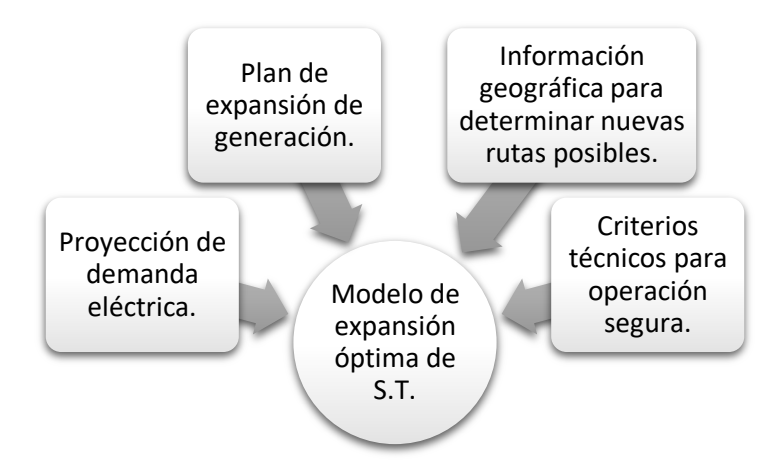

**Figura 1.5.** Datos de entrada del modelo.

La solución del problema de expansión de un sistema de transmisión consiste en determinar cuál es el plan de expansión que puede realizarse al menor costo a lo largo de un horizonte de planificación. Es decir, el plan de expansión óptimo se obtiene minimizando la función de costos, que la conforman generalmente los costos de inversión en expansión, los costos de operación de la red de transmisión y también otros costos directos o indirectos que surgen en la operación del sistema que pueden ser: costos de generación, costos de energía no suministrada, entre otros. La construcción de la función de costos comúnmente se representa gráficamente de manera similar a la que se observa en la Figura 1.6.

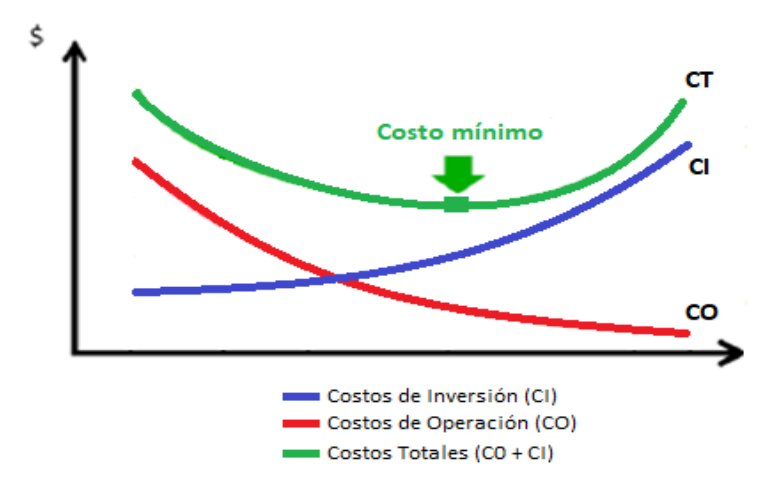

**Figura 1.6.** Representación gráfica de la función de costos.

Los costos de inversión tienen un comportamiento creciente, es decir, mientras más proyectos de expansión se implementen, mayor es la inversión realizada. Por otra parte, los costos de operación tienen usualmente una tendencia decreciente, pues mientras más

proyectos de expansión se ejecuten, mejores serán las condiciones operativas del sistema, mejorando su adaptabilidad para satisfacer la demanda, se reducen costos de producción y otros costos asociados a confiabilidad y seguridad.

La suma de estas dos funciones (CI + CO) da como resultado la función de costos totales, la cual es la Función Objetivo por minimizar mediante el modelo de optimización. La minimización en el problema de expansión de transmisión está siempre sujeta a restricciones, éstas son formuladas para garantizar que las redes que están siendo evaluadas como opciones de expansión, cumplan con las condiciones técnicas y operativas mínimas de un sistema eléctrico de potencia.

Para la elaboración de planes de expansión de sistemas de transmisión existen dos planteamientos: la planificación estática y la planificación dinámica. A continuación, se describen cada uno de los modelos, sus principales características y su forma de aplicación.

#### **1.3.3.1 Planificación estática**

Un modelo de planificación estática consiste en resolver el problema de expansión para un instante determinado, se determina en un solo período la inclusión de todos los proyectos necesarios para satisfacer la demanda proyectada. De esta manera, la solución es encontrada rápidamente, requiriéndose un esfuerzo computacional bajo. Esta herramienta se utiliza comúnmente cuando la red de transmisión es muy grande y el número de proyectos nuevos es muy elevado, de modo que, mediante planificación estática se seleccionan en primera instancia los mejores proyectos candidatos [11].

El procedimiento básico de planificación estática se detalla mediante la Figura 1.7. [10].

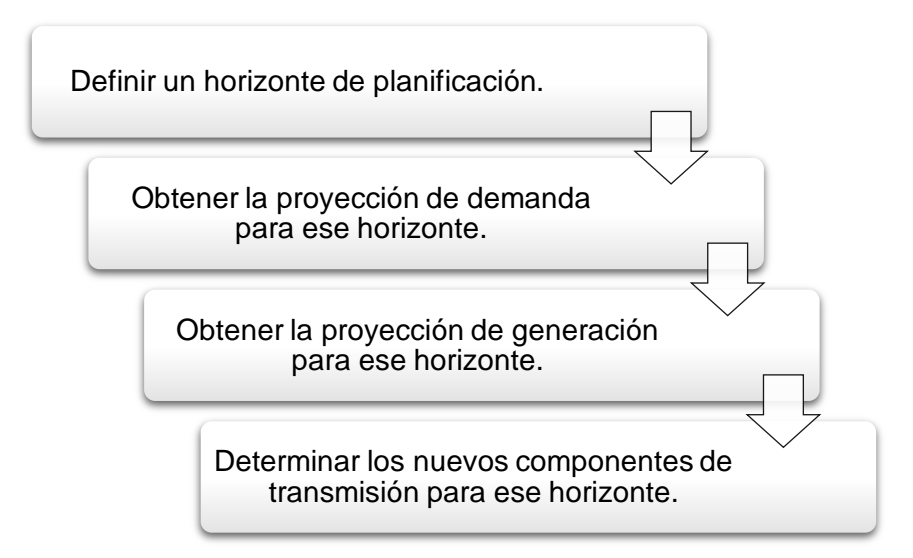

**Figura 1.7.** Procedimiento de planificación estática.

#### **1.3.3.2 Planificación dinámica**

Un modelo de planificación dinámica, a diferencia de la planificación estática, considera periodos o etapas menores dentro del horizonte de planificación, con el objetivo de determinar el instante de tiempo en el que deben ser realizadas las inversiones y la entrada en operación de los nuevos componentes de transmisión [10]. Computacionalmente es una formulación más compleja dado que el número de variables que se tendría en un problema de planificación estática crece en función del número de periodos en un problema de planificación dinámica.

La formulación de planificación dinámica describe eficazmente el problema real de expansión de transmisión; sin embargo, en la práctica es posible utilizar una mezcla de las dos alternativas, la planificación estática permite determinar inicialmente los requerimientos de la red al final del horizonte de planificación, así como también, las mejores rutas de todo el conjunto de posibilidades para posteriormente definir mediante planificación dinámica el plan de inversión e instalación de los elementos seleccionados [11].

El procedimiento para llevar a cabo planificación dinámica se detalla en la Figura 1.8. [10].

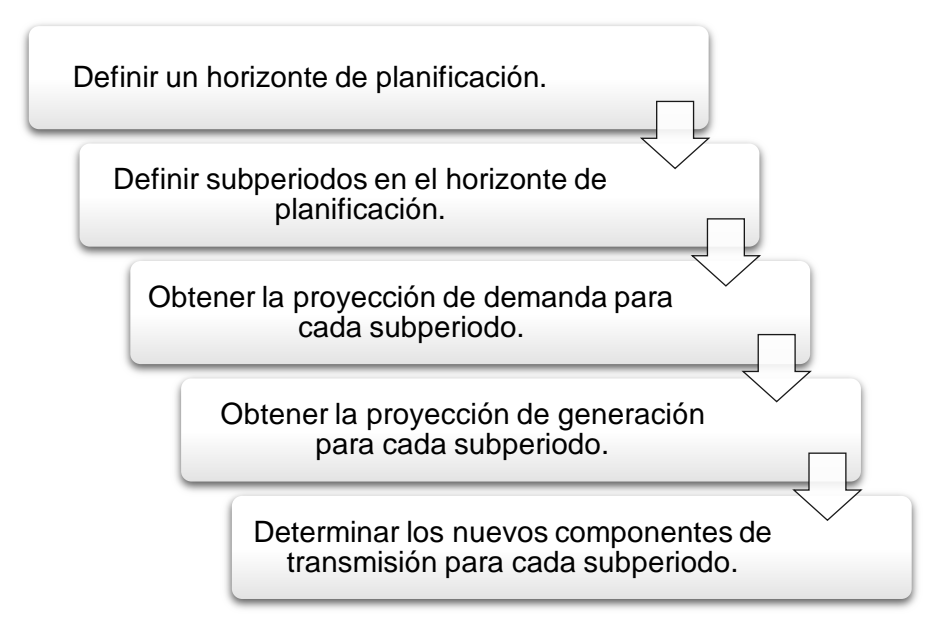

**Figura 1.8.** Procedimiento de planificación dinámica.

#### <span id="page-23-0"></span>**1.3.4 Métodos de solución**

Durante los últimos años se han desarrollado gran cantidad de trabajos en esta área, en los que se han propuesto nuevos modelos, nuevos algoritmos de optimización, se han incluido condiciones adicionales en la formulación del problema, con respecto a: confiabilidad, seguridad, contingencias, entre otras; todos estos avances concebidos con el objetivo de que el análisis sea cada vez más completo y las soluciones sean más útiles para el proceso de planificación.

Procesar un modelo más completo a menudo implica limitaciones, que se dan debido a los recursos computacionales que demanda, comúnmente se tienen problemas de convergencia, y tiempos de procesamiento excesivos [9].

Los métodos utilizados para la solución del problema de expansión de transmisión pueden separarse inicialmente en dos grupos: Métodos matemáticos y Métodos heurísticos. A partir de ellos, aparece un tercer grupo, en el que se encuentran métodos heurísticos que usan a la vez características de los modelos matemáticos y, a éstos se les conoce como Métodos meta-heurísticos [9].

#### **1.3.4.1 Métodos matemáticos**

En este tipo de modelos se formulan todas las condiciones del problema por medio de expresiones matemáticas, para resolverlas a través de procedimientos de cálculo y encontrar de este modo la solución óptima al problema de expansión.

Matemáticamente, el problema de expansión de transmisión es no lineal y no convexo, debido a estas características propias, no siempre es posible recoger en un modelo todas las características y variables reales. Por esta razón, usualmente se realizan simplificaciones que permiten que las soluciones sean encontradas de una manera más fácil. Sin embargo, estas simplificaciones ocasionan que las soluciones halladas tengan que ser evaluadas posteriormente bajo los criterios que han sido omitidos en un inicio.

Los modelos de optimización matemática clásicos son los siguientes [12]:

- Programación Lineal
- Programación Lineal Entera-Mixta
- Programación No Lineal
- Programación Dinámica

Estos modelos son resueltos comúnmente usando los siguientes algoritmos [9], [12]:

- Simplex
- Simplex dual
- Punto exterior
- Branch and Bound
- Método de cortes de Gomory
- Punto interior
- Descomposición de Bender
- Descomposición jerárquica

#### **1.3.4.2 Métodos heurísticos y meta-heurísticos**

El término heurística, proviene del vocablo griego que significa *hallar, inventar.* El uso de este término en ámbitos científicos corresponde a la manera de buscar la solución de un problema mediante métodos no rigurosos, reglas empíricas, reglas lógicas, por "tanteo", entre otros [13].

Por esta característica, los métodos heurísticos son técnicas utilizadas como una alternativa a los métodos matemáticos, los cuales, como se ha descrito en la sección previa, presentan limitaciones a la hora de efectuar los cálculos. Los métodos heurísticos tienen el objetivo de despejar todas las limitaciones que implica el proceso matemático, utilizando una evaluación paso a paso para seleccionar las opciones mediante búsquedas locales y de este modo conformar un plan óptimo de expansión [9].

El proceso heurístico se lleva a cabo hasta que no es posible encontrar una mejor solución considerando los criterios establecidos como reglas de evaluación. La definición de estas reglas queda a criterio del planificador, de modo que se pueden encontrar gran cantidad de modelos que han sido desarrollados en este ámbito.

Meta-heurística, es un término conformando por el prefijo "meta" que significa *más allá*, y por heurística. Por lo que se puede definir a este tipo de técnicas como métodos que alcanzan objetivos que las técnicas heurísticas no son capaces. Entonces, los métodos meta-heurísticos son procedimientos híbridos diseñados para resolver problemas de optimización para los cuales los heurísticos no son efectivos [10].

Algunos algoritmos utilizados para la resolución de modelos heurísticos y meta-heurísticos son:

- Búsqueda local
- Búsqueda local iterada
- Algoritmo de ascensión de colinas
- Algoritmos genéticos
- Teoría de juegos
- Algoritmo de recocido simulado (Simulated Annealing)
- Enjambre de partículas

Un ejemplo muy popular de un modelo meta-heurístico utilizado para resolver el problema de planificación de sistemas de transmisión es el desarrollado por Garver [14], en el cual utiliza una mezcla de programación lineal con un procedimiento heurístico formulado por el autor, el cual es detallado en un capítulo posterior.

# <span id="page-27-0"></span>**2. METODOLOGÍA**

# <span id="page-27-1"></span>**2.1 Introducción**

Una vez que se ha realizado el análisis de los modelos aplicables a la solución del problema de expansión de transmisión, sus características, ventajas y limitaciones; se ha optado por desarrollar un modelo de optimización matemático, formulado mediante Programación Lineal Entera-Mixta (P.L.E.M.).

La Programación Lineal (P.L.) es un modelo de optimización matemático en el que, tanto la función objetivo, como las restricciones, son expresiones lineales. Cuando en un problema de Programación Lineal una o más variables toman exclusivamente valores enteros, este se denomina problema de P.L.E.M.; si adicionalmente una o más variables enteras son binarias, es decir, toman el valor de cero (0) o uno (1), este es un problema de Programación Lineal Entera-Mixta 0/1 (P.L.E.M. 0/1). En cambio, si todas las variables del problema son enteras, este será un problema de Programación Lineal Entera Estricta (P.L.E.E.) [12].

Por lo tanto, el modelo debe ser planteado únicamente por expresiones lineales y para este efecto, se hace uso de las ecuaciones de flujos de potencia en corriente continua que han sido presentadas en el capítulo previo. Mediante estas ecuaciones se determina la potencia activa que circula entre nodos a través de cada elemento del sistema de transmisión, en el modelo de optimización pasará a ser una restricción de carácter técnico, con la cual se garantizará que la potencia circulante no exceda la capacidad de los elementos.

Para el desarrollo del modelo, en primer lugar, se debe identificar adecuadamente los valores y parámetros que deben conocerse como información de entrada para el modelo. A continuación, se establece la nomenclatura que tendrá cada uno de los datos para ser identificados posteriormente, una vez identificados los datos de entrada, se plantean las variables que intervienen en la resolución del problema. Finalmente, se presentan las expresiones matemáticas que definen el modelo de optimización mediante P.L.E.M., estableciendo las relaciones entre los datos de entrada y las variables mediante la Función objetivo y sus restricciones.

### <span id="page-28-0"></span>**2.2 Datos de entrada**

- : Costo de inversión de un elemento de transmisión.
- : Costo de operación de un elemento de transmisión.
- : Costo de producción de una central de generación.
- : Reactancia inductiva del elemento de transmisión.
- $\overline{K}$ : Número máximo de elementos de transmisión entre dos nodos.
- : Conjunto de todos los elementos de transmisión (existentes y candidatos).
- $E<sub>C</sub>$ : Conjunto de todos los proyectos candidatos.
- $\bar{F}$ : Flujo de potencia máximo por un elemento de transmisión.
- $\overline{PG}$ : Potencia máxima de cada generador.
- PG: Potencia mínima de cada generador.
- : Demanda en cada nodo.
- D: Valor máximo de diferencia angular entre nodos.

### <span id="page-28-1"></span>**2.3 Variables**

- : Nodo de salida del flujo de potencia.
- : Nodo de llegada del flujo de potencia.
- $k$ : Número de elementos de transmisión entre nodos.
- : Período dentro del horizonte de planificación (año).
- $\theta$ : Valor del ángulo de fase del voltaje en un nodo.
- PG: Potencia generada total en un nodo.
- : Flujo de potencia a través de un elemento de transmisión.
- : Variable binaria que indica la inclusión de un elemento de transmisión.
- : Variable binaria que indica que un elemento de transmisión está operando.

#### <span id="page-29-0"></span>**2.4 Modelo de P.L.E.M. para planificación estática**

Para describir el modelo de optimización desarrollado, inicialmente se plantean las expresiones matemáticas como si se tratara de un problema de planificación estática, es decir, sin considerar el tiempo en la solución del problema, de este modo se comprenderá de mejor manera la relación entre todas las variables y las restricciones que intervienen en el problema.

#### <span id="page-29-1"></span>**2.4.1 Función Objetivo**

$$
\min Z = \sum_{(i,j)\in E_C} \sum_k (A_{ijk}.W_{ijk}) + \sum_{(i,j)\in E} \sum_k (B_{ijk}.Y_{ijk}) + \sum_i (C_i.PG_i)
$$

**Ecuación 2.1.** Función Objetivo en planificación estática.

Donde:

 $A_{iik}$ : Costo total de inversión por el k-ésimo proyecto entre los nodos  $i-j$ .

 $B_{ijk}$ : Costo total de operación por el k-ésimo proyecto entre los nodos *i-j*.

 $W_{ijk}$ : Variable binaria cuyo valor es:

1: Si se incluye el  $k$ -ésimo proyecto entre los nodos  $i$ -j.

0: Caso contrario.

 $Y_{ijk}$ : Variable binaria cuyo valor es:

1: Si el  $k$ -ésimo provecto entre los nodos  $i$ - $i$  está en operación.

0: Caso contrario.

 $C_i$ : Costo de generación en el nodo i.

 $PG_{i}$ : Potencia generada en el nodo  $i.$ 

 $E<sub>C</sub>$ : Conjunto de todos los proyectos candidatos.

: Conjunto de todos los elementos de transmisión (existentes y candidatos).

#### <span id="page-30-0"></span>**2.4.2 Restricciones**

#### **2.4.2.1 Balance de potencia**

$$
PD_i = PG_i - \sum_{j \in E} \sum_k F_{ijk} \; ; \; \forall \; i \; \in \; E
$$

**Ecuación 2.2.** Balance de potencia en planificación estática.

Donde:

 $PD_i$ : Potencia de demanda en el nodo  $i$ .

 $PG_{i}$ : Potencia generada en el nodo i.

 $F_{ijk}$ : Flujo de potencia por el k-ésimo elemento de transmisión entre los nodos *i-j*.

: Conjunto de todos los elementos de transmisión (existentes y candidatos).

#### **2.4.2.2 Límites de generación**

$$
PG_i \leq PG_i \leq \overline{PG_i}
$$

**Ecuación 2.3.** Límites de generación en planificación estática.

Donde:

 $PG_{\bm{i}}$ : Potencia máxima de generación en el nodo  $i.$ 

 $PG_{\bm{i}}$ : Potencia mínima de generación en el nodo  $i.$ 

 $PG_{i}$ : Potencia generada en el nodo i.

#### **2.4.2.3 Límite máximo de elementos de transmisión entre nodos**

$$
0\leq \sum_k W_{ijk}\ \leq \ \overline{K_{ij}}\ ;\ \forall\ i,j\ \in\ E_{\mathcal{C}}
$$

**Ecuación 2.4.** Límite de elementos entre nodos en planificación estática.

Donde:

 $W_{iik}$ : Variable binaria cuyo valor es:

1: Si se incluye el  $k$ -ésimo proyecto entre los nodos  $i$ -j.

0: Caso contrario.

 $\overline{K_{ij}}$ : Número máximo de elementos de transmisión entre los nodos  $i$ -j.

#### **2.4.2.4 Flujo máximo por líneas de transmisión y transformadores**

Para formular esta restricción se debe recurrir a la Ecuación 1.3, mediante la cual se calcula el flujo de potencia activa entre dos nodos, a esta expresión se le realiza un cambio introduciendo las variables respectivas que se han definido previamente, de la siguiente manera:

$$
F_{ij} = \frac{\theta_i - \theta_j}{X_{ij}}
$$

**Ecuación 2.5.** Flujo de potencia a través de un elemento.

Esta expresión debe ser introducida como la restricción de flujo máximo, para esto, la circulación o flujo de potencia debe ser calculado solamente a través de los elementos que se encuentran operando, de modo que se debe introducir una variable binaria a la Ecuación 2.5, de la siguiente manera:

$$
F_{ij} = \frac{\theta_i - \theta_j}{X_{ij}} . Y_{ij}
$$

**Ecuación 2.6.** Flujo de potencia a través de un elemento operando.

Tras este paso, la ecuación de flujo de potencia en corriente continua deja de ser una expresión lineal, puesto que involucra un producto de dos variables de decisión. En el manual publicado por Fair Isaac Corporation – FICO [15], se plantea la linealización de una expresión de estas características, teniendo lo siguiente:

Sea la expresión:  $y = x \cdot d$ Donde:  $x$  es una variable continua y  $d$  es una variable binaria Conociendo que:  $L \le x \le U$ 

Donde:  $L$  es el límite inferior y  $U$  es el límite superior de la variable  $x$ .

La expresión no lineal, se descompone en las siguientes inecuaciones:

$$
L.d \le y \le U.d
$$

$$
L(1-d) \le x - y \le U(1-d)
$$

Con base en la demostración realizada en [15], se aplica la linealización a la ecuación de flujo de potencia en corriente continua de la siguiente manera:

Siendo: 
$$
y = F_{ijk}
$$

$$
x = \frac{(\theta_i - \theta_j)}{X_{ij}}
$$

$$
d = Y_{ijk}
$$

Cuyos límites L y U son:  $-\overline{F_{ijk}}$  y  $\overline{F_{ijk}}$  respectivamente

Se obtienen las siguientes inecuaciones:

$$
-Y_{ijk} \cdot \overline{F_{ijk}} \leq F_{ijk} \leq Y_{ijk} \cdot \overline{F_{ijk}}
$$

**Ecuación 2.7.** Flujo máximo por un elemento en planificación estática.

$$
-\overline{F_{ijk}}(1 - Y_{ijk}) \le \frac{(\theta_i - \theta_j)}{X_{ij}} - F_{ijk} \le (1 - Y_{ijk})\overline{F_{ijk}}
$$

**Ecuación 2.8.** Linealización de la expresión de flujo de potencia DC como restricción.

Por lo tanto, la restricción de flujo máximo por los elementos de transmisión está dada de la siguiente manera:

$$
-Y_{ijk}.\overline{F_{ijk}} \leq F_{ijk} \leq Y_{ijk}.\overline{F_{ijk}}
$$

Donde:

 $Y_{ijk}$ : Variable binaria cuyo valor es:

1: Si se incluye el  $k$ -ésimo proyecto entre los nodos  $i$ -j.

0: Caso contrario.

 $\overline{F_{ijk}}$ : Límite de flujo máximo por el k-ésimo elemento de transmisión entre los  $nodos$   $i-i$ .

 $F_{iik}$ : Flujo de potencia por el k-ésimo elemento de transmisión entre los nodos  $i$ -j.

#### **2.4.2.5 Límite de diferencia angular máxima entre nodos**

Haciendo uso de la Ecuación 2.8 obtenida anteriormente mediante linealización, se construye la restricción de diferencia angular máxima de la siguiente manera:

Sea la siguiente equivalencia:

$$
\overline{F_{ijk}}. X_{ij} = D
$$

Donde  $D$  representa la máxima diferencia angular entre los nodos  $i-j$ .

Reemplazando  $D$  en la Ecuación 2.8 se obtiene lo siguiente:

 $-D(1 - Y_{ijk}) \leq (\theta_i - \theta_i) - F_{ijk} \cdot X_{ijk} \leq (1 - Y_{ijk})D$ 

**Ecuación 2.9.** Restricción de diferencia angular máxima en planificación estática.

Donde:

 $Y_{iik}$ : Variable binaria cuyo valor es:

1: Si se incluye el  $k$ -ésimo proyecto entre los nodos  $i$ -j. 0: Caso contrario.

 $F_{iik}$ : Flujo por el k-ésimo elemento de transmisión entre los nodos  $i-j$ .

 $X_{iik}$ : Reactancia del k-ésimo elemento de transmisión entre los nodos  $i-j$ .

D: Valor máximo de diferencia angular entre nodos.

 $\theta_i$ : Valor del ángulo de fase en el nodo de salida i.

 $\theta_j$ : Valor del ángulo de fase en el nodo de llegada  $j.$ 

#### <span id="page-33-0"></span>**2.4.3 Ejemplo de aplicación**

Para comprender de mejor manera la formulación del modelo propuesto, se presenta a continuación el desarrollo de cada una de las expresiones detalladas anteriormente usando un ejemplo ilustrativo muy simple.

El ejemplo consiste en un sistema de potencia de dos barras, un generador y dos cargas; las barras están inicialmente interconectadas mediante una línea de transmisión. El sistema mencionado con sus datos iniciales se muestra en la Figura 2.1.

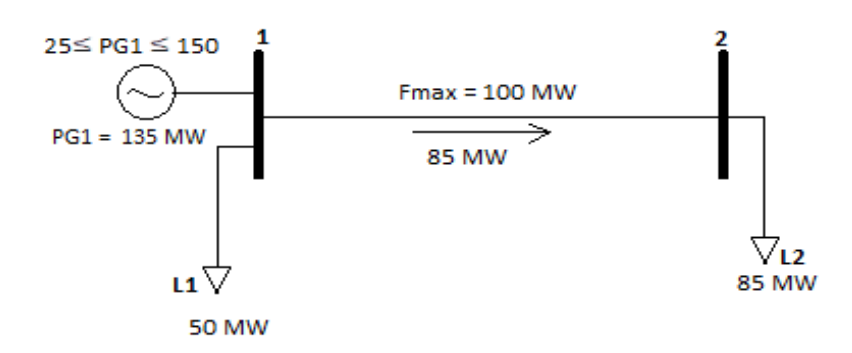

**Figura 2.1.** Condición inicial del sistema de ejemplo.

Como se ha indicado en el primer capítulo, una vez que se dispone de la información en condiciones iniciales del sistema existente, el paso siguiente es establecer la proyección de demanda futura y se debe conocer como dato de entrada la proyección de expansión en generación.

Se supone que el plan de expansión de generación indica que se incrementará la capacidad del generador G1 a 600 MW; se considera también que la demanda eléctrica crecerá cuatro veces con respecto a su valor inicial. Con esta información el sistema existente estaría en las condiciones mostradas en la Figura 2.2.

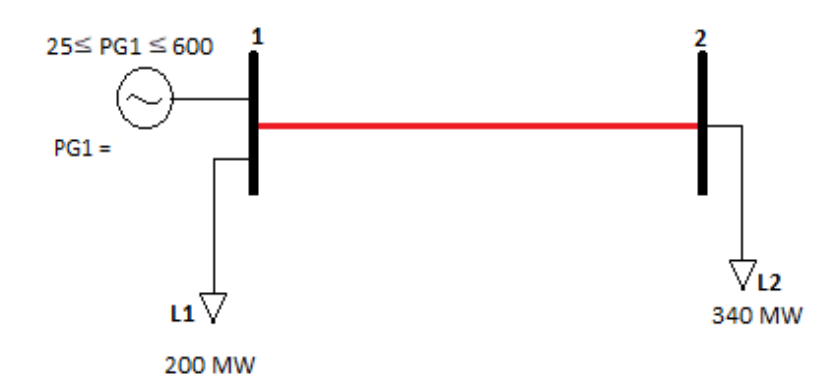

**Figura 2.2.** Proyección de generación en el sistema de ejemplo.

Evidentemente el sistema de transmisión existente no es capaz de satisfacer la demanda de transporte de energía desde la central de generación hacia la carga. Es precisamente ante esta situación donde nace el problema de expansión óptima, para el desarrollo mediante el modelo propuesto se definen como proyectos candidatos tres circuitos paralelos a la línea existente entre los nodos 1 y 2.

Con base en lo especificado, el desarrollo del modelo para el ejemplo planteado es el siguiente:

#### **Función Objetivo:**

$$
\min Z = \sum_{(i,j)\in E_C} \sum_k (A_{ijk}.W_{ijk}) + \sum_{(i,j)\in E} \sum_k (B_{ijk}.Y_{ijk}) + \sum_i (C_i.PG_i)
$$

Cuyo desarrollo es el siguiente:

$$
\min Z = \frac{A_{122} \cdot W_{122} + A_{123} \cdot W_{123} + A_{124} \cdot W_{124}}{B_{124} \cdot Y_{124} + C_1 \cdot PG_1} + B_{121} \cdot Y_{121} + B_{122} \cdot Y_{122} + B_{123} \cdot Y_{123}
$$

Siendo esta la Función Objetivo por minimizar en el presente ejemplo, en donde se destaca en color verde la parte correspondiente a costos de inversión, la parte en color celeste corresponde a los costos de operación de los elementos de transmisión, y en color rojo se presentan los costos de producción de energía de G1.

#### **Restricciones:**

**Balance de potencia por cada nodo:**

$$
PD_{i} = PG_{i} - \sum_{j \in E} \sum_{k} F_{ijk} \; ; \; \forall \; i \in E
$$
\n
$$
2 = PG_{1} - F_{121} - F_{122} - F_{123} - F_{124}
$$
\n
$$
3,4 = PG_{2} - (-F_{121}) - (-F_{122}) - (-F_{123}) - (-F_{124})
$$
\n
$$
3,4 = F_{121} + F_{122} + F_{123} + F_{124}
$$
\nSabiendo que:  $F_{21} = -F_{12}$ 

\n(Node 2)

**Límites de generación:**

$$
\frac{PG_i \le PG_i \le PG_i}{0.25 \le PG_1 \le 6}
$$

**Límite de elementos de transmisión entre nodos:**

$$
0 \le \sum_{k} W_{ijk} \le \overline{K_{ij}}; \forall i, j \in E
$$

$$
\overline{K_{12}} = 4
$$

$$
0 \le W_{121} + W_{122} + W_{123} + W_{124} \le 4
$$

**Flujo máximo por las líneas de transmisión:**

$$
-Y_{ijk} \cdot \overline{F_{ijk}} \leq F_{ijk} \leq Y_{ijk} \cdot \overline{F_{ijk}}
$$

$$
\overline{F_{12}} = 1,00 \ [p.u.]
$$

$$
-Y_{121}.1,00 \le F_{121} \le Y_{121}.1,00 \qquad \text{(Circuito 1)}
$$

$$
-Y_{122}.1,00 \le F_{122} \le Y_{122}.1,00 \qquad \text{(Circuito 2)}
$$

 $-Y_{123}.1,00 \le F_{123} \le Y_{123}.1,00$  (Circuito 3)

$$
-Y_{124}.1,00 \le F_{124} \le Y_{124}.1,00 \qquad \text{(Circuito 4)}
$$
**Límites de diferencia angular:**

$$
-(1 - Y_{ijk})D \le F_{ijk} \cdot X_{ijk} - (\theta_i - \theta_j) \le (1 - Y_{ijk})D
$$
  
\n
$$
D = \frac{\pi}{2}
$$
  
\n
$$
-(1 - Y_{121})\frac{\pi}{2} \le F_{121} \cdot X_{121} - (\theta_1 - \theta_2) \le (1 - Y_{121})\frac{\pi}{2}
$$
 (Circuito 1)  
\n
$$
-(1 - Y_{122})\frac{\pi}{2} \le F_{122} \cdot X_{122} - (\theta_1 - \theta_2) \le (1 - Y_{122})\frac{\pi}{2}
$$
 (Circuito 2)  
\n
$$
-(1 - Y_{123})\frac{\pi}{2} \le F_{123} \cdot X_{123} - (\theta_1 - \theta_2) \le (1 - Y_{123})\frac{\pi}{2}
$$
 (Circuito 3)  
\n
$$
-(1 - Y_{124})\frac{\pi}{2} \le F_{124} \cdot X_{124} - (\theta_1 - \theta_2) \le (1 - Y_{124})\frac{\pi}{2}
$$
 (Circuito 4)

Una vez desarrollado el modelo de optimización para resolver el problema de expansión de este sistema, debe ser implementado en el software preparado para su resolución en MATLAB. En un apartado posterior se detalla este proceso para la aplicación sobre cualquier sistema de potencia.

En el caso de este ejemplo, la solución requiere solamente una simple inspección, evidentemente la solución al problema utilizando el modelo será la mostrada en la Figura 2.3.

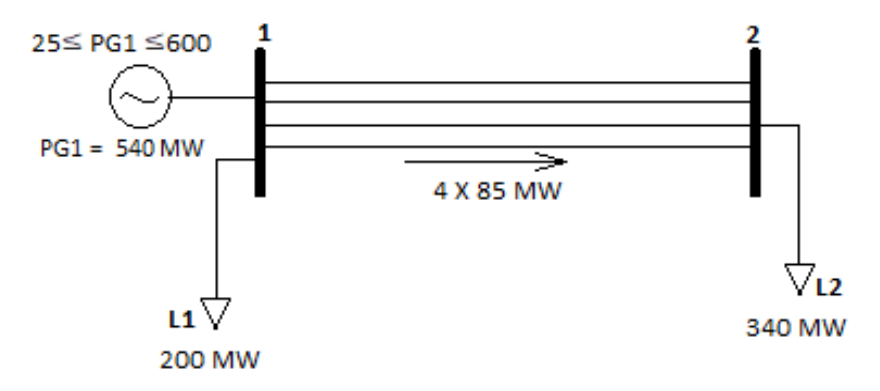

**Figura 2.3.** Solución al problema planteado en planificación estática.

### **2.5 Modelo de P.L.E.M. para planificación dinámica**

### **2.5.1 Función Objetivo**

$$
\min Z = \sum_{t} \sum_{(i,j) \in E_C} \sum_{k} (A_{ijkt}.W_{ijkt}) + \sum_{t} \sum_{(i,j) \in E_C} \sum_{k} (B_{ijkt}.Y_{ijkt}) + \sum_{t} \sum_{i} (C_{it}.PG_{it})
$$

**Ecuación 2.10.** Función Objetivo en planificación dinámica.

Donde:

 $A_{i i k t}$ : Costo total de inversión por el k-ésimo proyecto entre los nodos  $i$ -j, en el período t.

 $B_{i j k t}$ : Costo total de operación por el  $k$ -ésimo proyecto entre los nodos  $i$ -j, en el período t.

 $W_{i i k t}$ : Variable binaria cuyo valor es:

1: Si se incluye el  $k$ -ésimo proyecto entre los nodos  $i$ -j, en el período  $t$ .

0: Caso contrario.

 $Y_{i jkt}$ : Variable binaria cuyo valor es:

1: Si el  $k$ -ésimo proyecto entre los nodos  $i$ -j está en operación en el período  $t$ .

0: Caso contrario.

 $C_{it}$ : Costo de generación en el nodo i, en el período t.

 $PG_{it}$ : Potencia generada en el nodo i, en el período  $t$ .

 $E<sub>C</sub>$ : Conjunto de todos los proyectos candidatos.

### **2.5.2 Restricciones**

#### **2.5.2.1 Balance de potencia**

$$
PD_{it} = PG_{it} - \sum_{j \in E} \sum_{k} F_{ijkt} \; ; \; \forall \; t, i \; \in \; E
$$

**Ecuación 2.11.** Balance de potencia en planificación dinámica.

Donde:

 $PD_{it}$ : Potencia de demanda en el nodo i, en el período t.

 $PG_{it}$ : Potencia generada en el nodo i, en el período t.

 $F_{i i k t}$ : Flujo de potencia por la k-ésima línea de transmisión entre los nodos  $i$ - *j*, en el período  $t$ .

: Conjunto de todos los elementos de transmisión del sistema (existentes y candidatas).

#### **2.5.2.2 Límites de generación**

$$
PG_{it} \leq PG_{it} \leq \overline{PG_{it}}
$$

**Ecuación 2.12.** Límites de generación en planificación dinámica.

Donde:

 $\overline{PG_{it}}$ : Potencia máxima de generación en el nodo i, en el período t.

 $PG_{it}$ : Potencia mínima de generación en el nodo  $i$ , en el período  $t$ .

 $PG_{it}$ : Potencia generada en el nodo i, en el período t.

#### **2.5.2.3 Límite máximo de elementos de transmisión entre nodos**

$$
0 \leq \sum_{t} \sum_{k} W_{ijkt} \leq \overline{K_{ij}}; \forall i, j \in E_c
$$

**Ecuación 2.13.** Límite de elementos entre nodos en planificación dinámica.

Donde:

 $W_{i j k t}$ : Variable binaria cuyo valor es:

1: Si se incluye el  $k$ -ésimo proyecto entre los nodos  $i$ -j, en el período  $t$ .

0: Caso contrario.

 $\overline{K_{ij}}$ : Número máximo de líneas de transmisión entre los nodos *i-j*.

#### **2.5.2.4 Flujo máximo por líneas de transmisión y transformadores**

$$
-Y_{ijkt}.\overline{F_{ijkt}} \leq F_{ijkt} \leq Y_{ijkt}.\overline{F_{ijkt}}
$$

**Ecuación 2.14.** Flujo máximo por los elementos en planificación dinámica.

Donde:

 $Y_{i i k t}$ : Variable binaria cuyo valor es:

1: Si se incluye el  $k$ -ésimo proyecto entre los nodos  $i$ -j, en el período t.

0: Caso contrario.

 $\overline{F_{i i k t}}$ . Límite de flujo máximo por el k-ésimo elemento de transmisión entre los nodos  $i-j$ , en el período  $t$ .

 $F_{i j k t}$ : Flujo de potencia por el k-ésimo elemento de transmisión entre los nodos  $i$ -j, en el período  $t$ .

#### **2.5.2.5 Límites de diferencia angular máxima entre nodos**

 $-(1 - Y_{i\, ikt})D \leq F_{i\, ikt} \cdot X_{i\, ik} - (\theta_i - \theta_i) \leq (1 - Y_{i\, ikt})D$ 

**Ecuación 2.15.** Límites de diferencia angular en planificación dinámica.

Donde:

 $Y_{i jkt}$ : Variable binaria cuyo valor es:

1: Si se incluye el  $k$ -ésimo proyecto entre los nodos  $i$ -j, en el período  $t$ .

#### 0: Caso contrario.

 $F_{i j k t}$ : Flujo por el k-ésimo elemento de transmisión entre los nodos  $i$ -j, en el período .

 $X_{ijk}$ : Reactancia del k-ésimo elemento de transmisión entre los nodos  $i-j$ .

D: Valor máximo de diferencia angular entre nodos.

 $\theta_i$ : Valor del ángulo de fase en el nodo de salida  $i.$ 

 $\theta_j$ : Valor del ángulo de fase en el nodo de llegada  $j.$ 

Adicionalmente, en el modelo de planificación dinámica es necesario introducir dos nuevas restricciones que permiten calcular adecuadamente, tanto los costos de inversión de los componentes nuevos, como los costos de operación de los elementos que se encuentran en funcionamiento en determinado período *t*.

En el presente modelo, la inversión de un componente nuevo se realiza en un solo año, por lo tanto, su respectivo costo de inversión  $(A<sub>iikt</sub>)$  debe ser incluido una sola vez en la función objetivo. Esto se logra por medio de la variable binaria  $W_{i i k t}$ , la cual debe adoptar el siguiente comportamiento:

Suponiendo que el elemento es incluido en el Año 2, la variable  $W_{i j k t}$  debe tomar los valores mostrados en la Figura 2.4.

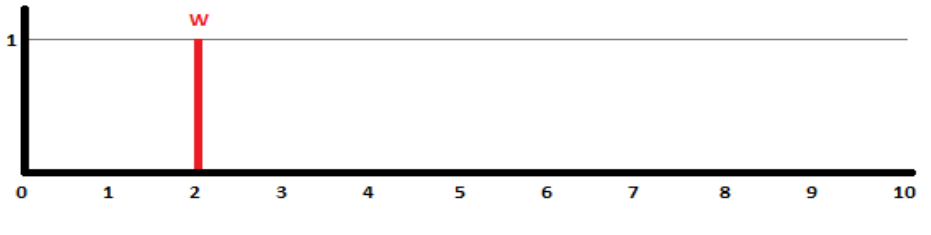

**Figura 2.4.** Comportamiento de la variable *W* en el tiempo.

Por otra parte, los costos de operación deben ser calculados desde el año en el que el elemento entra en operación y a partir de este punto es un costo que se mantiene constante durante los años siguientes. De igual manera, esto se puede definir mediante su respectiva variable binaria ( $Y_{i j k t}$ ), la cual debe tener la característica mostrada en la Figura 2.5.

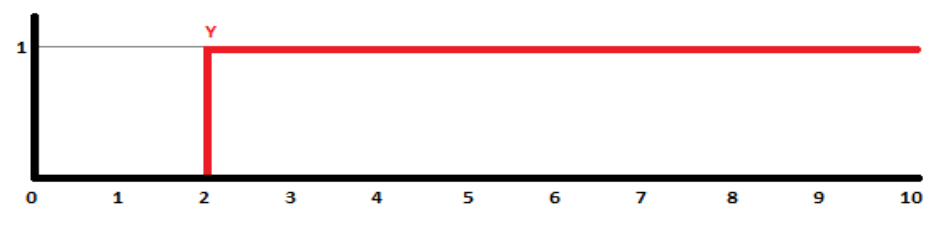

**Figura 2.5.** Comportamiento de la variable Y en el tiempo.

Para modelar adecuadamente el comportamiento descrito de las variables binarias, se formulan dos restricciones complementarias, como se detalla a continuación.

#### **2.5.2.6 Restricción que garantiza que cada proyecto se incluya una sola vez**

$$
\sum_t W_{ijkt} \leq 1 \, ; \, \forall \, k,i,j \, \in \, E
$$

**Ecuación 2.16.** Restricción para inclusión de proyectos en planificación dinámica.

Donde:

 $W_{i i k t}$ : Variable binaria cuyo valor es:

1: Si se incluye el k-ésimo proyecto entre los nodos i-j, en el período t.

0: Caso contrario.

: Conjunto de todos los elementos de transmisión del sistema (existentes y candidatas).

#### **2.5.2.7 Restricción para calcular de manera adecuada costos de operación**

$$
W_{ijkt} = Y_{ijkt} - Y_{ijkt-1} \; ; \; \forall \; t, k, i, j \; \in \; E_C
$$

**Ecuación 2.17.** Restricción de costos de operación en planificación dinámica.

Donde:

 $W_{i i k t}$ : Variable binaria cuyo valor es:

1: Si se incluye el k-ésimo proyecto entre los nodos i-j, en el período t.

0: Caso contrario.

 $Y_{i i k t}$ : Variable binaria cuyo valor es:

1: Si el k-ésimo proyecto entre los nodos i-j está en operación en el período t.

0: Caso contrario.

 $Y_{i i k t-1}$ : Variable binaria cuyo valor es:

1: Si el k-ésimo proyecto entre los nodos i-j está en operación en el período t-1.

0: Caso contrario.

 $E<sub>C</sub>$ : Conjunto de proyectos candidatos.

## **2.6 Adquisición de datos de red mediante DPL-Scripts**

DIgSILENT Programming Language (DPL) es una funcionalidad de DIgSILENT PowerFactory® que permite al usuario realizar cálculos, actividades, ejecutar funciones, y desarrollar diversas tareas disponibles dentro del entorno de este software, definiéndolas mediante un lenguaje de programación para que su ejecución sea automática.

El lenguaje DPL posee una extensa cantidad de aplicaciones, entre ellas está la que es utilizada en el presente estudio, que consiste en extraer datos a partir de una red eléctrica modelada apropiadamente, exportarlos hacia archivos externos y manejarlos a conveniencia.

Dado que la primera etapa consiste en el análisis del sistema existente, se dispone del sistema de potencia debidamente modelado en el software, y mediante un archivo DPL-Script se obtiene la información necesaria para la posterior resolución del problema de expansión. Los datos que se extraen mediante programación se recogen en el listado que se detalla en la Figura 2.6.

Dentro de la programación en DPL utilizada en el presente proyecto técnico, se encuentran dos estructuras principales: *GeneralSet* y *Object* [16]. A partir de estas dos estructuras de información, se desarrollan todas las actividades para poder extraer los datos de la red.

33

| <b>Barras</b>                    |  |
|----------------------------------|--|
| • Nombre                         |  |
| · Identificar barra oscilante    |  |
| Generadores                      |  |
| · Barra en la que está conectado |  |
| • Potencia nominal               |  |
| • Potencia máxima                |  |
| • Potencia mínima                |  |
| •Costo de producción             |  |
| Cargas                           |  |
| · Barra en la que está conectada |  |
| • Potencia activa nominal        |  |
| Líneas de transmisión            |  |
| • Nombre                         |  |
| • Barra de salida                |  |
| •Barra de llegada                |  |
| • Reactancia inductiva           |  |
| • Resistencia (Opcional)         |  |
| • Potencia máxima                |  |
| • Longitud                       |  |
| <b>Transformadores</b>           |  |
| • Nombre                         |  |
| • Barra de salida                |  |
| •Barra de llegada                |  |
| • Reactancia inductiva           |  |
| • Resistencia (Opcional)         |  |
| • Potencia nominal               |  |

**Figura 2.6.** Datos extraídos de un sistema existente.

*Object* es la forma en la que se reconoce a cada uno de los elementos funcionales que conforman una red eléctrica modelada en PowerFactory, éstos pueden ser: generadores, transformadores, líneas de transmisión, interruptores, barras, cargas, etc.

*GeneralSet* es un conjunto que el usuario puede conformar a partir de uno o varios objetos (*Object)* según se requiera.

Por lo tanto, dentro de los archivos DPL-Script, la relación de estas dos estructuras se representa en la Figura 2.7.

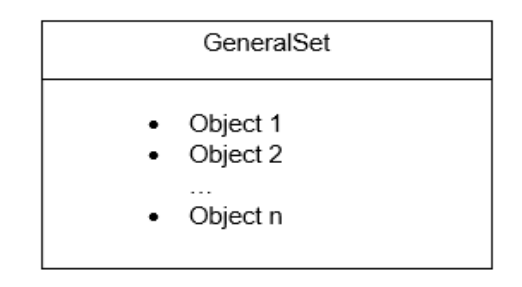

**Figura 2.7.** Relación entre estructuras en un DPL-Script.

Para crear la base de datos descrita en la Figura 2.7, se requieren crear en primer lugar 5 *GeneralSet*, los cuales son*:*

- *Barras*: Contiene todos los objetos de tipo terminal en el sistema (*.ElmTerm*)
- *Cargas*: Contiene todos los objetos de tipo carga en el sistema (*.ElmLod*)
- *Generadores*: Contiene todos los objetos de tipo máquina sincrónica (*.ElmSym*)
- *Líneas*: Contiene todos los objetos de tipo línea de transmisión (*.ElmLne*)
- *Transformadores*: Contiene todos los objetos de tipo transformador de dos devanados (*.ElmTr2*)

El paso siguiente es extraer los datos requeridos de cada tipo de objeto, para esto se utilizan los siguientes comandos:

- *GeneralSet.AllElm()*: Devuelve todos los elementos contenidos en un conjunto *General.Set*.
- *Set.First()*: Devuelve el primero elemento ubicado dentro del conjunto Set.
- *Set.Next()*: Devuelve el siguiente elemento ubicado dentro del conjunto Set.

Con estos tres comandos y con la ayuda de un lazo *for* se logra leer iterativamente, cada uno de los objetos que están bajo análisis para manejar sus datos apropiadamente. En cada una de las iteraciones se deben extraer los datos que demanda el modelo, aquellos que fueron detallados en la Figura 2.6; para esto es necesario conocer el nombre que tiene cada variable dentro del software, los cuales se listan en la Figura 2.8.

Simultáneamente como se van leyendo las variables de cada uno de los objetos, es necesario exportarlas a un archivo externo en donde sea más fácil su procesamiento, éstos pueden ser archivos de texto (.txt) o archivos de hoja de cálculo (.xlsx).

Para este proceso se utilizan los siguientes comandos:

- *fopen()*: Abre o crea un archivo externo.
- *fprintf()*: Imprime información en un archivo externo.
- *fclose()*: Cierra un archivo externo previamente abierto.

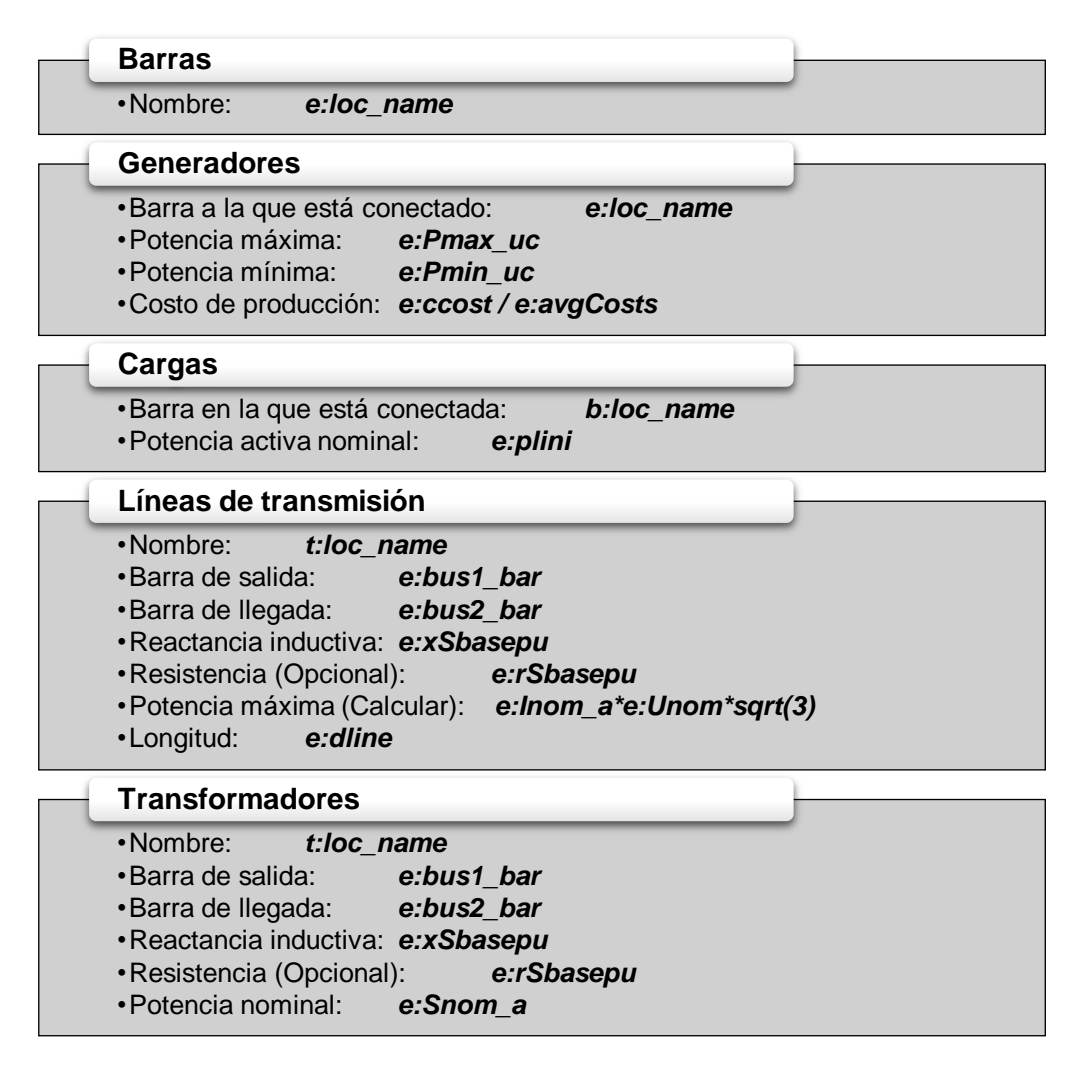

**Figura 2.8.** Nomenclatura de variables dentro del DPL-Script.

En el presente estudio se ha decidido exportar los datos mediante el script DPL hacia un archivo de texto debido a que la ejecución de las instrucciones listadas y la transferencia de datos se realizan en menor tiempo. En el archivo de texto está contenida toda la información sobre la red existente y a partir de este se conforma la base de datos definitiva en un segundo archivo de tipo hoja de cálculo (.xlsx); aquí se añade el resto de la información que requiere el modelo: proyección de demanda y generación y todos los datos de proyectos candidatos.

# **2.7 Programación Lineal Entera-Mixta en MATLAB**

El paquete computacional MATLAB ofrece diversas herramientas para optimización que el usuario puede emplear a través de la interfaz gráfica denominada *Optimization Toolbox* u *Optimtool* [17], o a través del Editor de MATLAB llamando a las funciones según se requiera dentro de la programación.

Como se ha detallado en apartados anteriores, el modelo propuesto en el presente proyecto técnico es formulado mediante Programación lineal entera-mixta, para resolver problemas de optimización de esta característica, MATLAB dispone de la función *intlinprog* [18] y su forma de uso es la siguiente:

Sea la expresión: *X = intlinprog(f, intcon, A, b, Aeq, beq, lb, ub)*

Ejecutada en MATLAB para resolver el siguiente problema:

$$
\min f^T \cdot x \quad \text{sujeto a} \begin{cases} x(\text{intcon}) \text{ son enteros} \\ A. x \le b \\ Aeq. x = beq \\ lb \le x \le ub \end{cases}
$$

Donde:

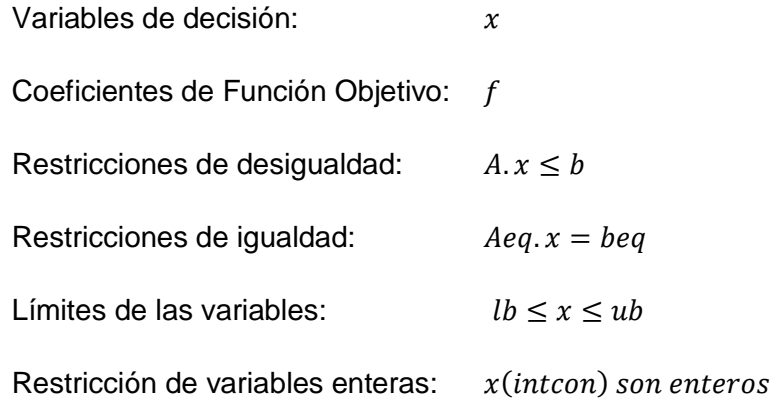

Siendo:

 $A, A$ eq: Matrices de coeficientes de  $x$ 

b, beq, lb, ub: Vectores de valores reales

 $intcon$ : Vector de índices de  $x$ 

Un ejemplo de aplicación para comprender de mejor manera la forma de implementación en MATLAB se muestra a continuación:

Sea el problema:

$$
\min(-3x_1 - 2x_2 - x_3) \quad \text{sujeto a} \begin{cases} x_3 \text{ es binario} \\ x_1, x_2 \ge 0 \\ x_1 + x_2 + x_3 \le 7 \\ 4x_1 + 2x_2 + x_3 = 12 \end{cases}
$$

La Función objetivo y las variables enteras se definen así:

*f = [-3; -2; -1]; intcon = [3];*

Las restricciones de desigualdad son:

$$
A = [1, 1, 1];
$$
  

$$
b = [7];
$$

Las restricciones de igualdad son:

$$
Aeq = [4, 2, 1];
$$
  

$$
beg = [12];
$$

Los límites de las variables son:

*lb = zeros(3, 1); ub = [Inf; Inf; 1]; define a x(3) como binaria*

Finalmente se llama a la función ingresando todos sus argumentos:

$$
x = intlinprog(f, intcon, A, b, Aeq, beq, lb, ub)
$$
  
\nEn x se almacena la solución.

Tal como se ha explicado en la presente sección, se han desarrollado los archivos M-file para la resolución del modelo de optimización propuesto y de esta manera dar solución al problema de expansión del sistema de transmisión.

Como se observó en el ejemplo presentado, previo a la llamada de la función *intlinprog*, es necesario construir todas las matrices y vectores que la función solicita como argumentos de entrada. Para esto, se debe importar al espacio de trabajo de MATLAB la base de datos preparada previamente en una hoja de cálculo y mediante la programación realizada conformar automáticamente todos los argumentos que requiere *intlinprog.*

La importación de datos desde una hoja de cálculo hacia MATLAB puede hacerse de varias maneras, la seleccionada en este trabajo consiste en crear tablas dentro de MATLAB a partir de la lectura de datos de un archivo externo, en este caso un archivo .xlsx. El comando utilizado es *readtable(), y* su forma de uso es la siguiente [19]:

Ejecutando la expresión:

*T=readtable('libro.xlsx', 'Sheet', 'Hoja x', 'Range','A1:C10');*

Se realiza lo siguiente:

- Leer el archivo llamando "*libro.xlsx"*
- Dentro de "*libro.xlsx"*¸ ubicarse en la hoja llamada "*Hoja x".*
- En "*Hoja x"* leer la información en el Rango desde la celda "*A1"* hasta "*C10".*
- Guardar esta información como una tabla llamada "*T".*

Tras resolver el problema mediante la función *intlinprog,* la solución queda almacenada en un vector llamado  $x$ , por lo que se procede a exportar el contenido de este vector nuevamente hacia la hoja de cálculo que contiene la base de datos inicial. Para ello se utiliza el comando *writetable(),* cuya forma de uso obedece a la misma lógica del proceso para importar datos [20].

Ejecutando la expresión:

*writetable(T, 'libro.xlsx','Sheet','Solucion','Range','A1:M20')*

Se realiza lo siguiente:

- Leer el archivo "*libro.xlsx"* ubicado en la carpeta actual de MATLAB*.*
- Dentro del archivo "*libro.xlsx"* ubicar la Hoja llamada "*Solución".*
- Escribir el contenido de la tabla "*T"* en el Rango comprendido entre las celdas "*A1"* y "*M20"*.

Todas las actividades descritas en esta sección se han programado para su ejecución automática en el entorno de MATLAB, siguiendo el proceso descrito mediante el diagrama secuencial presentado en la Figura 2.9.

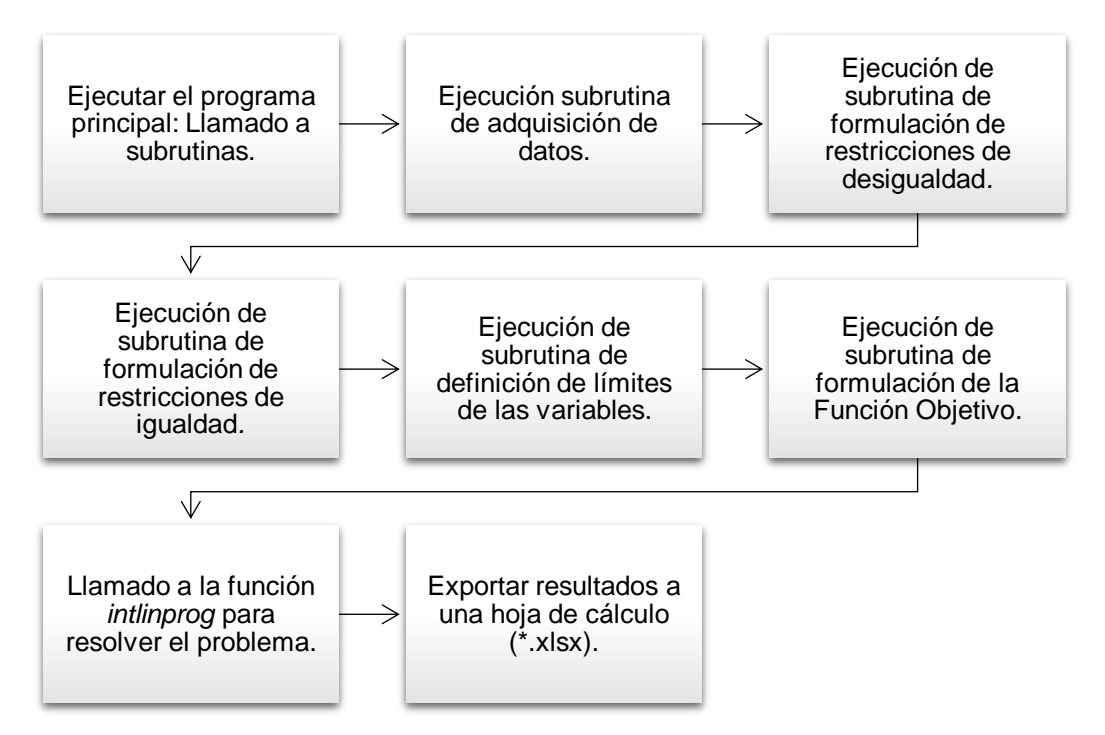

**Figura 2.9.** Secuencia programada en MATLAB para resolver el problema.

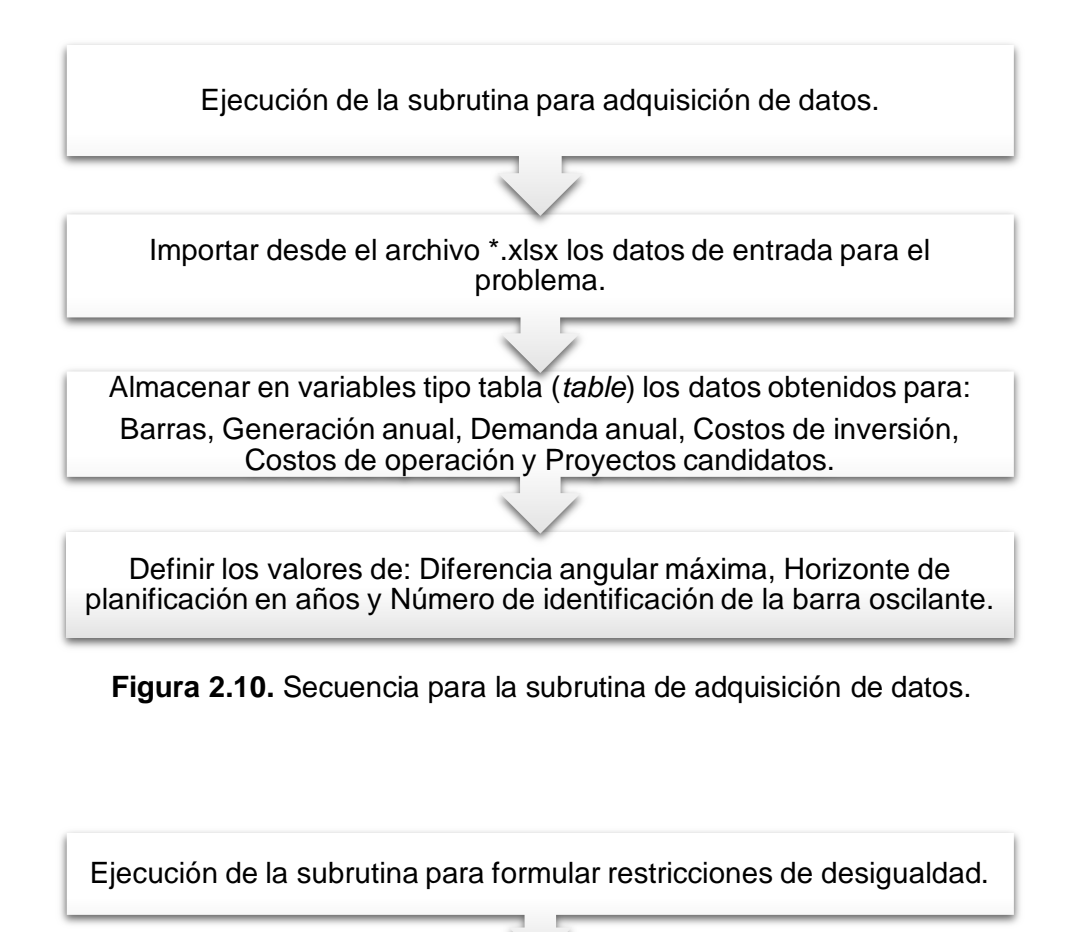

Calcular el número de variables que intervienen en el problema.

Plantear matricialmente la restricción de número máximo de elementos entre dos nodos para un periodo.

Plantear matricialmente la restricción de flujo máximo por los elementos para un periodo.

Plantear matricialmente la restricción de diferencia angular máxima para un periodo.

Conformar las matrices A y b para un período.

Conformar a partir de las matrices de un solo periodo, las matrices A y b para todo el horizonte de planificación

Plantear en A y b la restricción para inclusión de proyectos.

**Figura 2.11.** Secuencia para la subrutina para restricciones de desigualdad.

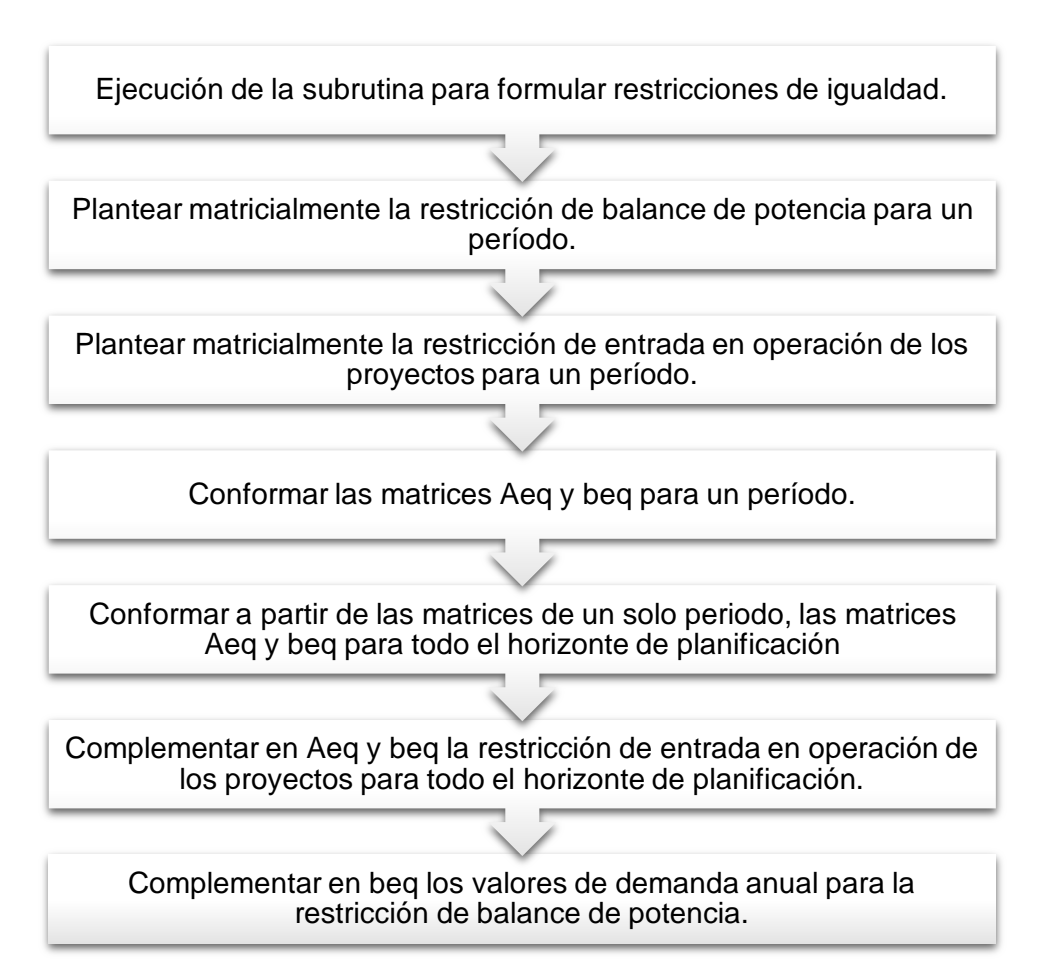

**Figura 2.12.** Secuencia para la subrutina para restricciones de igualdad.

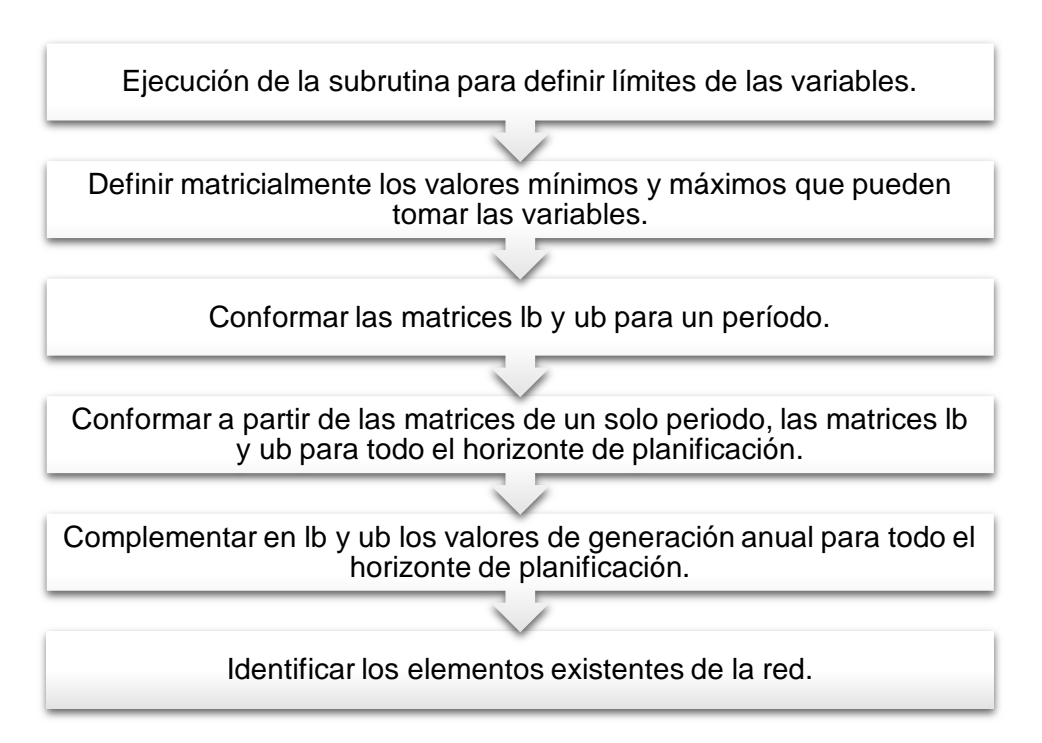

**Figura 2.13.** Secuencia para la subrutina para definición de límites.

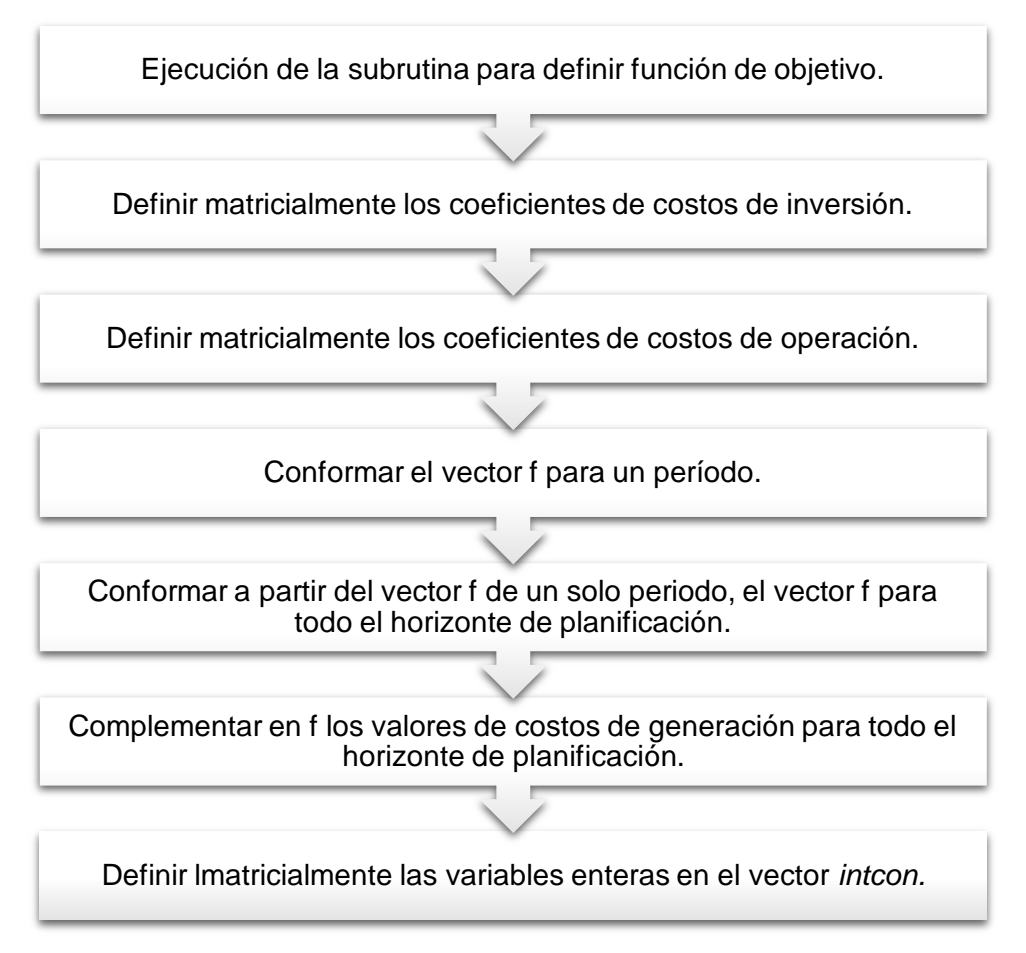

**Figura 2.14.** Secuencia para la subrutina para definición de la Función Objetivo.

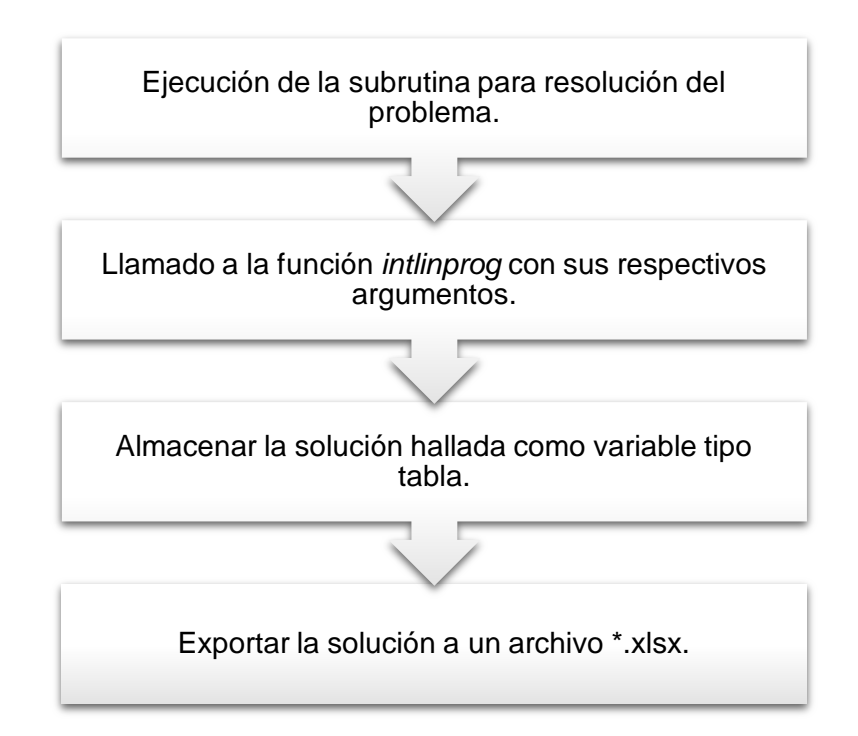

**Figura 2.15.** Secuencia para resolución del problema y exportar la solución.

# **3. RESULTADOS: APLICACIÓN EN SISTEMAS DE PRUEBA**

# **3.1 Introducción**

En el presente capítulo se muestran los resultados obtenidos de la aplicación del modelo desarrollado, siguiendo el procedimiento explicado previamente a través de la Figura 2.9. Inicialmente se utiliza un sistema de tamaño pequeño compuesto por 6 barras, mediante éste, se puede comprobar la validez del modelo propuesto pues se compara la respuesta obtenida con respecto a los resultados que ha obtenido el autor en la publicación de donde se ha obtenido la red mencionada.

Con el sustento de haber obtenido una respuesta satisfactoria para el sistema de 6 barras, se pasa a la aplicación en una red de mayor tamaño y complejidad, adicionando el análisis por escenarios hidrológicos con lo que se brinda una amplitud mayor a los resultados obtenidos.

La validación de resultados en este capítulo se realiza a partir de la implementación de los sistemas de transmisión en DIgSILENT PowerFactory®, en este proceso se añaden anualmente los elementos nuevos que determine la solución del modelo y se efectúa la simulación de flujos de potencia DC, verificando que los valores de simulación sean iguales a los obtenidos mediante el modelo.

En las secciones siguientes, se presentan únicamente los resultados más relevantes respecto de los elementos que se deben incluir en la expansión de los sistemas. Los resultados completos que despliega la solución del modelo, en donde se detallan todos los valores de las variables que intervienen en el problema, pueden observarse en el Anexo I.

# **3.2 Sistema de prueba de 6 barras de Garver**

El primer sistema de transmisión sobre el cual se aplica la metodología desarrollada es el sistema de prueba conocido como *Garver Test System*, el cual fue publicado en 1970 para un estudio de estimación de la expansión que sería necesaria en la red de transmisión ante el crecimiento de la demanda [14], y que desde entonces ha sido utilizado en diversos estudios de planificación similares.

El diagrama unifilar del sistema de Garver en condiciones iniciales se muestra en la Figura 3.1.

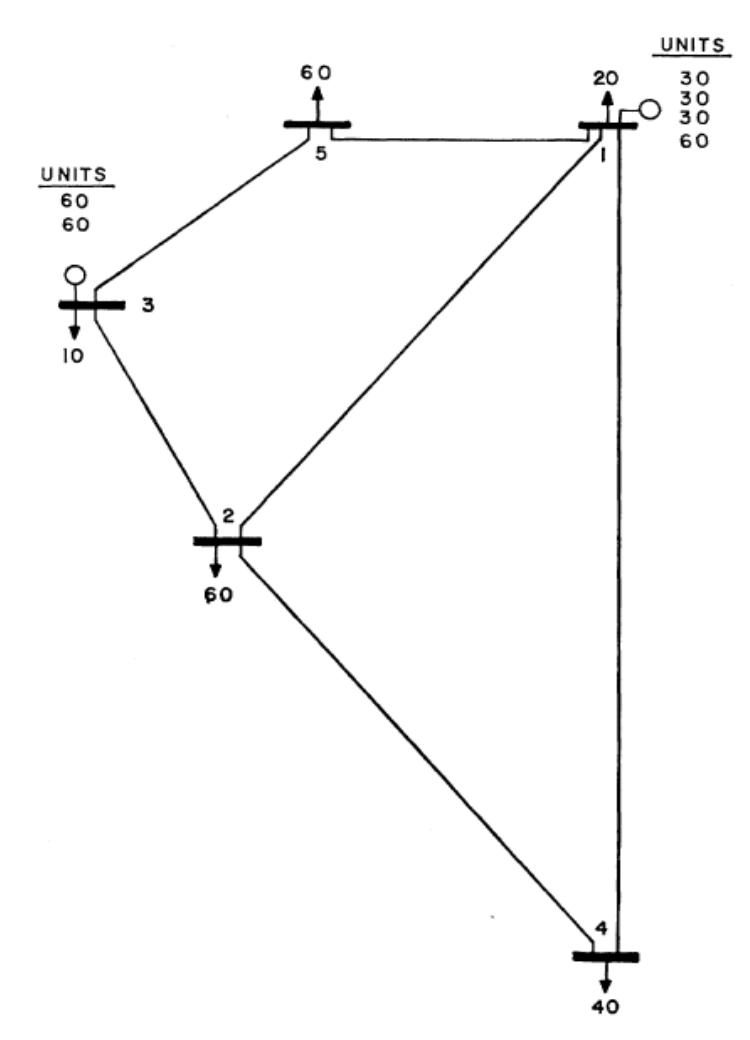

**Figura 3.1.** Sistema de Garver inicial [14].

El sistema está compuesto inicialmente por 5 barras, 2 centrales de generación y cargas en cada una de las barras, cuyos datos se presentan en la Tabla 3.1.

| <b>Nodo</b> |                  | <b>Demanda</b> |                           |      |
|-------------|------------------|----------------|---------------------------|------|
|             | <b>Pmin [MW]</b> |                | Pmax [MW]   Costo [\$/MW] | [MW] |
|             |                  | 150            | 2                         | 20   |
| 2           |                  |                |                           | 60   |
| 3           |                  | 120            | 30                        | 10   |
| 4           |                  |                |                           | 40   |
| 5           |                  |                |                           | 60   |

**Tabla 3.1.** Datos de demanda y generación por nodo

Los componentes del sistema de transmisión inicial son 6 líneas de transmisión, cuyos parámetros eléctricos y datos de costos de inversión (A) y de operación (B), se muestran en la Tabla 3.2.

| Línea      | <b>R</b> [p.u.] | $X$ [p.u.] | <b>Pmax [MW]</b> | <b>A [MM\$]</b> | <b>B</b> [MM\$] |
|------------|-----------------|------------|------------------|-----------------|-----------------|
|            |                 |            |                  |                 |                 |
| $Line1-2$  | 0,10            | 0,40       | 100,0            | 40              | 1,00            |
| $Line 1-4$ | 0,15            | 0,60       | 80,0             | 60              | 1,50            |
| $Line1-5$  | 0,05            | 0,20       | 100,0            | 20              | 0,50            |
| $Line2-3$  | 0,05            | 0,20       | 100,0            | 20              | 0,50            |
| $Line2-4$  | 0,10            | 0,40       | 100,0            | 40              | 1,00            |
| $Line3-5$  | 0,05            | 0,20       | 100,0            | 20              | 0,50            |

**Tabla 3.2.** Datos de líneas de transmisión existentes

El problema desarrollado en la publicación de Garver inicia realizando un pronóstico de crecimiento de la demanda eléctrica de 400%, e introduciendo una nueva central de generación conectada a una nueva barra llamada Barra 6. Con lo cual, el sistema de potencia de partida para la planificación de la expansión es el mostrado mediante su diagrama unifilar en la Figura 3.2.

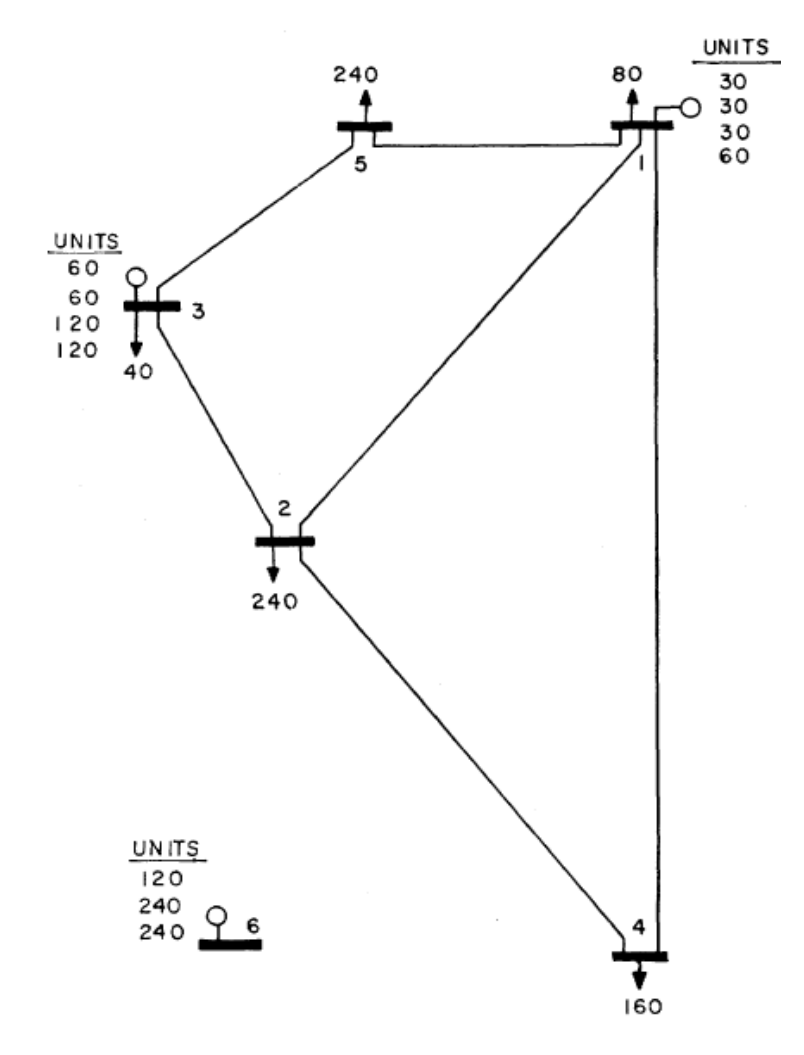

**Figura 3.2.** Sistema Garver de 6 barras con proyección de demanda y generación [14].

El procedimiento de solución propuesto por Garver [14], puede definirse como un modelo meta-heurístico, pues combina programación lineal con una técnica de buscar manualmente sobrecargas en la red, como se describe en la Figura 3.3.

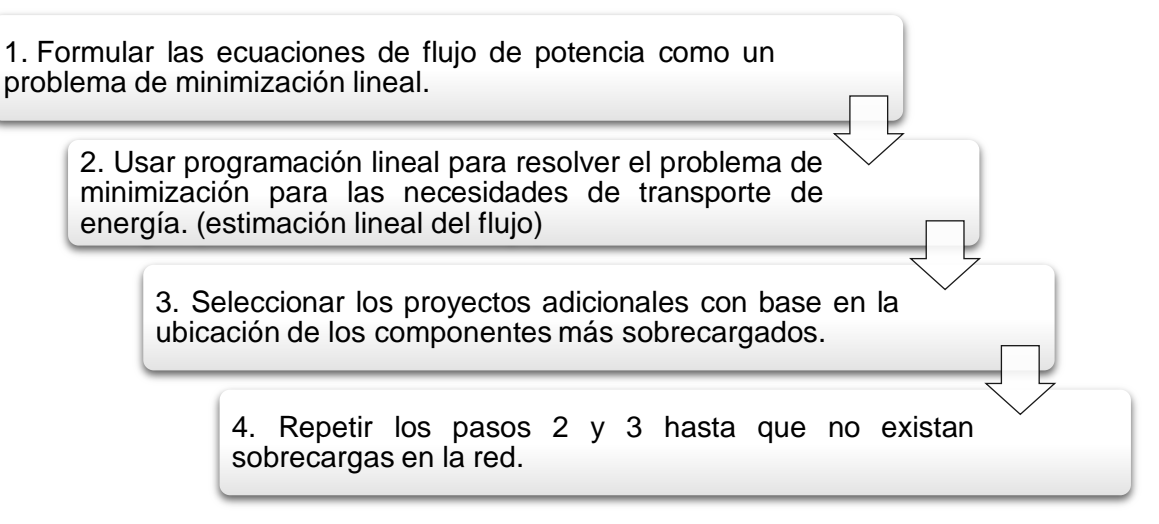

**Figura 3.3.** Procedimiento empleado por Garver.

Para encontrar la solución en este caso, se toman en cuenta todas las posibilidades de interconexión entre los nodos, se consideran también como candidatos circuitos adicionales entre las barras previamente interconectadas. Partiendo de esto, se añaden a la base de datos los proyectos candidatos con sus respectivos parámetros eléctricos y costos.

Los costos de operación (B) se obtienen según la recomendación de CELEC E.P. - TRANSELECTRIC, que calcula el costo anual de operación de una línea de transmisión o transformador como el 2,5% de su costo de inversión.

| Línea   | <b>R</b> [p.u.] | $X$ [p.u.] | <b>Pmax [MW]</b> | <b>A [MM\$]</b> | <b>B</b> [MM\$] |
|---------|-----------------|------------|------------------|-----------------|-----------------|
| $1 - 2$ | 0,10            | 0,40       | 100,00           | 40              | 1               |
| $1 - 3$ | 0,09            | 0,38       | 100,00           | 38              | 0,95            |
| $1 - 4$ | 0,15            | 0,60       | 80,00            | 60              | 1,5             |
| $1 - 5$ | 0,05            | 0,20       | 100,00           | 20              | 0,5             |
| $1 - 6$ | 0,17            | 0,68       | 70,00            | 68              | 1,7             |
| $2 - 3$ | 0,05            | 0,20       | 100,00           | 20              | 0,5             |
| $2 - 4$ | 0, 10           | 0,40       | 100,00           | 40              | 1               |
| $2 - 5$ | 0,08            | 0,31       | 100,00           | 31              | 0,775           |

**Tabla 3.3.** Datos de todos los proyectos candidatos.

| $2 - 6$ | 0,08 | 0,30 | 100,00 | 30 | 0,75  |
|---------|------|------|--------|----|-------|
| $3 - 4$ | 0,15 | 0,59 | 82,00  | 59 | 1,475 |
| $3-5$   | 0,05 | 0,20 | 100,00 | 20 | 0,5   |
| $3-6$   | 0,12 | 0,48 | 100,00 | 48 | 1,2   |
| $4 - 5$ | 0,16 | 0,63 | 75,00  | 63 | 1,575 |
| $4 - 6$ | 0,08 | 0,30 | 100,00 | 30 | 0,75  |
| $5-6$   | 0,15 | 0,61 | 78,00  | 61 | 1,525 |

La solución que se presenta en la Figura 3.4., es la obtenida por Garver siguiendo el proceso detallado anteriormente y constituye una solución de planificación estática.

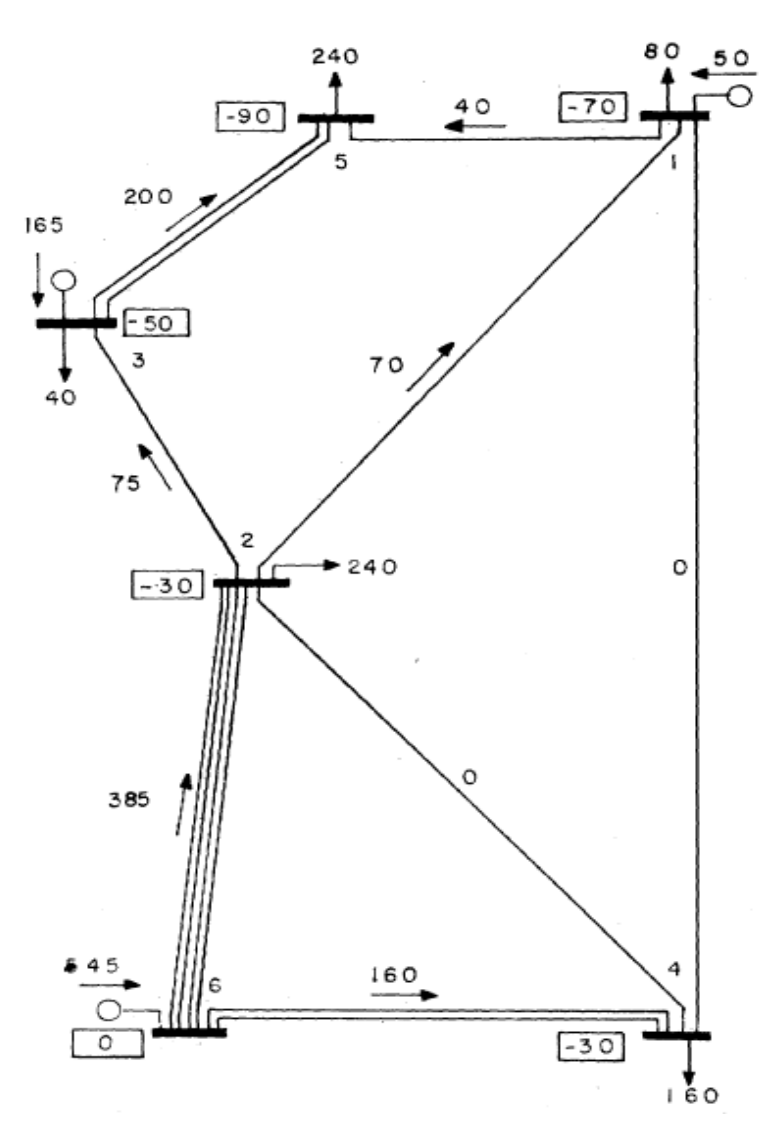

**Figura 3.4.** Solución obtenida por Garver [14].

Con este procedimiento, se determina eficazmente que se deben construir 7 nuevas líneas de transmisión para satisfacer el transporte de energía requerido por la estimación de flujo de potencia; sin embargo, esta solución no brinda información que permita elaborar efectivamente un plan de expansión, no se puede definir el momento en que se deben ejecutar dichos proyectos o determinar directamente cuál de ellos es más o menos urgente.

Si se aplica el modelo propuesto al caso de estudio del sistema de Garver, con las mismas características de la red, idéntico pronóstico de demanda y generación, los mismos parámetros de las líneas de transmisión y sus costos; se podrá contar con la información faltante que tiene que ver con el tiempo, variable que caracteriza al modelo de planificación dinámica.

Para este desarrollo, como se ha señalado en las regulaciones ecuatorianas[8], el período de planificación debe ser mínimo para 10 años, para lo cual se calcula la tasa de crecimiento anual basada en el hecho de que, al cabo de los 10 años, la demanda haya crecido 4 veces. La tasa de crecimiento resultante es de un 14,87% anual.

En el diagrama presentado en la Figura 3.5., se muestra el pronóstico de demanda versus capacidad instalada en generación, en el cual se visualiza adecuadamente el pronóstico de crecimiento de demanda, así como también la proyección de expansión en generación; garantizando que el sistema sea capaz de cumplir con la restricción de balance de potencia.

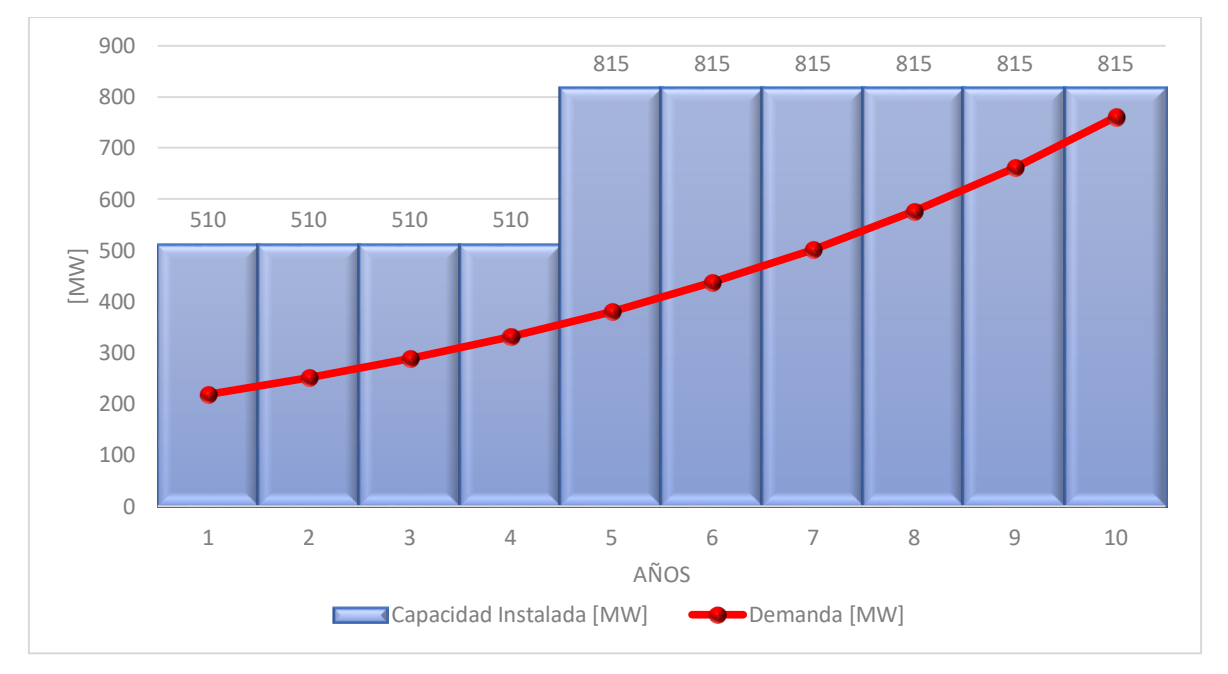

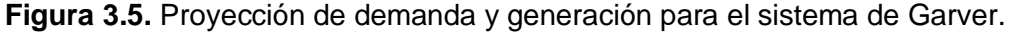

Se observa que en el año 5 se producirá la entrada en operación del generador ubicado en la barra 6, incrementando la capacidad instalada del sistema de potencia en un nivel adecuado para satisfacer la demanda futura.

Aplicando el modelo propuesto en el presente proyecto técnico, se obtiene para cada año de planificación, el flujo óptimo de potencia en corriente continua y la cantidad de elementos nuevos que deben ser incluidos para la transmisión de la energía en correctas condiciones de operación. Los resultados del problema planteado se recogen en la Tabla 3.4.

| <b>Período</b> | <b>Elementos nuevos</b> |              |  |  |  |
|----------------|-------------------------|--------------|--|--|--|
| Año 1          |                         |              |  |  |  |
| Año 2          |                         |              |  |  |  |
| Año 3          |                         |              |  |  |  |
| Año 4          |                         |              |  |  |  |
| Año 5          | Line 02 - 06            | Line 04 - 06 |  |  |  |
| Año 6          | Line 04 - 06 (2)        |              |  |  |  |
| Año 7          | Line 02 - 06 (2)        | Line 03 - 05 |  |  |  |
| Año 8          | Line 02 - 06 (3)        |              |  |  |  |
| Año 9          |                         |              |  |  |  |
| Año 10         | Line 02 - 06 (4)        |              |  |  |  |

**Tabla 3.4.** Plan de expansión para el sistema de Garver.

En primera instancia, la solución es exactamente igual a la encontrada por Garver; con la diferencia de que ahora se conoce, de manera precisa, en qué año dentro del horizonte de planificación debe entrar en operación cada uno de los componentes nuevos del sistema de transmisión.

Sin embargo, al analizar la solución de las variables de flujo de potencia activa a través de las líneas de transmisión resaltan diferencias significativas con respecto a la solución de Garver. En la Figura 3.4, se muestran los valores de flujo de potencia a través de las líneas de transmisión al final del período de planificación, estos datos se comparan con la solución del modelo propuesto para el año 10, teniendo los valores mostrados en la Tabla 3.5.

| Sentido de flujo |         |       | <b>Potencia [MW]</b> |
|------------------|---------|-------|----------------------|
| Barra i          | Barra j |       | <b>Propuesto</b>     |
|                  | 2       | $-70$ | $-51,3$              |
|                  |         |       | $-31,8$              |
|                  | 5       | 40    | 53,0                 |
| 2                | 3       | 75    | 62,0                 |

**Tabla 3.5.** Comparación de resultados entre el modelo propuesto y el modelo de Garver.

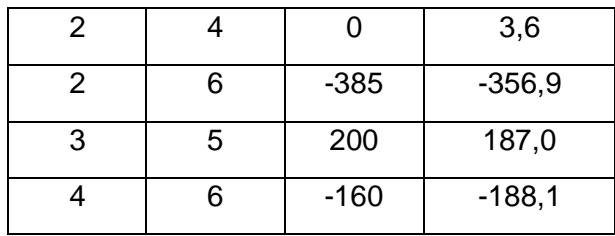

La diferencia entre los valores de flujo es bastante clara y este hecho es sumamente importante, pues el objetivo principal de utilizar este caso de estudio es comparar los resultados de ambos modelos y determinar cuál de ellos brinda una mejor respuesta.

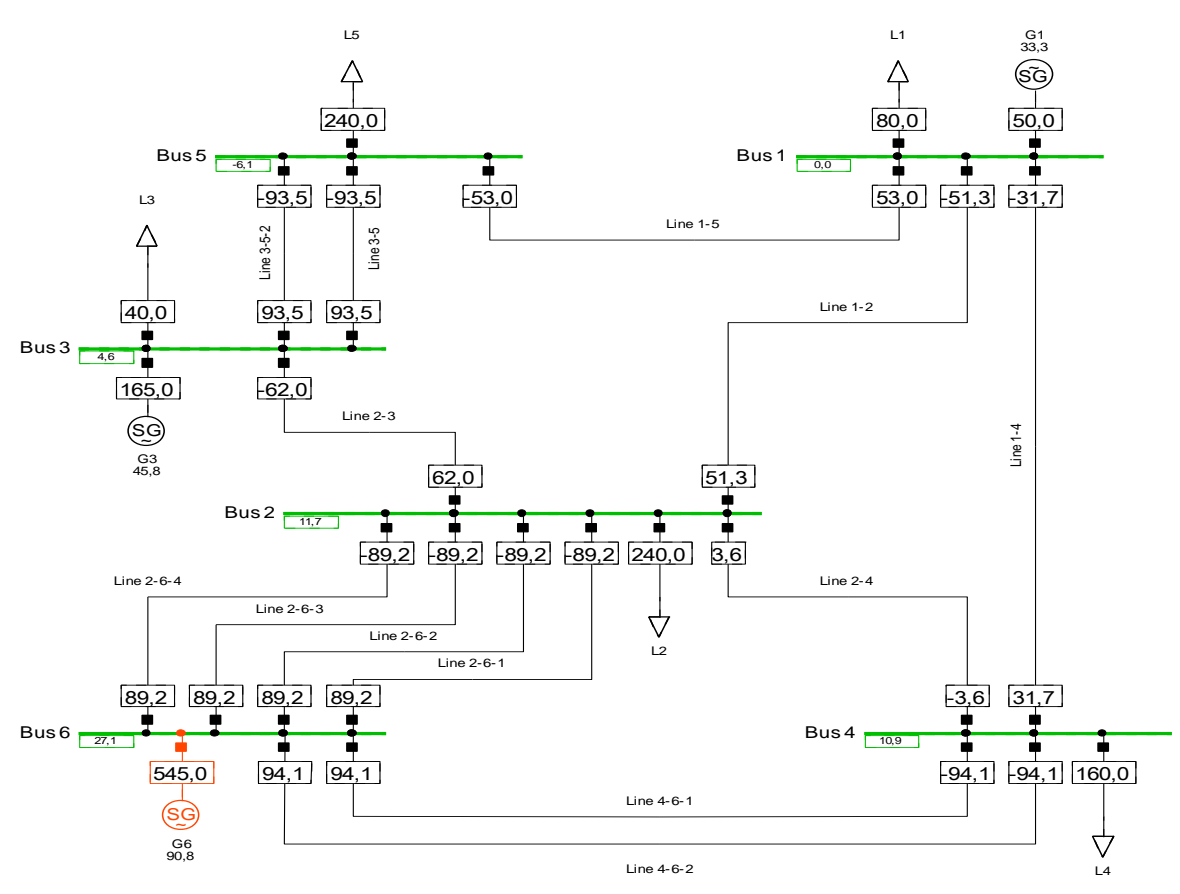

**Figura 3.6.** Simulación de la solución obtenida por el modelo propuesto.

Con base en lo expuesto, se puede afirmar que la modelación propuesta recoge de una manera más precisa los cálculos de flujos de potencia DC con respecto a la modelación de Garver; dado que los resultados obtenidos son exactamente iguales a los que se consiguen mediante la simulación de flujo de potencia DC en DIgSILENT PowerFactory® (Figura 3.6.).

La diferencia en los resultados de Garver con respecto al presente trabajo se debe a las simplificaciones realizadas por el autor en [14] para la formulación mediante Programación lineal, en donde el principal factor que afecta al cálculo del flujo de potencia radica en que no se utiliza la impedancia de los elementos, sino que se emplea un valor denominado

*número guía* (guide number), el cual se calcula, arbitrariamente, como 5 veces la longitud de la línea de transmisión respectiva.

Teniendo en cuenta que en el presente estudio también se realizan simplificaciones para la conformación de un modelo lineal, en este trabajo si se considera para los cálculos la impedancia respectiva a cada uno de los elementos de la red de transmisión, de este modo se logra modelar de una mejor manera la red eléctrica, lo que se evidencia en el hecho de que los resultados son exactamente iguales a los obtenidos mediante simulación.

## **3.3 Sistema de prueba IEEE de 39 barras**

El siguiente caso de estudio, se ha seleccionado para verificar la validez del modelo propuesto incluyendo en el análisis variaciones en las condiciones hidrológicas del sistema. Este sistema de prueba publicado por IEEE, conocido como *"IEEE 10-Generator New England 39-bus Test System"*, está basado en el sistema de potencia de New England – Estados Unidos y está conformado por 10 centrales de generación y su sistema de transmisión que posee 39 barras.

Las características de este sistema, al estar basado en un sistema real, recogen de manera más amplia las condiciones de operación en un sistema de transmisión, en donde existen: líneas de transmisión, transformadores de potencia, barras de generación, barras de carga, y principalmente barras o subestaciones de transmisión, en donde confluyen gran cantidad de líneas de transmisión y a partir de ahí se pueden realizar redistribuciones del flujo de potencia y cambios en la topología de la red según se requiera.

Este sistema posee una topología más compleja que el caso estudiado en la sección anterior, al ser una red mucho más grande, tener zonas malladas, zonas en anillo y algunas zonas radiales; con lo cual se puede apreciar adecuadamente el desempeño del modelo para redes de mayor tamaño y complejidad.

En el diagrama unifilar mostrado en la Figura 3.7, se puede apreciar e identificar adecuadamente los elementos que componen este sistema, así como también la topología inicial de la red.

Los datos del sistema original se han obtenido de la base de datos de sistemas de prueba incluida en el paquete Matpower [21], [22], y de la publicación realizada por la Universidad de Edinburgh [23]. En las siguientes tablas se recogen los parámetros que se requieren para la implementación y resolución del modelo de optimización. En la Tabla 3.6., se muestran los datos de generación y demanda para cada uno de los nodos del sistema.

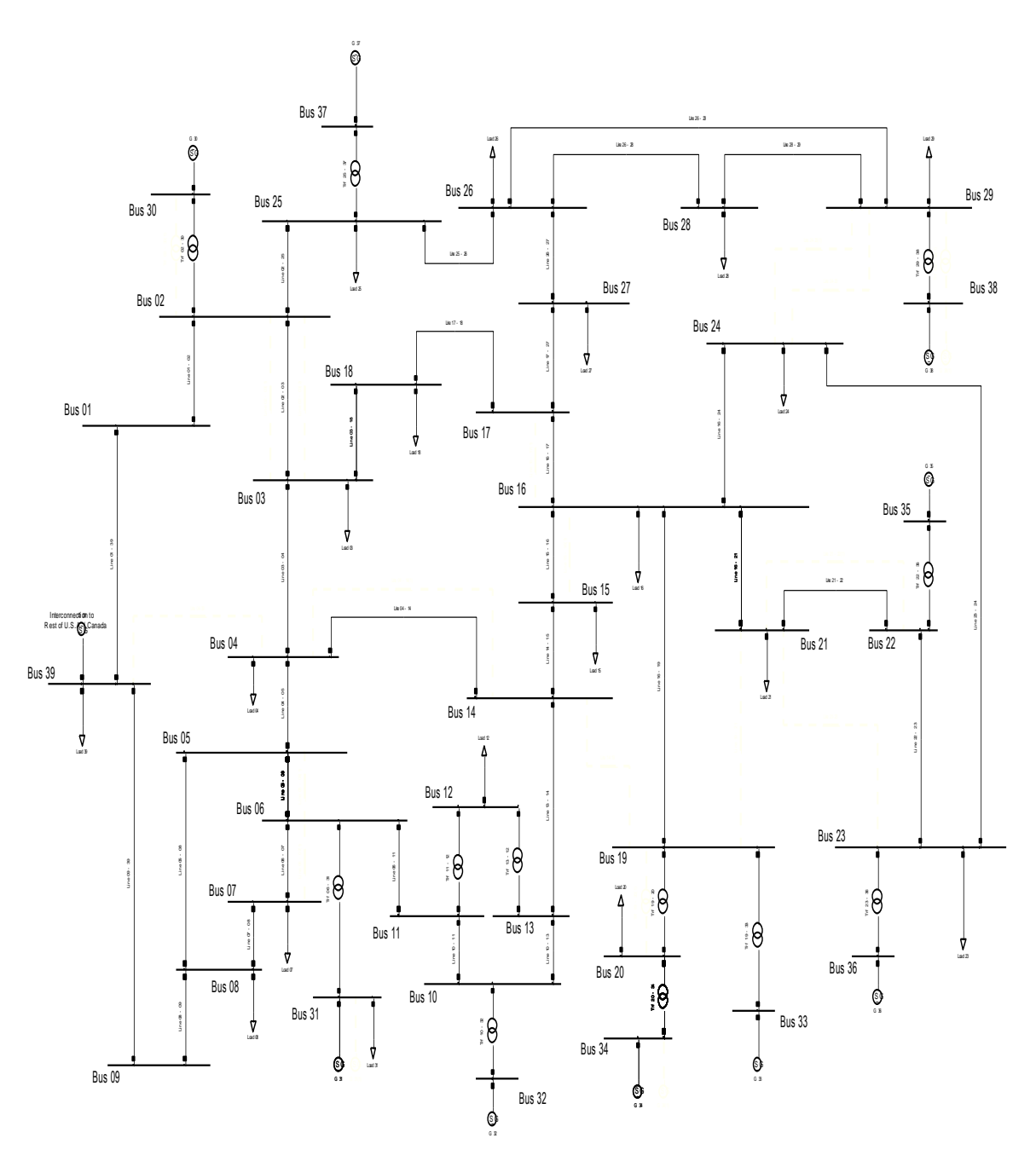

**Figura 3.7.** Sistema IEEE de 39 barras inicial.

| <b>Nodo</b> |                  | <b>Demanda</b>   |               |      |
|-------------|------------------|------------------|---------------|------|
|             | <b>Pmin [MW]</b> | <b>Pmax [MW]</b> | Costo [\$/MW] | [MW] |
|             |                  |                  |               |      |
| 2           |                  |                  |               |      |
| 3           |                  |                  |               | 322  |
|             |                  |                  |               | 500  |
| 5           |                  |                  |               |      |

**Tabla 3.6.** Datos iniciales de demanda y generación por nodo.

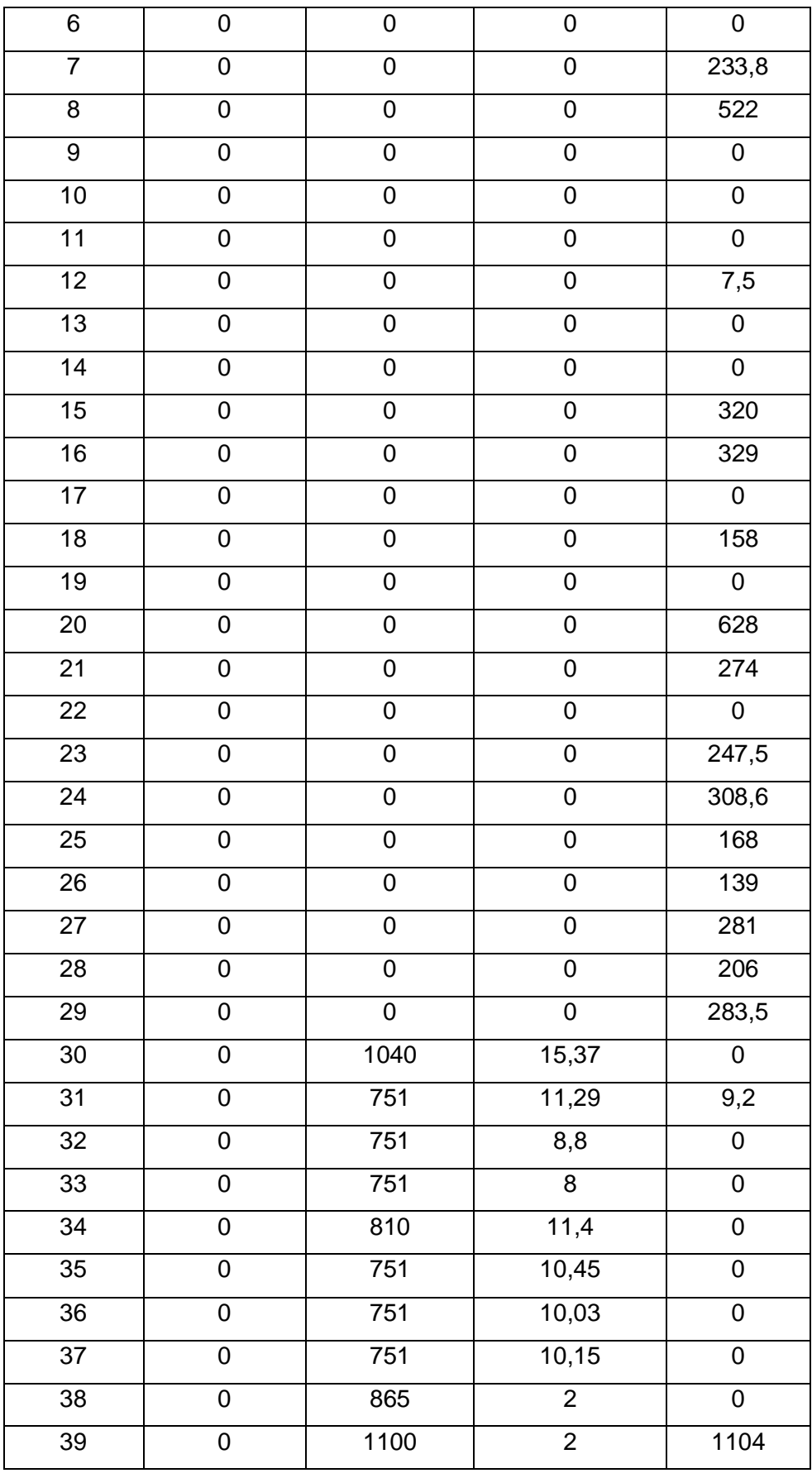

Los costos de producción de los generadores han sido extraídos de la publicación [24], a excepción de los generadores 38 y 39, los cuales, luego de analizar la configuración del sistema, han sido seleccionados en este trabajo para operar como centrales hidroeléctricas, debido a su gran capacidad nominal y su ubicación en el sistema. De este modo se busca hacer una aproximación al despacho de energía en sistemas hidrotérmicos en donde la diferencia de costos de generación entre energía termoeléctrica y energía hidroeléctrica son sustanciales y determinantes en la decisión de despacho.

Es importante señalar que en el presente trabajo no se realiza la formulación del problema de despacho hidroeléctrico. Las características de la formulación de dicho problema implican varias consideraciones adicionales, como son: manejo de embalses, cálculos de caudales, tiempos de arranque y parada de las unidades de generación, tiempos mínimos y máximos de operación de las unidades, entre otras. Incluir estas condiciones está fuera del alcance de este proyecto de titulación.

La simplificación realizada para la formulación del modelo propuesto resuelve satisfactoriamente el problema de expansión de transmisión en cualquier sistema de potencia cuya producción de energía sea hidrotérmica. Una formulación que recoja las condiciones mencionadas podría ser implementada en trabajos futuros.

Como paso siguiente, se deben recopilar los datos de parámetros eléctricos y los costos de líneas de transmisión y transformadores del sistema original. Cabe mencionar que, el costo de inversión para cualquier elemento nuevo en el sistema de transmisión debe incluir los costos de todos los componentes adicionales que requieren instalarse y/o construirse para su entrada en operación, entre los que pueden estar: ampliación de bahías en subestaciones, interruptores de potencia, seccionadores de potencia, equipos de protecciones, obras civiles, etc. En el presente caso de estudio se ha tomado un presupuesto general de los componentes, tratando de tener una referencia de los costos que deben tomarse en un caso real, para esto se han tomado los siguientes valores reales utilizados por la institución ecuatoriana encargada del sistema de transmisión, CELEC E.P. TRANSELECTRIC. Estos datos se muestran en la Tabla 3.7.

| <b>Componente</b>                  | Costo           |          |
|------------------------------------|-----------------|----------|
| Bahía de línea de transmisión      | Millones/Unidad | 1,089949 |
| Bahía de transformador de potencia | Millones/Unidad | 1,008380 |
| Transformador de potencia          | Millones/MVA    | 0,016852 |
| Línea de transmisión               | Millones/km     | 0,116788 |

**Tabla 3.7.** Costos de componentes de transmisión.

Con base en estos costos, en la Tabla 3.8 y Tabla 3.9 se muestran todos los datos necesarios de los componentes de la red de transmisión. En donde los valores A corresponden a los costos de inversión y los valores B equivalen a los costos de operación.

En esta etapa de conformación de la base de datos de los elementos de la red, se debe realizar una consideración muy importante, la cual consiste en tomar como dato de capacidad máxima de las líneas de transmisión (Fmax) un valor correspondiente al 80% de su valor nominal. El motivo de esta modificación es la simplificación realizada en el desarrollo del modelo mediante las ecuaciones de flujos de potencia DC, y de este modo se busca dar un margen de cargabilidad disponible a los elementos, usado una vez que se incluya el efecto de la circulación de potencia reactiva a través de éstos.

| Líneas       | <b>R</b> [p.u.] | X [p.u.] | <b>Fmax [MW]</b> | <b>A [MM\$]</b> | <b>B</b> [MM\$] |
|--------------|-----------------|----------|------------------|-----------------|-----------------|
| Line 01 - 02 | 0,0035          | 0,0411   | 480              | 21,223927       | 0,530598        |
| Line 01 - 39 | 0,001           | 0,025    | 800              | 13,763854       | 0,344096        |
| Line 02 - 03 | 0,0013          | 0,0151   | 400              | 9,176601        | 0,229415        |
| Line 02 - 25 | 0,007           | 0,0086   | 400              | 6,164779        | 0,154119        |
| Line 03 - 04 | 0,0013          | 0,0213   | 400              | 12,049434       | 0,301236        |
| Line 03 - 18 | 0,0011          | 0,0133   | 400              | 8,342557        | 0,208564        |
| Line 04 - 05 | 0,0008          | 0,0128   | 480              | 8,110883        | 0,202772        |
| Line 04 - 14 | 0,0008          | 0,0129   | 400              | 8,157225        | 0,203931        |
| Line 05 - 06 | 0,0002          | 0,0026   | 960              | 3,384629        | 0,084616        |
| Line 05 - 08 | 0,0008          | 0,0112   | 720              | 7,369510        | 0,184238        |
| Line 06 - 07 | 0,0006          | 0,0092   | 720              | 6,442794        | 0,161070        |
| Line 06 - 11 | 0,0007          | 0,0082   | 384              | 5,979435        | 0,149486        |
| Line 07 - 08 | 0,0004          | 0,0046   | 720              | 4,311346        | 0,107784        |
| Line 08 - 09 | 0,0023          | 0,0363   | 720              | 18,999796       | 0,474995        |
| Line 09 - 39 | 0,001           | 0,025    | 720              | 13,763854       | 0,344096        |
| Line 10 - 11 | 0,0004          | 0,0043   | 480              | 4,172333        | 0,104308        |
| Line 10 - 13 | 0,0004          | 0,0043   | 480              | 4,172333        | 0,104308        |
| Line 13 - 14 | 0,0009          | 0,0101   | 480              | 6,859822        | 0,171496        |
| Line 14 - 15 | 0,0018          | 0,0217   | 480              | 12,234766       | 0,305869        |
| Line 15 - 16 | 0,0009          | 0,0094   | 480              | 6,535465        | 0,163387        |
| Line 16 - 17 | 0,0007          | 0,0089   | 480              | 6,303780        | 0,157595        |
| Line 16 - 19 | 0,0016          | 0,0195   | 480              | 11,215378       | 0,280384        |

**Tabla 3.8.** Datos de entrada de líneas de transmisión existentes.

| Line 16 - 21 | 0,0008 | 0,0135 | 480 | 8,435228  | 0,210881 |
|--------------|--------|--------|-----|-----------|----------|
| Line 16 - 24 | 0,0003 | 0,0059 | 480 | 4,913717  | 0,122843 |
| Line 17 - 18 | 0,0007 | 0,0082 | 480 | 5,979435  | 0,149486 |
| Line 17 - 27 | 0,0013 | 0,0173 | 480 | 10,195989 | 0,254900 |
| Line 21 - 22 | 0,0008 | 0,014  | 720 | 8,666913  | 0,216673 |
| Line 22 - 23 | 0,0006 | 0,0096 | 480 | 6,628137  | 0,165703 |
| Line 23 - 24 | 0,0022 | 0,035  | 480 | 18,397436 | 0,459936 |
| Line 25 - 26 | 0,0032 | 0,0323 | 480 | 17,146374 | 0,428659 |
| Line 26 - 27 | 0,0014 | 0,0147 | 480 | 8,991270  | 0,224782 |
| Line 26 - 28 | 0,0043 | 0,0474 | 480 | 24,143078 | 0,603577 |
| Line 26 - 29 | 0,0057 | 0,0625 | 480 | 31,139793 | 0,778495 |
| Line 28 - 29 | 0,0014 | 0,0151 | 480 | 9,176601  | 0,229415 |

**Tabla 3.9.** Datos de entrada de transformadores existentes.

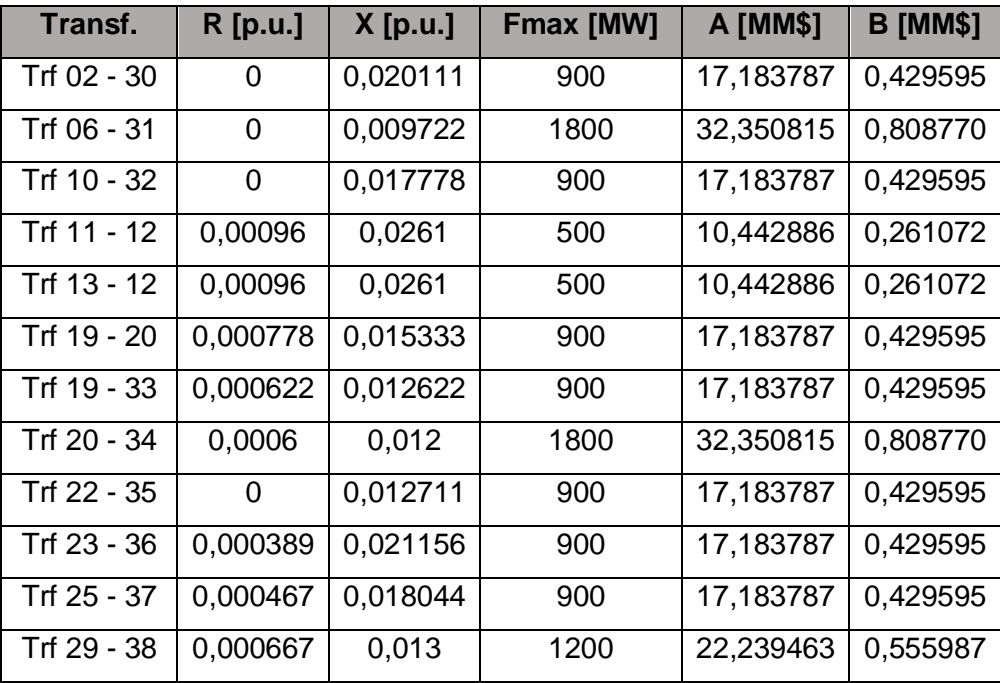

Para los escenarios hidrológicos considerados en el estudio, se propone como candidatos para expansión, circuitos y transformadores adicionales en paralelo para aquellos elementos que se estima pueden llegar a exceder su capacidad. En este proceso se aprovecha el conocimiento previo que se posee de la operación de la red de transmisión estudiada.

Adicionalmente, se plantean nuevas rutas de líneas de transmisión para evaluar su factibilidad en la resolución del problema. Los datos de estos nuevos candidatos se recogen en la Tabla 3.10.

| Líneas       | $R$ [p.u.] | $X$ [p.u.] | <b>Fmax [MW]</b> | <b>A [MM\$]</b> | <b>B</b> [MM\$] |
|--------------|------------|------------|------------------|-----------------|-----------------|
| Line 24 - 29 | 0,0003     | 0,0059     | 480              | 4,9137174       | 0,122843        |
| Line 14 - 19 | 0,00081    | 0,00909    | 480              | 6,391830        | 0,159796        |
| Line 19 - 21 | 0,0006     | 0,0096     | 480              | 6,628137        | 0,165703        |
| Line 04 - 39 | 0,0004     | 0,00645    | 500              | 5,1685615       | 0,129214        |
| Line 21 - 23 | 0,00078    | 0,01248    | 480              | 7,9626087       | 0,199065        |
| Line 16 - 23 | 0,0016     | 0,0195     | 480              | 11,215378       | 0,280384        |

**Tabla 3.10.** Datos de entrada de nuevas líneas de transmisión candidatas.

En la Figura 3.8 se muestra el diagrama unifilar de la red original con la ubicación de todos los candidatos considerados para expansión, resolviendo el problema de optimización, se seleccionarán de todas estas opciones los elementos necesarios para satisfacer las condiciones para una operación correcta del sistema de potencia.

El pronóstico de crecimiento de demanda considerado en este caso es de un 5% anual, esta tasa ha sido tomada debido a que se aproxima al valor promedio dado en el sistema eléctrico ecuatoriano.

Se plantea también la expansión de la capacidad en generación, debido a que el crecimiento anual de la demanda excederá en el futuro la capacidad instalada del sistema original. La planificación de expansión de la generación corresponde a un estudio que se realiza individualmente, cuyos resultados representan datos de entrada para el problema de expansión de transmisión, es decir, para realizar un plan de expansión de sistemas de transmisión, es necesario conocer previamente el plan de expansión en generación.

En el presente trabajo, se asume que la entrada en operación de nuevas unidades de generación se dará en las barras 31, 34 y 38; dos de ellas en generación térmica y una en generación hidráulica. Se asume que las nuevas unidades de generación entren en operación según la planificación mostrada en la Figura 3.9, Figura 3.10 y Figura 3.11.

Una vez recopilada la información del sistema, así como también las proyecciones de demanda y generación, el siguiente paso necesario para la validación del modelo es analizar diferentes escenarios de operación que pueden darse en un sistema hidrotérmico.

Las condiciones hidrológicas influyen directamente en el costo de producción de energía en el sistema, dado que afectan la capacidad de generación de las centrales hidroeléctricas, siendo éste uno de los costos que intervienen en el modelo de optimización.

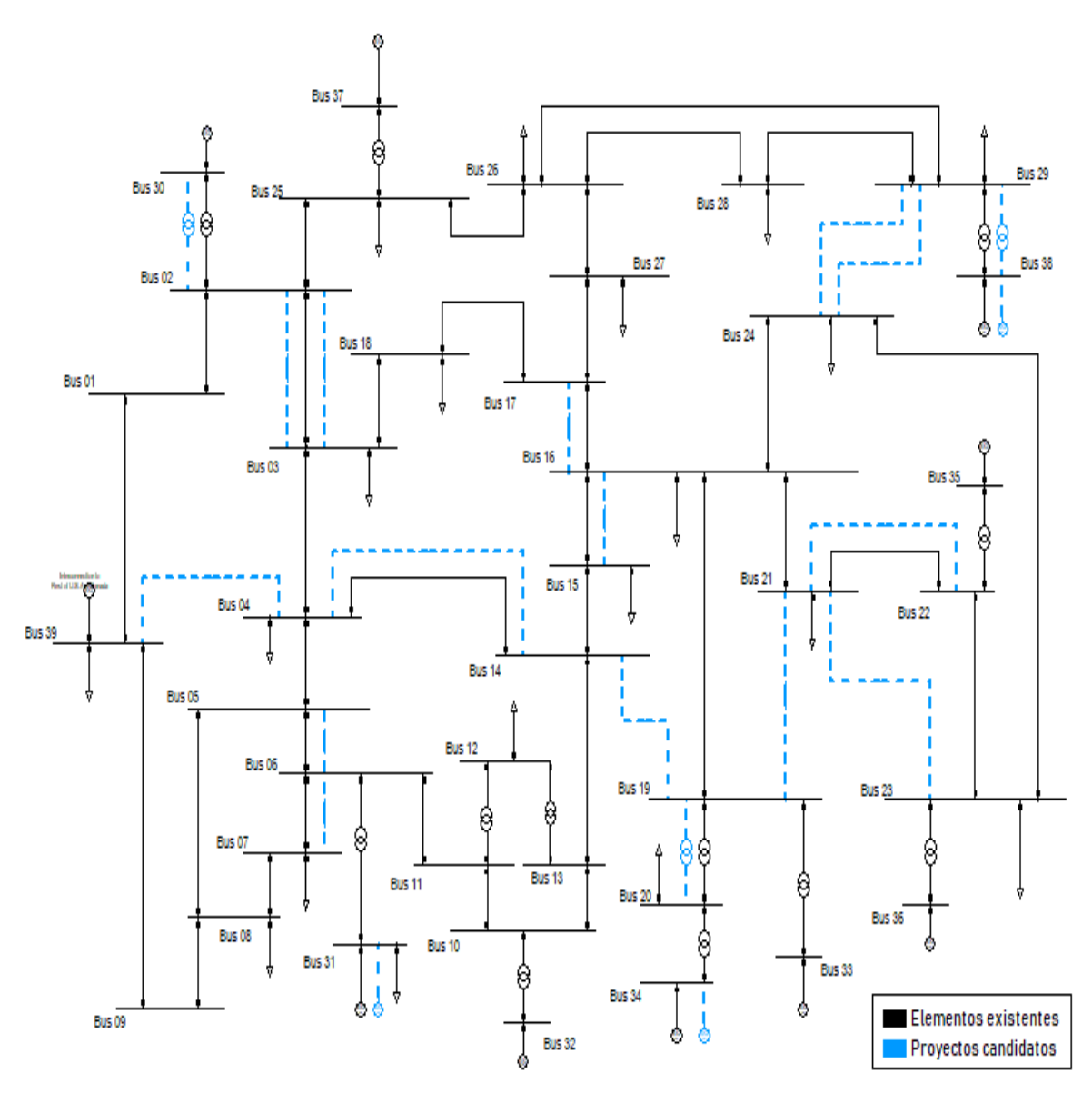

**Figura 3.8.** Sistema IEEE de 39 barras con ubicación de proyectos candidatos.

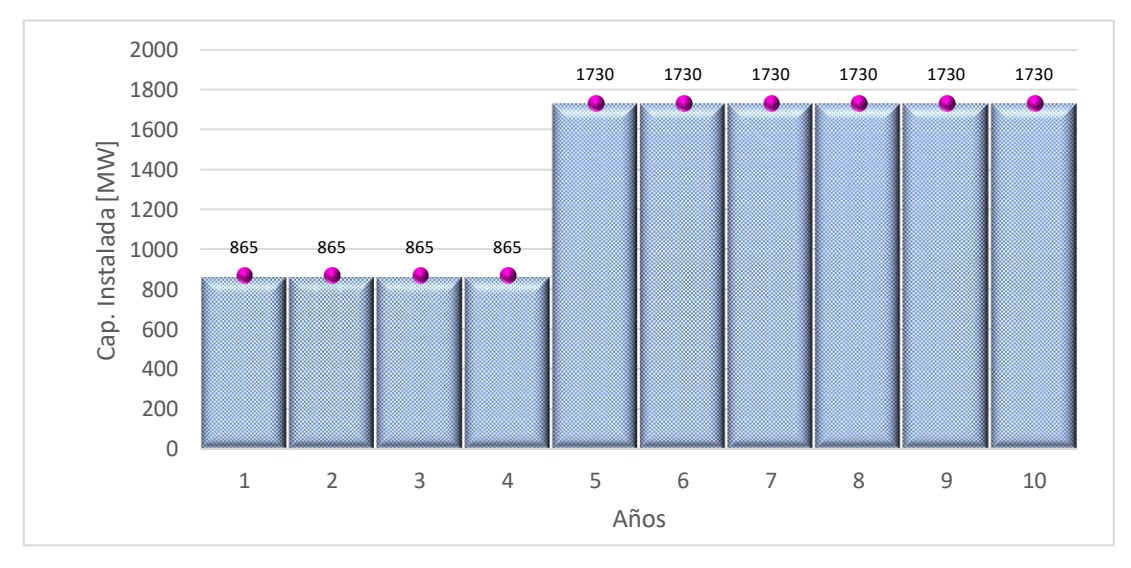

**Figura 3.9.** Plan de expansión de generación en G 38.

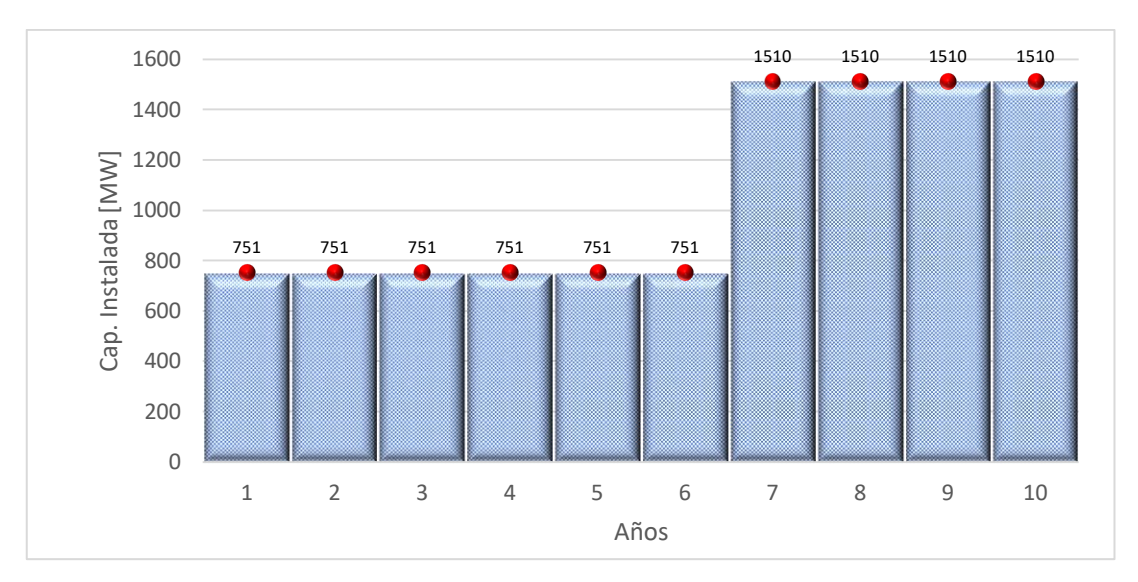

**Figura 3.10.** Plan de expansión de generación en G 31.

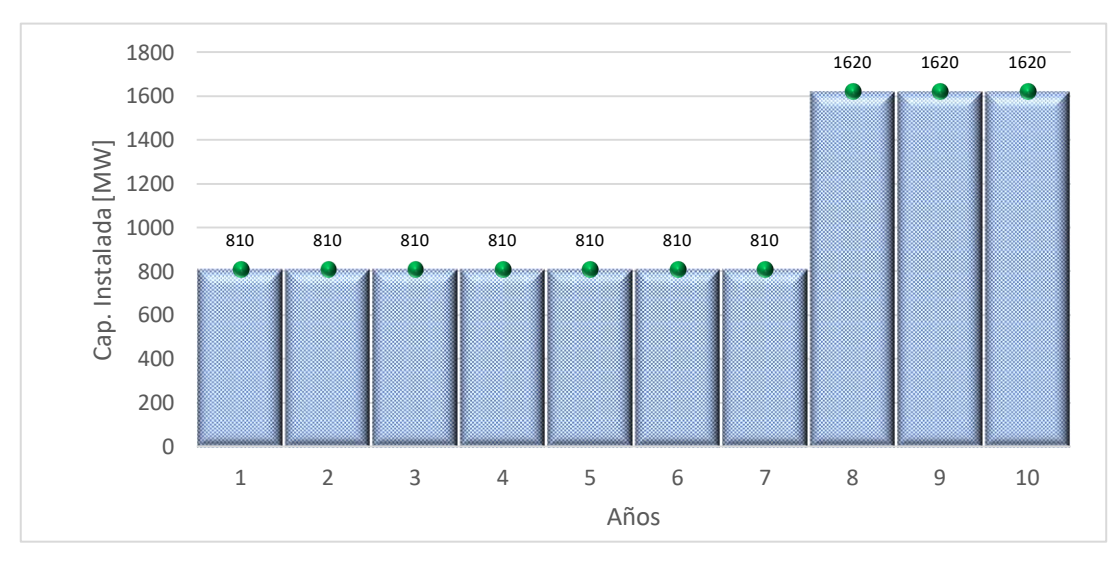

**Figura 3.11.** Plan de expansión de generación en G 34.

Adicionalmente, en el problema de expansión de la red de transmisión, los escenarios hidrológicos, al modificar la producción de los generadores, están determinando a la vez el direccionamiento de los flujos de potencia a través del sistema de transmisión, pues habrá que transportar mayor o menor potencia de generación, según sea el caso. Es decir, según las condiciones hidrológicas, en un caso se tendrá unos elementos transmitiendo más energía que otros; en un distinto caso se podría presentar lo contrario, teniendo que elementos que no presentaban alta circulación de potencia, se encuentran esta vez más cargados que otros.

Precisamente estas particularidades conllevan a que, en el proceso de planificación sea mandatorio considerar distintos escenarios hidrológicos, ya que omitirlo implicaría dejar de lado información valiosa acerca de la operación del sistema. Para el planificador, incluir

varios supuestos en el estudio es fundamental, pues contará con más herramientas para tomar decisiones acertadas.

Generalmente, en sistemas de potencia de la región andina como el de Ecuador, Colombia o Perú, se toma en cuenta para planificación lo que se conoce como períodos secos y períodos lluviosos, dicho propiamente, períodos de alta hidrología y períodos de baja hidrología.

Siguiendo este procedimiento, se aplica el modelo propuesto en el sistema IEEE de 39 barras para los escenarios hidrológicos señalados, con los siguientes grados de afectación en la capacidad de las centrales de pasada específicamente:

- Hidrología alta: disponibilidad del 100% de la capacidad hidroeléctrica.
- Hidrología baja: disponibilidad del 60% de la capacidad hidroeléctrica.

Se considera adicionalmente que una de las centrales hidroeléctricas (G 39), dispone de un embalse de regulación anual provisto de recurso suficiente para operar a máxima capacidad durante todo el año, independientemente de la disponibilidad de agua en sus afluentes.

En las secciones siguientes se muestran los resultados obtenidos al resolver el problema de expansión con la información detallada anteriormente, con estos resultados se pueden analizar las diferencias existentes entre un escenario y otro, con respecto a la selección de nuevos proyectos para conseguir la expansión óptima.

### **3.3.1 Operación en hidrología alta**

Como se ha mencionado en líneas anteriores, en el escenario de hidrología alta se asume que los afluentes y/o embalses que alimentan las centrales hidroeléctricas del sistema, disponen del recurso suficiente para producir energía eléctrica a la máxima capacidad. En estas condiciones, se declara la disponibilidad para el despacho de las centrales hidroeléctricas a su máxima capacidad, se reduce la capacidad necesaria de las centrales térmicas más costosas; en consecuencia, el costo de producción de energía será menor.

Este es el escenario más optimista desde el punto de vista del costo de generación, ya que es mayor la utilización de energía más económica; sin embargo, esto no implica necesariamente que sea el mejor escenario para la expansión en transmisión, lo cual se verificará al obtener los resultados.

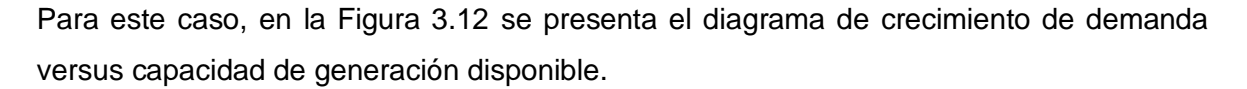

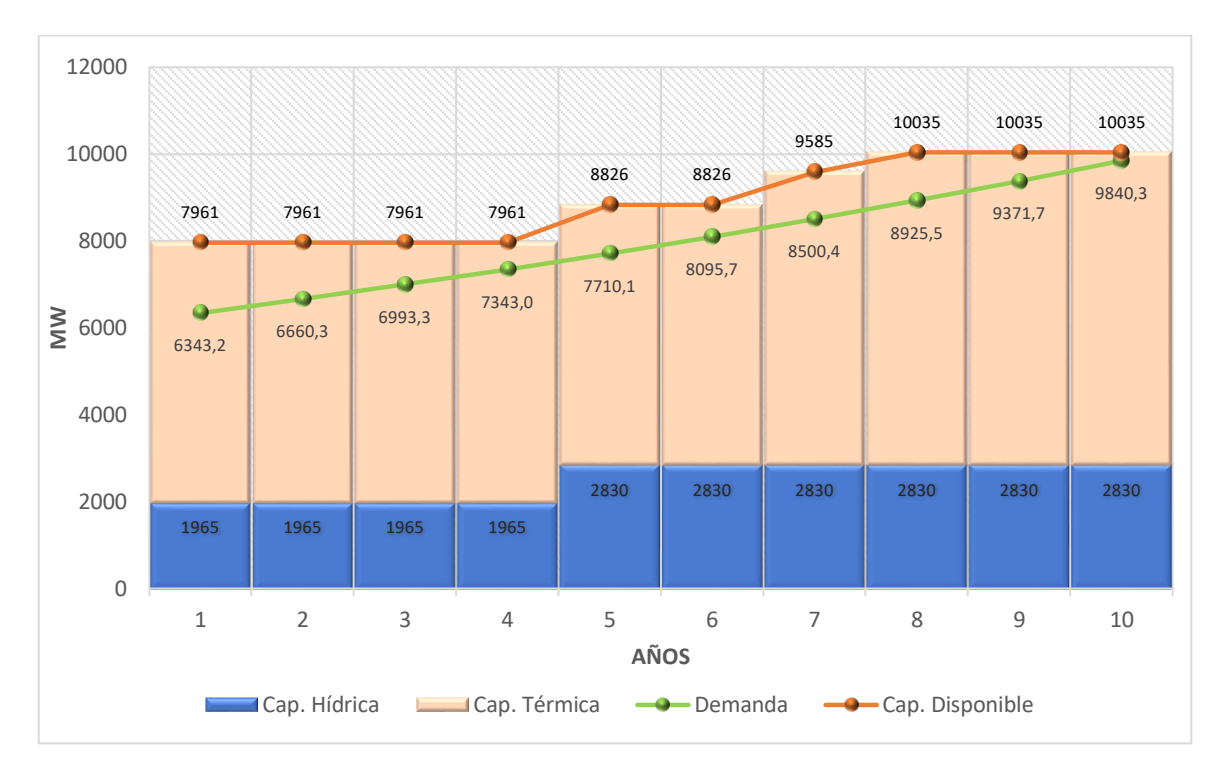

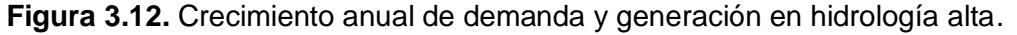

Para satisfacer las necesidades de transmisión del sistema en estas condiciones, se deben incluir 11 nuevos elementos a la red en el primer año de planificación, y en los años posteriores requiere una menor cantidad de elementos nuevos, los cuales entran en operación según se detalla en la Tabla 3.11.

| <b>Período</b> | <b>Elementos nuevos</b> |                  |
|----------------|-------------------------|------------------|
|                | Line 02 - 03 (2)        | Line 02 - 03 (3) |
| Año 1          | Line 14 - 19            | Line 04 - 39     |
|                | Line 19 - 21            | Line 21 - 23     |
| Año 2          | Line 24 - 29            |                  |
| Año 3          | Line 04 - 14            |                  |
| Año 4          | Line 24 - 29 (2)        |                  |
| Año 5          | Line 21 - 22 (2)        |                  |
| Año 6          |                         |                  |
| Año 7          | Line 06 - 07 (2)        |                  |
| Año 8          |                         |                  |
| Año 9          |                         |                  |
| Año 10         |                         |                  |

**Tabla 3.11.** Plan de expansión en hidrología alta.

Por consiguiente, la nueva red de transmisión necesaria para una operación adecuada al finalizar los próximos 10 años, tras la inclusión de los nuevos componentes obtenidos mediante el modelo, deberá tener la configuración mostrada en la Figura 3.13.

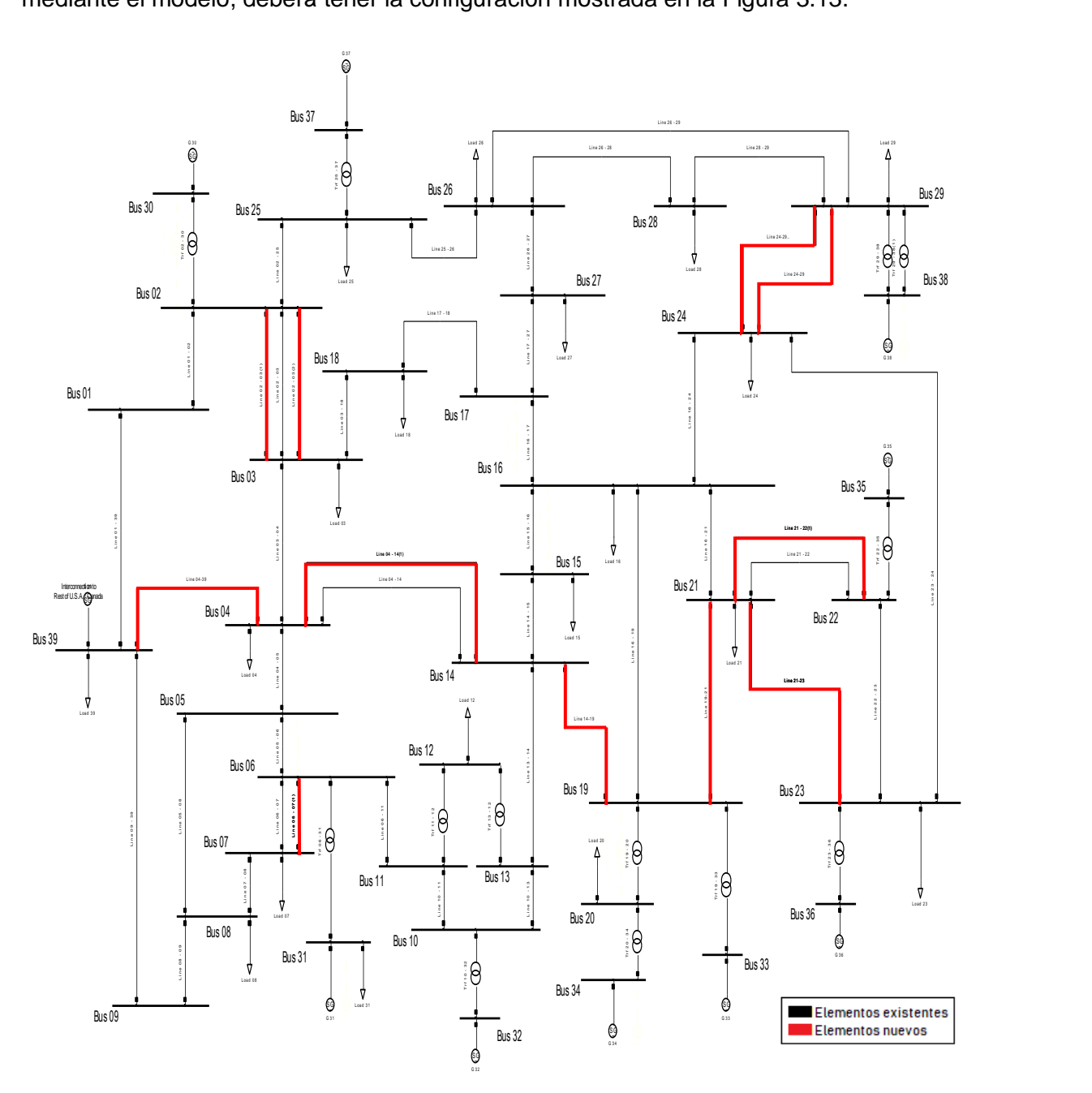

**Figura 3.13.** Solución al final de la planificación en hidrología alta.

### **3.3.2 Operación en hidrología baja**

Ante un escenario de hidrología baja, se plantea que las centrales hidroeléctricas de pasada están en capacidad de producir solamente el 60% de su capacidad nominal. En consecuencia, las centrales térmicas son despachadas a su máxima potencia para que la demanda eléctrica del sistema sea abastecida satisfactoriamente. Este escenario sería el

más pesimista con respecto a costos de producción de energía, como se ha señalado anteriormente, la generación mediante energía térmica es más costosa que la producción hidroeléctrica; sin que esto signifique necesariamente que el plan de expansión será más costoso.

Las condiciones en las que debe operar el sistema se visualizan en la Figura 3.14, que muestra el diagrama de crecimiento de demanda versus capacidad disponible.

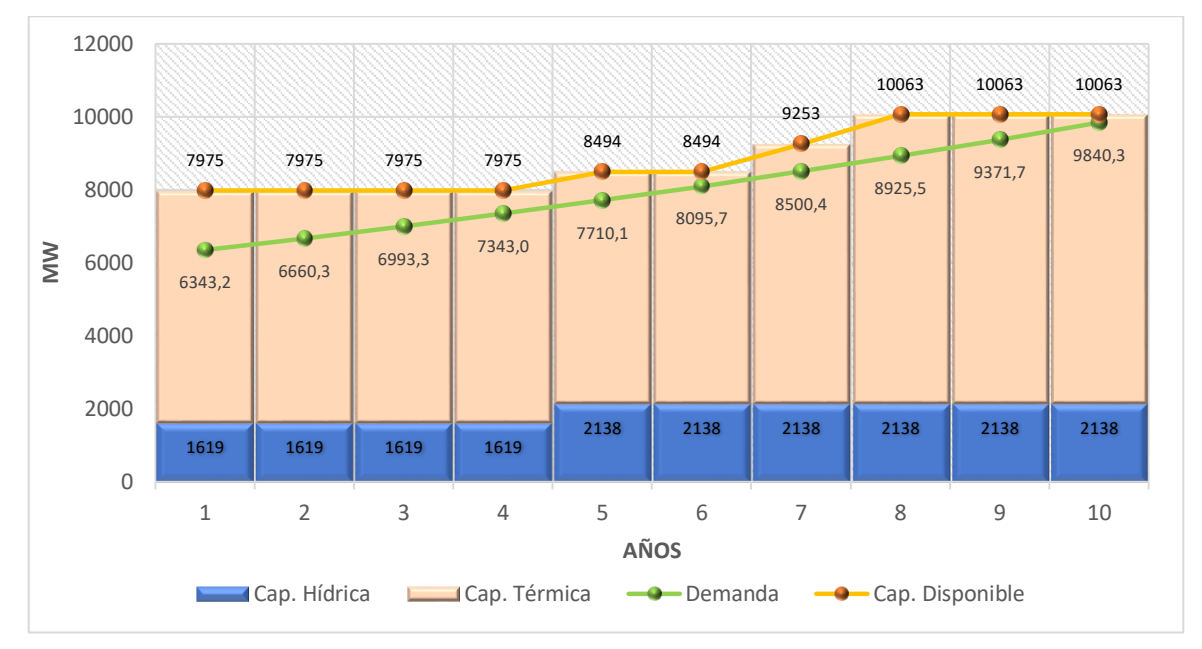

**Figura 3.14.** Crecimiento de demanda y generación en hidrología baja.

En este caso, la red requiere la adición de 9 nuevos elementos, los cuales serán incluidos según se detalla en la Tabla 3.13.

| <b>Período</b> | <b>Elementos nuevos</b> |                  |
|----------------|-------------------------|------------------|
| Año 1          | Line 02 - 03 (2)        | Line 19 - 21     |
| Año 2          |                         |                  |
| Año 3          | Line 14 - 19            | Line 04 - 14 (2) |
| Año 4          | Line 04 - 39            |                  |
| Año 5          |                         |                  |
| Año 6          | Line 02 - 03 (3)        |                  |
| Año 7          | Line 05 - 06 (2)        | Line 06 - 07 (2) |
| Año 8          |                         |                  |
| Año 9          |                         |                  |
| Año 10         | Line 15 - 16 (2)        |                  |

**Tabla 3.13.** Plan de expansión en hidrología baja
Como se ha observado en el caso del escenario anterior y en el actual escenario, la cantidad de recurso hídrico afecta directamente a la solución de expansión de transmisión, determinando los elementos que requiere la red para transportar la energía.

El sistema de transmisión al cabo de los 10 años de planificación en hidrología baja tendrá la configuración mostrada en la Figura 3.15.

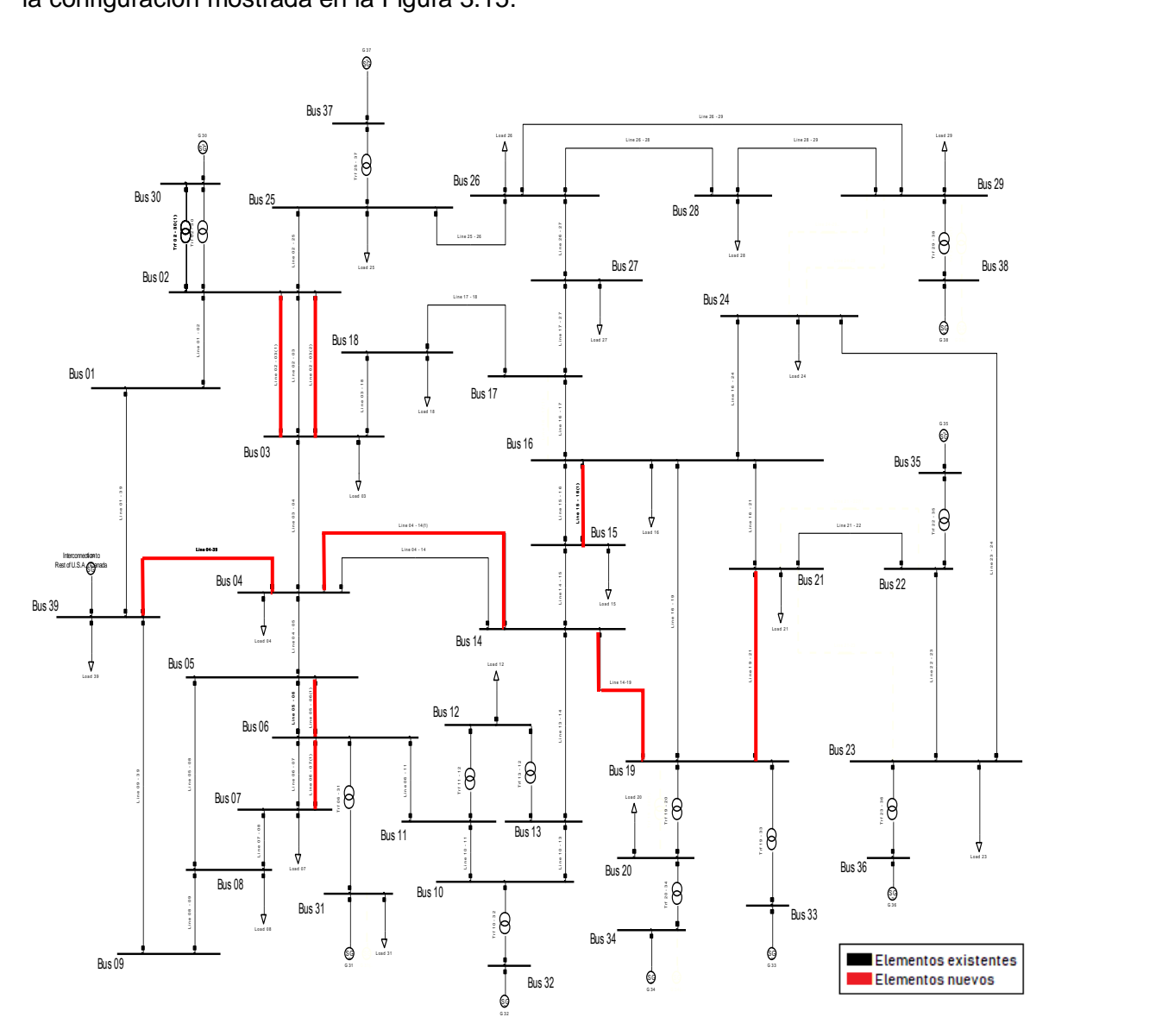

**Figura 3.15.** Solución al final de la planificación en hidrología baja.

Se evidencia en los resultados presentados que, es sumamente importante analizar varios escenarios de operación del sistema, pues las soluciones obtenidas dependen directamente de estas variaciones.

La información previa acerca de planes de expansión en generación es imprescindible en este tipo de estudios, ésta determinará las necesidades futuras de infraestructura para transportar la potencia generada hacia la carga.

En primera instancia, se puede identificar claramente que el escenario que requiere una inversión mayor es la operación en hidrología alta, en donde se requieren 11 nuevos elementos en la red; mientras que en el caso de hidrología baja se requiere una inversión menor. Conclusión que surge simplemente tras observar la cantidad de elementos que se deben incluir en cada caso, y que da una primera idea de las necesidades de inversión en la planificación.

Los valores exactos de inversión para cada escenario son definidos con mayor precisión en el capítulo siguiente, mediante el análisis económico pertinente se podrá corroborar o desmentir, de ser el caso, las primeras conclusiones obtenidas en este capítulo.

# **4. ANÁLISIS DE VIABILIDAD TÉCNICA Y ECONÓMICA**

Para tomar como válidos los resultados obtenidos en el capítulo previo, se debe implementar el sistema en DIgSILENT PowerFactory® y analizar su funcionamiento en estado estable mediante la simulación de flujos de potencia para los distintos escenarios de operación.

Por otra parte, se debe realizar una evaluación económica básica que permita establecer un presupuesto general para el plan de expansión, así como también las inversiones necesarias en cada uno de los periodos definidos dentro del horizonte de planificación, permitiendo en este último paso definir y seleccionar la alternativa más conveniente.

## **4.1 Viabilidad técnica**

Si bien se ha comprobado el correcto funcionamiento del sistema para cada uno de los años de planificación una vez que se ha introducido el cálculo de flujo de potencia en corriente continua, para verificar que la solución obtenida sea técnicamente viable, es necesario el análisis en estado estable mediante simulaciones de flujo de potencia completo (en corriente alterna).

Por medio de simulaciones en DIgSILENT PowerFactory®, se estudia el funcionamiento adecuado del sistema año a año, para esto, se debe observar el comportamiento de las variables principales en estado estable y evaluarlo según los criterios técnicos y operativos definidos para garantizar la seguridad en la operación, a partir de lo cual se podrá concluir si el plan de expansión es viable técnicamente, o no.

Las variables principales que se evalúan en estado estable son: Magnitud del voltaje en las barras (V), Ángulo del voltaje en las barras (ϴ), Cargabilidad de líneas de transmisión (Cl), Cargabilidad de transformadores (Ct); y sus criterios de evaluación se definen en la Figura 4.1.

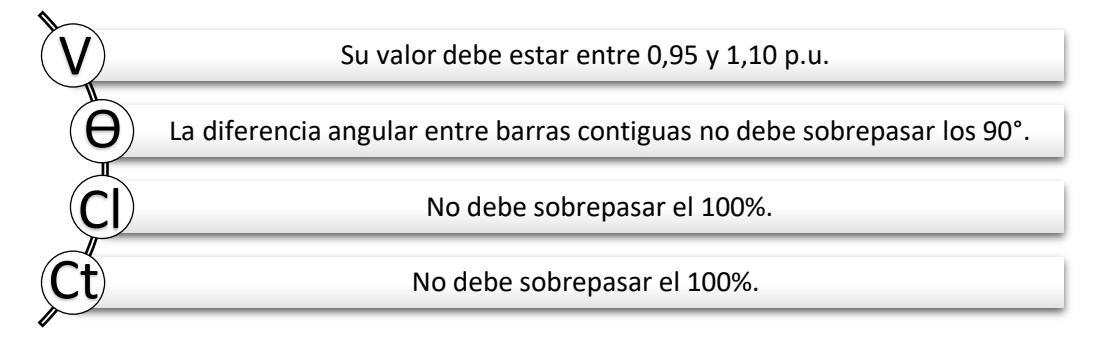

**Figura 4.1.** Variables analizadas con su respectivo criterio de evaluación.

En la solución de flujos de potencia DC se verifica el cumplimiento de tres de los cuatro criterios señalados; el faltante es el que involucra a la magnitud del voltaje, cuyo cálculo se omite en la formulación de flujos de potencia DC, asumiendo que todos los voltajes del sistema tienen una magnitud de 1 por unidad.

La variable de magnitud del voltaje está directamente relacionada con la potencia reactiva circulante en el sistema, una vez que se la incluye en el cálculo, ésta puede ocasionar que se llegue a violar límites, especialmente en el caso de la cargabilidad de los elementos. Si se da esta situación, la solución óptima encontrada en primera instancia, para flujos de potencia DC, no sería factible en la operación real del sistema; razón por la cual, sería mandatorio hacer las correcciones necesarias para cumplir todas las restricciones técnicas y operativas.

En las secciones siguientes, se analiza para cada año el comportamiento de las variables indicadas bajo los escenarios de operación planteados, mostrando los resultados más relevantes para la planificación, en este caso son: el período inicial y el período de finalización del plan de expansión. También se podrían analizar los períodos en los que se produce la entrada en operación de nuevas unidades de generación, sin embargo, en el presente análisis no se han identificado en estos períodos cambios significativos que ameriten ser detallados.

En este análisis se pretende identificar los períodos en los que los valores de las variables evaluadas se encuentran dentro de sus límites, aquellos que pueden representar una alerta para el planificador al estar al borde de sobrepasar sus límites y aquellos en los que se los sobrepase y se requiera realizar correcciones o resolver nuevamente el problema, de ser el caso. Los resultados correspondientes a cada uno de los períodos anuales se pueden observar en el Anexo II.

#### **4.1.1 Operación en hidrología alta**

Debido a la consideración realizada en la etapa de desarrollo del modelo, en el que dentro del problema se toma solamente el 80% de la capacidad nominal de los elementos, una vez que se incluye la potencia reactiva en la simulación de flujos de potencia, no se produce ninguna violación de los parámetros de operación adecuada del sistema de potencia en estado estable.

Para corroborar lo señalado, se han observado los resultados de las simulaciones de flujos de potencia obteniendo que, tanto en el año 10, como en el resto de los períodos, todos los voltajes en las barras del sistema tienen magnitudes dentro del rango establecido:

67

valores no menores a 0,95 y que no sobrepasen 1,10 por unidad (en este caso). Por tanto, en este escenario, el sistema no tendría problemas de altos o bajos voltajes durante todo el horizonte de planificación si se implementa la solución obtenida con el modelo propuesto. Esto se puede verificar en la Figura 4.2.

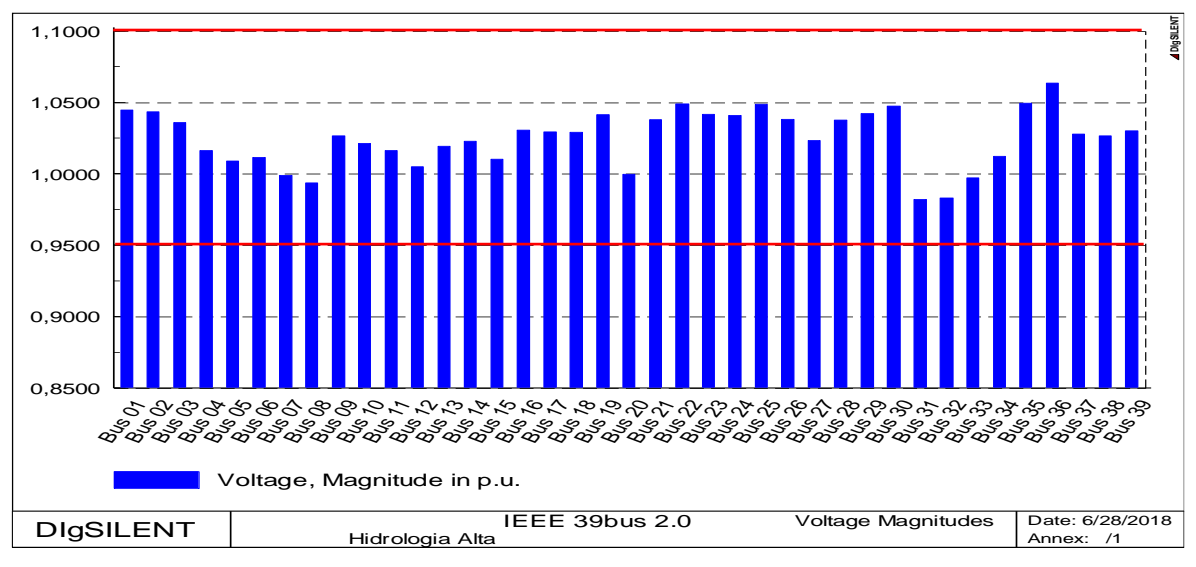

**Figura 4.2.** Voltajes en barras para el Año 10 en hidrología alta.

Sucede de igual manera con sus ángulos de fase, no existe violación del criterio de evaluación que determina que dos barras interconectadas no deben tener una diferencia angular muy amplia, el límite utilizado para esta diferencia es de 90° o π/2 radianes [25]. Tanto para el año 10, como para años previos, los ángulos no presentan valores muy distantes entre sí, con lo cual, la operación del sistema será adecuada en este escenario hidrológico. Los valores de ángulo de fase del voltaje de cada una de las barras del sistema se muestran en la Figura 4.3.

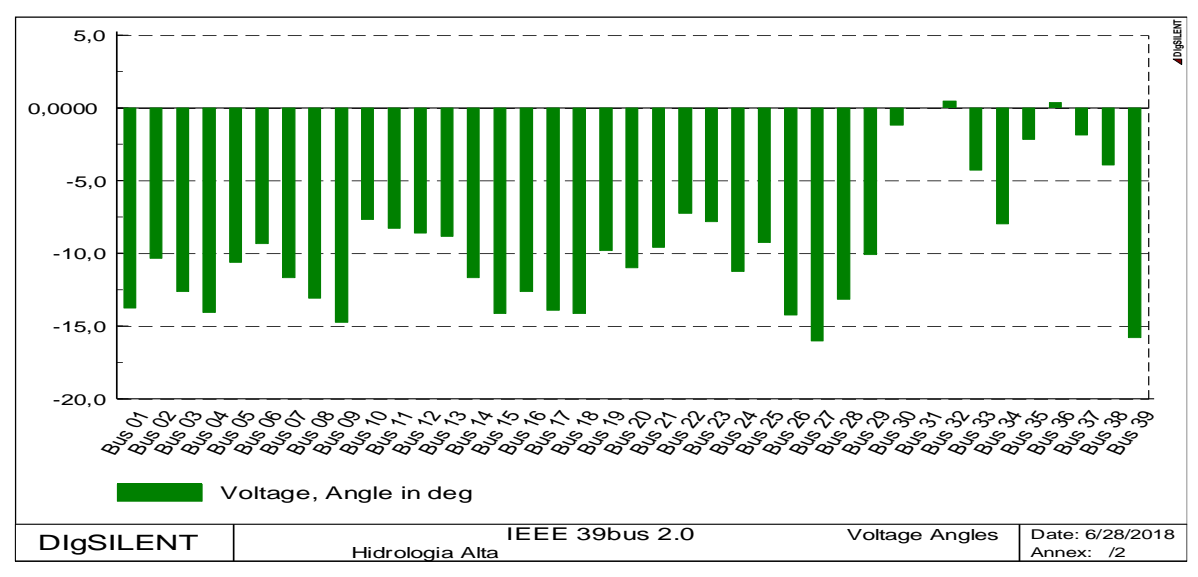

**Figura 4.3.** Ángulos de fase en el Año 10 para hidrología alta.

En la Figura 4.4 y Figura 4.5, se muestran los valores de cargabilidad de transformadores y líneas de transmisión, en las cuales se observa que no existen violaciones estrictas de los límites, sin embargo, en el caso de los transformadores se puede detectar que existen elementos que se encuentran cerca de su límite máximo de cargabilidad.

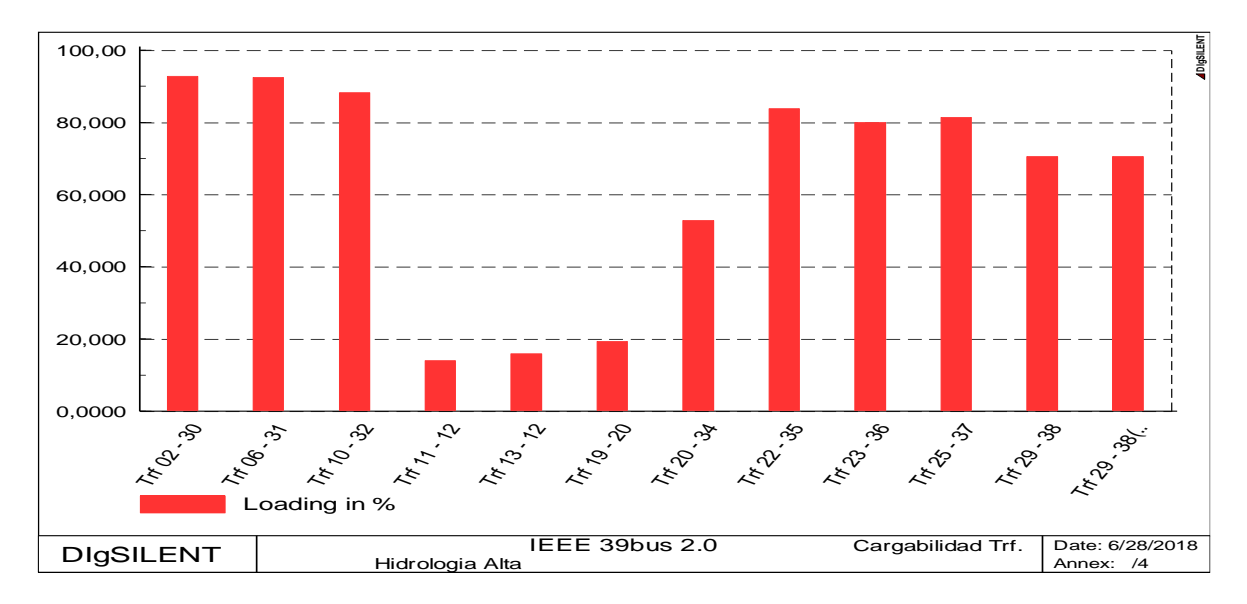

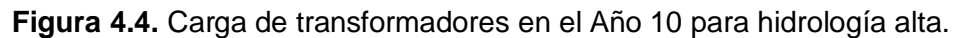

Se observa en la Figura 4.4 que tres de los elementos están cerca de alcanzar su máxima capacidad, los elementos con mayor porcentaje de carga son los transformadores "Trf 02- 30", "Trf 06-31" y "Trf 10-32", al ser éstos, transformadores de elevación de generadores, es poco probable que en el futuro inmediato excedan este límite pues su capacidad está definida con base en la potencia máxima que puede producir su respectivo generador (G30, G31, G32), esto implica que, si no se realiza ninguna expansión de generación en los nodos, los transformadores señalados no excederán su límite de potencia.

Se debe tomar en cuenta que mantener elementos operando cerca de su máxima capacidad es perjudicial por varios motivos: puede ocasionar fallas, produce excesivas pérdidas de potencia, afecta a la vida útil de los elementos, entre otros. Por lo tanto, si esta situación se presentara en un transformador de transmisión o en una línea de transmisión que puedan exceder a futuro su capacidad, lo recomendable es evaluar en la planificación actual, según sea el caso, la adición de un segundo circuito en la línea de transmisión, repotenciar la subestación con un segundo transformador o reemplazar el existente por uno de mayor capacidad.

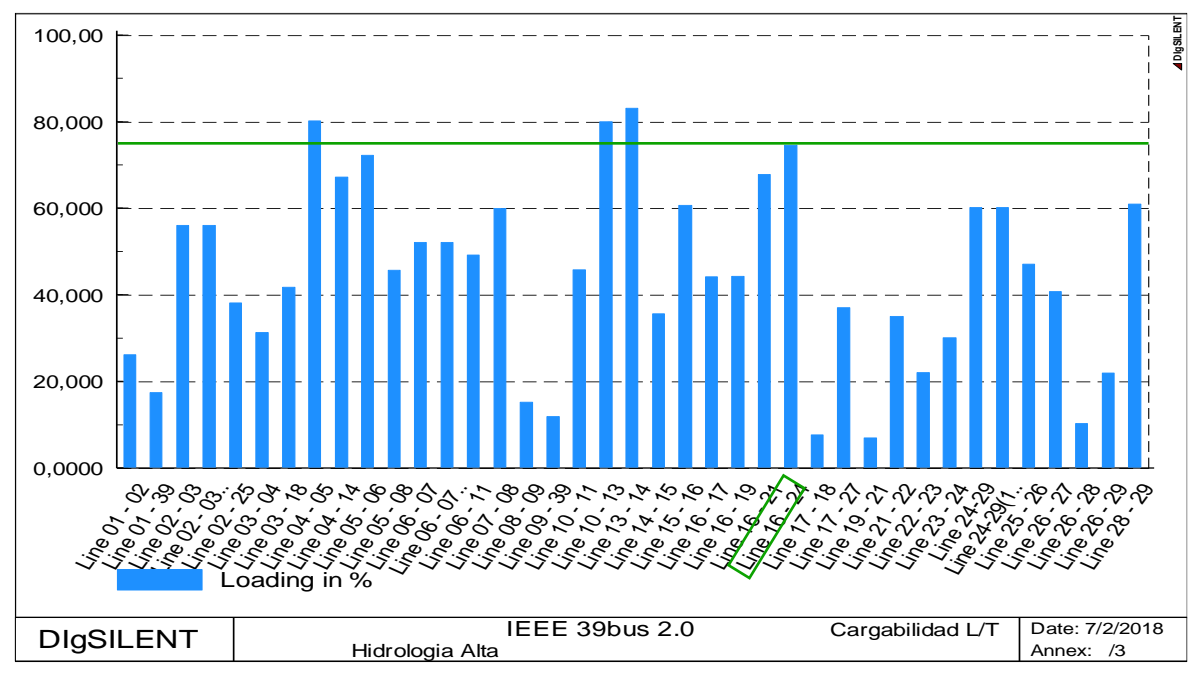

**Figura 4.5.** Carga de L/T en el Año 10 para hidrología alta.

Se ha descrito en el capítulo previo, la importancia del análisis por escenarios hidrológicos debido a la influencia que tienen estas condiciones en la operación de la red y consecuentemente en la resolución del problema de expansión del sistema de transmisión.

Para ilustrar lo señalado, se selecciona como ejemplo el elemento "Line 16 – 24". En la Figura 4.5, se observa que este elemento presenta un porcentaje de carga de aproximadamente 75%, posteriormente se evidenciará la afectación que tiene el cambio en las condiciones hidrológicas analizando el valor de cargabilidad de este elemento operando en hidrología baja.

Una vez que se ha verificado el cumplimiento de todos los criterios de evaluación de las variables en estado estable, se puede afirmar que la red propuesta es técnicamente viable, garantizando su correcto funcionamiento a lo largo de los 10 años de planificación en un escenario de hidrología alta.

### **4.1.2 Operación en hidrología baja**

Resta analizar la respuesta ante el escenario más pesimista con respecto a recurso hídrico disponible, en este caso el comportamiento de las variables es similar al que se presenta en hidrología alta, pues no existen violaciones en las variables del voltaje en las barras, tampoco en la cargabilidad de los elementos, en ninguno de los períodos anuales de la planificación. Los gráficos que recogen los datos correspondientes a cada año en este escenario de operación se presentan en el Anexo II.

En las magnitudes y ángulos de los voltajes de barra, no se evidencia ningún cambio significativo entre los valores en hidrología baja y los obtenidos en hidrología alta, encontrándose éstos, dentro de los rangos definidos anteriormente. Lo descrito puede apreciarse en la Figura 4.6 y Figura 4.7.

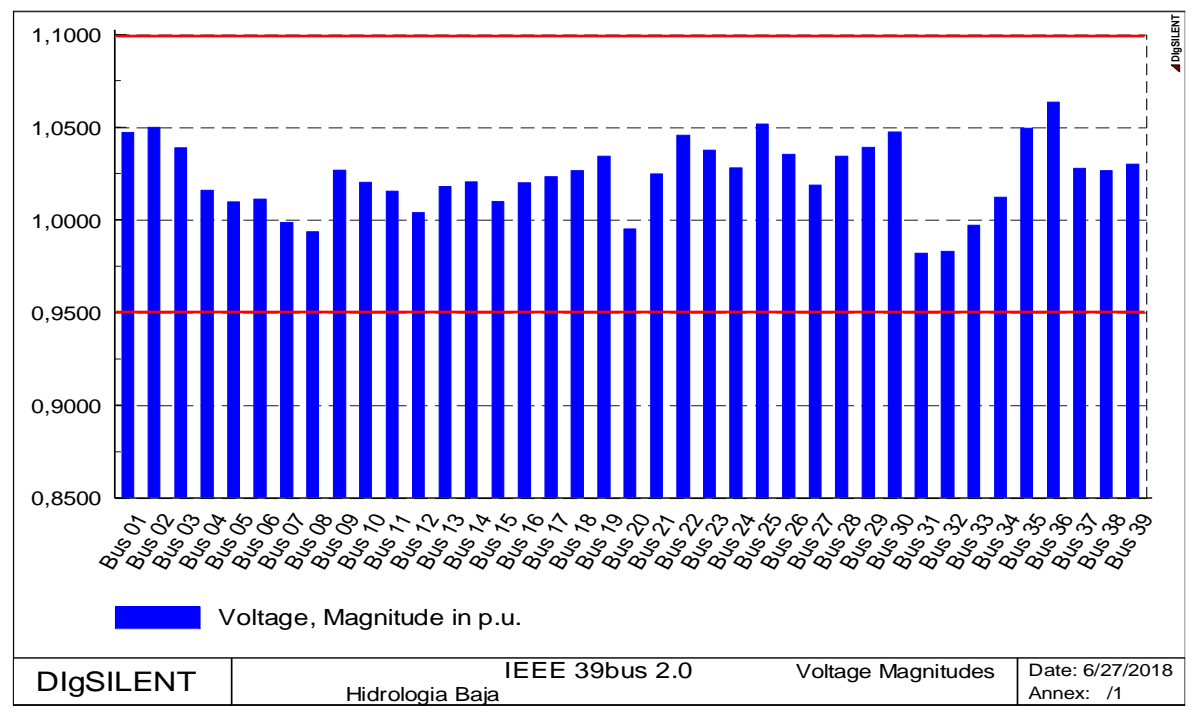

**Figura 4.6.** Carga de L/T en el Año 10 para hidrología baja.

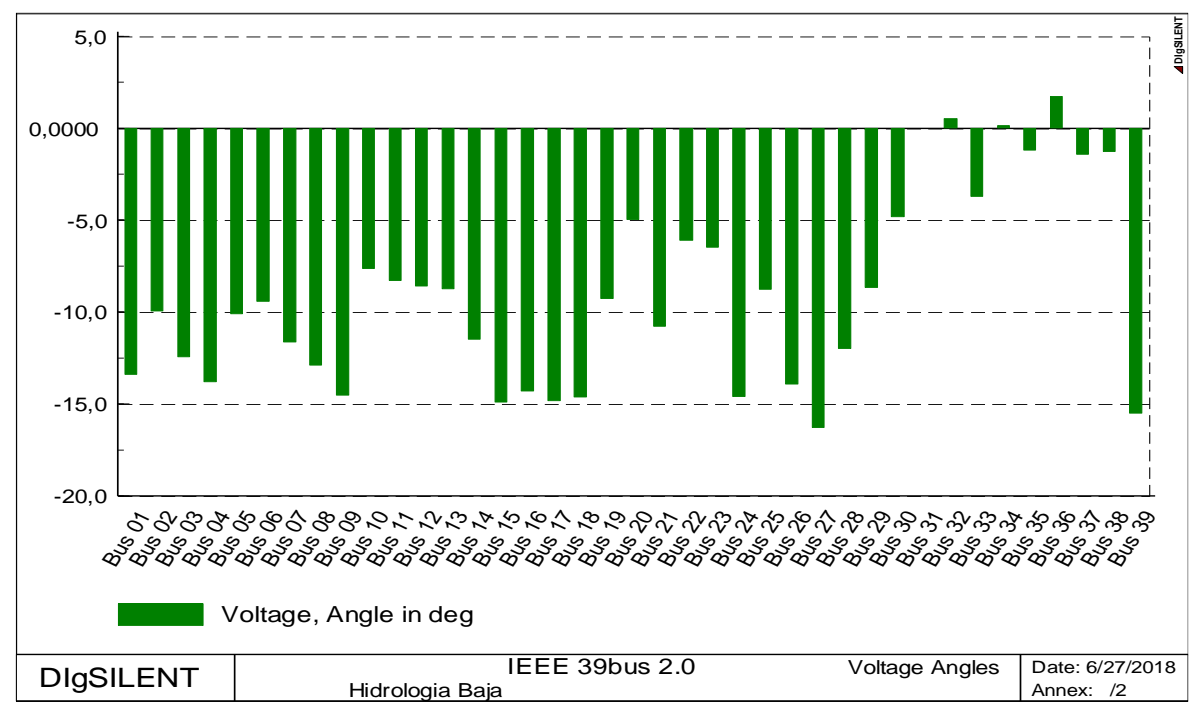

**Figura 4.7.** Carga de L/T en el Año 10 para hidrología baja.

Con respecto a la cargabilidad de los elementos, se observa que todos los valores se encuentran dentro de lo esperado para una operación adecuada. La Figura 4.8 muestra la cargabilidad que se tendrá en transformadores de la red para el Año 10, mientras que la Figura 4.9 grafica los valores de cargabilidad de las líneas de transmisión.

En el caso de los transformadores de potencia se presenta una situación similar a la encontrada en el escenario previo, en donde la cargabilidad de estos elementos está ligada directamente al nivel de potencia producida por su respectivo generador.

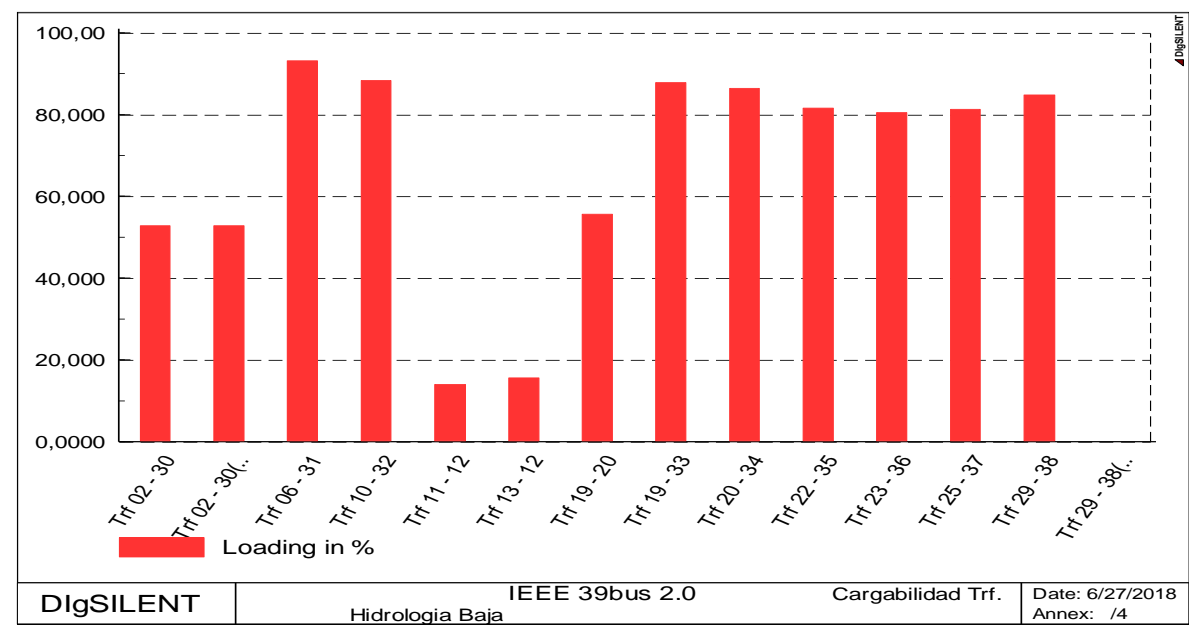

**Figura 4.8.** Carga de en el Año 10 para hidrología baja.

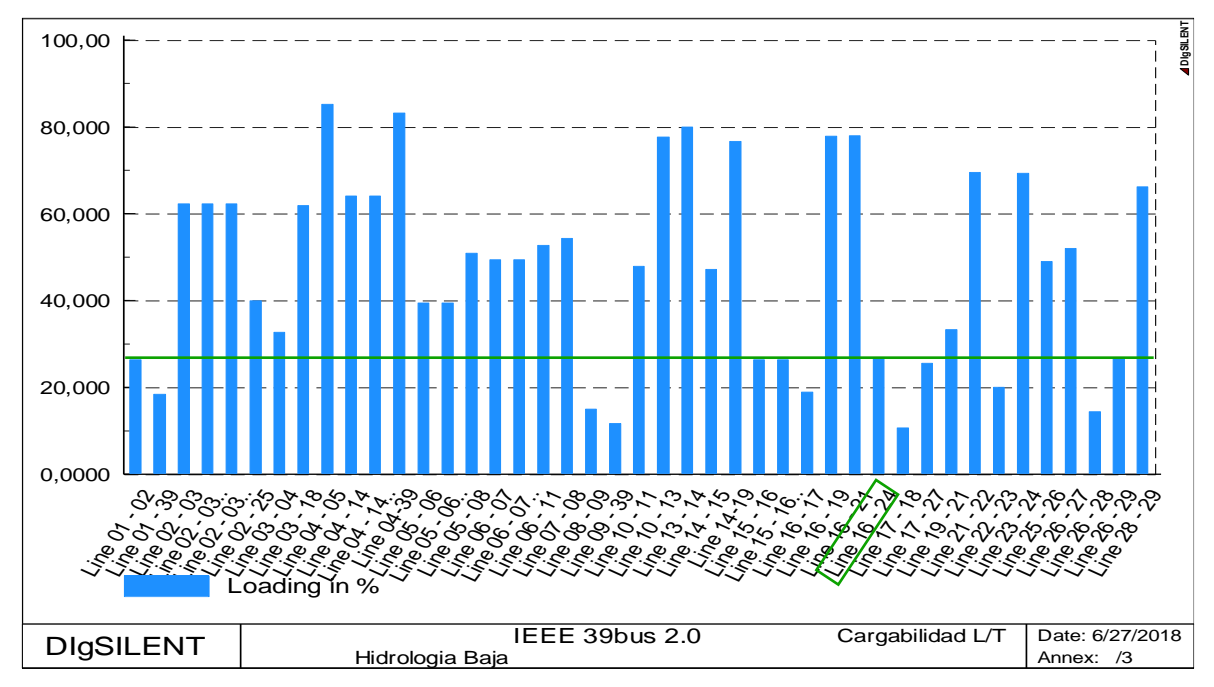

**Figura 4.9.** Carga de L/T en el Año 10 para hidrología baja.

Tal como en la sección anterior, en la Figura 4.17 se ha destacado al elemento "Line 16 – 24" con el objetivo de ilustrar la influencia que tienen las condiciones hidrológicas en el problema de expansión de un sistema de transmisión. En el caso de hidrología alta, presentado previamente, esta línea de transmisión estaría transportando energía a un 75% de su capacidad máxima; mientras que, en el caso actual, con hidrología baja, el elemento se encuentra cargado tan solo a un 27% de su capacidad.

De esta manera se evidencia claramente que, dependiendo de las condiciones operativas del sistema, un mismo elemento puede estar más o menos cargado. Por lo que no es suficiente con estudiar un solo escenario en un proceso de planificación de sistemas de transmisión, sino que se debe buscar soluciones más generalizadas a partir del análisis por escenarios o hipótesis.

Se ha verificado el cumplimiento de todos los criterios de viabilidad de la solución obtenida mediante el modelo para el escenario de hidrología baja. Por lo tanto, se puede afirmar que este plan de expansión es viable técnicamente.

### **4.2 Viabilidad económica**

En esta sección se busca determinar el presupuesto general requerido para la construcción e instalación de la nueva infraestructura definida mediante el modelo de optimización propuesto. Como se ha observado previamente, la solución del problema es distinta para cada uno de los escenarios estudiados; por ende, la inversión en cada uno de ellos será diferente.

Este último proceso es muy importante, pues permite al planificador decidir con propiedad cuál de los planes de expansión obtenidos es el más conveniente económicamente, una vez que se han conseguido varias opciones que son viables técnicamente. En este caso, incluir 11 elementos ante el escenario de alta hidrología, o, incluir 9 elementos ante el escenario de hidrología baja.

El modelo de planificación dinámica resuelto, ha dado como resultado la cantidad de proyectos necesarios para cada uno de los períodos del horizonte, con lo cual se puede definir su costo total respectivo; sin embargo, para poder analizar adecuadamente la inversión necesaria, se requiere hacer una evaluación financiera básica pues, el costo proyectado para años futuros no es el mismo si se lo traslada a la actualidad, a esta diferencia se conoce como: el valor del dinero en el tiempo; y debe ser expresado y calculado de manera apropiada.

73

Para este efecto se utiliza la herramienta conocida como Flujo de Fondos Neto (FFN), que no es más que un diagrama en donde se ubican sobre un eje del tiempo los egresos e ingresos presentes en la evaluación que se desea realizar [26].

Se plantea que la inversión realizada en cada proyecto se dará en el año de su entrada en operación, a partir de lo cual se deben costear año a año sus valores respectivos por operación y mantenimiento. Por ejemplo, se supone que un proyecto de expansión es construido y entra en operación en el año 3, y sus costos por operación y mantenimiento son solventados desde el año 4, ubicando estos valores en su respectivo periodo en el tiempo se tendrá un flujo de fondos similar al mostrado en la Figura 4.10.

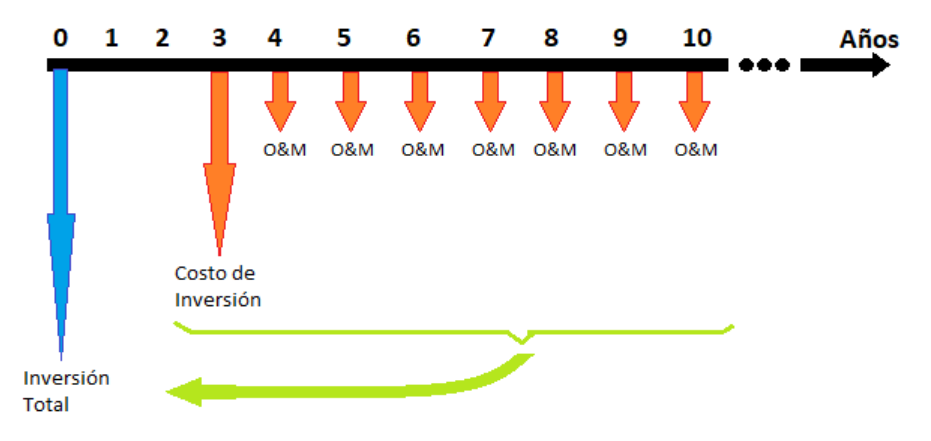

**Figura 4.10.** Flujo de fondos neto.

En el diagrama de flujo de fondos se representa mediante flechas los ingresos y egresos anuales, el tamaño de las flechas busca ilustrar la magnitud de éstos; hacia abajo se grafican las inversiones o egresos que se tendrán en cada punto del tiempo y con flechas hacia arriba se representarían los ingresos (inexistentes en este caso).

El punto señalado como año 0 (cero) corresponde al presente, al momento de la planificación, y es en este momento en donde se desea conocer la inversión total que se debe realizar para llevar a cabo el plan de expansión, a ésta se representa con la flecha en color azul. Los puntos siguientes corresponden a los años futuros considerados en el plan, allí se deberán ubicar los egresos generados para dar cumplimiento con la expansión planificada; en este ejemplo, la inversión se da en el año 3, representada con la flecha naranja más grande, y con flechas más pequeñas en los puntos siguientes se ubican los egresos por operación y mantenimiento de la infraestructura nueva.

Como se grafica mediante la flecha en color verde, todas las inversiones futuras deben ser trasladadas al presente para conocer su valor actual, lo que se conoce como Valor Actual Neto (VAN) o Valor Presente Neto (VPN), que se calcula a partir de un flujo de fondos con la siguiente expresión [26]:

$$
VAN = \sum_{k=0}^{n} \frac{F_k}{(1+d)^k}
$$

**Ecuación 4.1.** Valor Actual Neto.

Donde:

- : Flujo de fondos en el año *k.*
- : Año dentro del horizonte de planificación.
- $n$ : Número total de años de planificación.
- d: Tasa de descuento.

La tasa de descuento debe ser determinada por el planificador, usualmente es asignada por el inversionista o las entidades financieras y su valor se calcula de diversas maneras dependiendo del tipo de proyecto en el cual se realiza la inversión [27]. Para proyectos de infraestructura de estas características en Ecuador se aplica comúnmente una tasa de descuento de 12%; por lo tanto, si se desarrolla la Ecuación 4.1 para el ejemplo planteado se tiene lo siguiente:

$$
VAN = \frac{F_3}{(1+0.12)^3} + \frac{F_4}{(1+0.12)^4} + \frac{F_5}{(1+0.12)^5} + \frac{F_6}{(1+0.12)^6} + \frac{F_7}{(1+0.12)^7} + \frac{F_8}{(1+0.12)^8}
$$

$$
+ \frac{F_9}{(1+0.12)^9} + \frac{F_{10}}{(1+0.12)^{10}}
$$

De este modo, en las siguientes secciones se obtendrá el presupuesto general necesario para ejecutar el plan de expansión óptima obtenido para cada uno de los escenarios. Finalmente, se evaluarán las soluciones para determinar cuál de ellas es más conveniente desde el punto de vista económico, dándole al planificador más herramientas para determinar cuáles de los proyectos obtenidos como solución se deben ejecutar y cuál es la inversión necesaria para su efecto.

#### **4.2.1 Inversión en hidrología alta**

Con las verificaciones realizadas mediante el análisis en estado estable de la solución obtenida mediante optimización, se ha conseguido un plan de expansión en el que se definen los elementos nuevos que requiere la red y que serán añadidos al sistema con la planificación detallada en la Tabla 4.1.

| <b>Período</b> |                  | <b>Elementos nuevos</b> |  |  |  |  |  |
|----------------|------------------|-------------------------|--|--|--|--|--|
|                | Line 02 - 03 (2) | Line 02 - 03 (3)        |  |  |  |  |  |
| Año 1          | Line 14 - 19     | Line 04 - 39            |  |  |  |  |  |
|                | Line 19 - 21     | Line 21 - 23            |  |  |  |  |  |
| Año 2          | Line 24 - 29     |                         |  |  |  |  |  |
| Año 3          | Line 04 - 14 (2) |                         |  |  |  |  |  |
| Año 4          |                  | Line 24 - 29 (2)        |  |  |  |  |  |
| Año 5          |                  | Line 21 - 22 (2)        |  |  |  |  |  |
| Año 6          |                  |                         |  |  |  |  |  |
| Año 7          |                  | Line 06 - 07 (2)        |  |  |  |  |  |
| Año 8          |                  |                         |  |  |  |  |  |
| Año 9          |                  |                         |  |  |  |  |  |
| Año 10         |                  |                         |  |  |  |  |  |

**Tabla 4.1.** Plan de expansión viable técnicamente para hidrología alta.

Para este escenario de operación se requieren en total 11 nuevos elementos en la red de transmisión para satisfacer la demanda de energía, así como también las condiciones técnicas y operativas. Las inversiones requeridas para llevar a cabo esta planificación se representan en el FFN mostrado en la Figura 4.11.

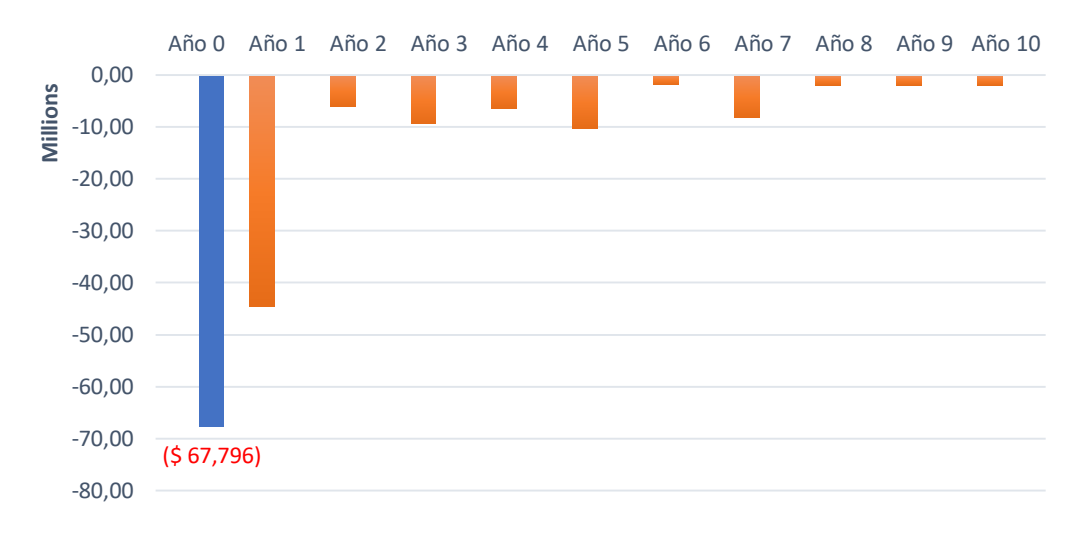

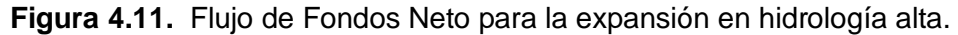

Se observa que la mayor inversión se produce en el Año 1, dado que el sistema requiere una inversión aproximada de 45 millones de dólares para la implementación de 11 elementos nuevos garantizando las condiciones adecuadas para la transmisión de energía, una vez que se introduce la condición de hidrología alta en el sistema. Con esta fuerte inversión inicial, se posibilita que en los años posteriores se requiera una mínima cantidad de proyectos nuevos, teniendo que, a partir del Año 8, no se necesitan nuevos elementos en la red y solo se costearían los rubros de operación y mantenimiento de los elementos construidos.

Por lo tanto, el presupuesto requerido para llevar a cabo el plan de expansión considerando un escenario de hidrología alta, corresponde al VAN resultante del Flujo de Fondos representado en la Figura 4.11 con la barra azul ubicada en el Año 0, e indica que el costo total del plan sería de USD 67 795 516,66.

#### **4.2.2 Inversión en hidrología baja**

En este escenario se requiere la implementación de 9 componentes nuevos en la red de transmisión, si bien este caso demanda una menor cantidad de elementos nuevos a comparación del otro escenario estudiado; luego de la evaluación financiera de este plan se verifica si en efecto este plan de expansión requiere también una menor inversión, pues esto depende de los costos unitarios de los proyectos y además del año de su construcción.

Los 9 elementos nuevos serán incluidos en la red según la planificación detallada en la Tabla 4.3.

| <b>Período</b> |                                       | <b>Elementos nuevos</b> |
|----------------|---------------------------------------|-------------------------|
| Año 1          | Line 02 - 03 (2)                      | Line 19 - 21            |
| Año 2          |                                       |                         |
| Año 3          | Line 14 - 19                          | Line 04 - 14 (2)        |
| Año 4          |                                       | Line 04 - 39            |
| Año 5          |                                       |                         |
| Año 6          |                                       | Line 02 - 03 (3)        |
| Año 7          | Line $05 - 06(2)$   Line $06 - 07(2)$ |                         |
| Año 8          |                                       |                         |
| Año 9          |                                       |                         |
| Año 10         |                                       | Line 15 - 16 (2)        |

**Tabla 4.3.** Plan de expansión viable técnicamente para hidrología baja.

Se puede visualizar de mejor manera el plan de inversión actual en el FFN respectivo que se muestra en la Figura 4.12.

Tanto en la Tabla 4.3, como en la Figura 4.12 se observa que, en este caso, la implementación de los proyectos está distribuida de una manera más uniforme a lo largo de los años. En consecuencia, no se presenta una inversión fuerte en un solo año como sucedería ante el escenario de hidrología alta analizado previamente, en este caso la inversión anual se presenta de manera más equilibrada, con períodos intermedios en los que solamente se deben costear costos de operación y mantenimiento.

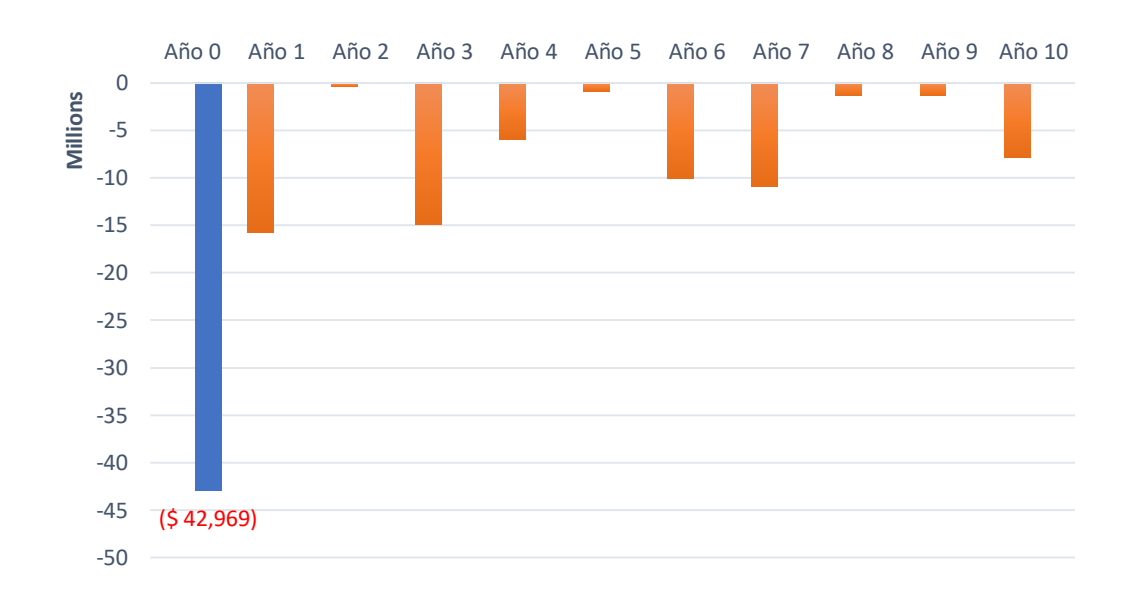

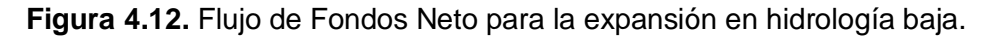

Sucede de manera similar al escenario de hidrología alta en que la mayor inversión se produce en el primer año de planificación, con una significativa diferencia en cuanto al costo, que en este caso ronda los 16 millones de dólares destinados a la construcción de dos nuevas líneas de transmisión, las inversiones en años posteriores en donde se produce la implementación de proyectos se encuentran en valores entre 5 y 15 millones.

Obteniendo el Valor Actual Neto resultante del FFN planteado para el presente escenario, se determina que el costo total de este plan de expansión sería de USD 42 969 466,63. Este valor es menor al obtenido en el escenario de operación previo por aproximadamente 25 millones, una diferencia muy considerable teniendo en cuenta que en el actual escenario solamente se requieren 2 proyectos menos que en el plan para hidrología alta, lo cual da sustento a lo observado inicialmente, que no es suficiente con determinar la cantidad de elementos para dirimir cuál de las soluciones es más económica, sino que se debe realizar necesariamente la evaluación financiera en donde el año de inclusión de los proyectos es un factor determinante.

#### **4.3 Plan de expansión óptimo**

Con el desarrollo del presente trabajo se expone que la tarea de elaborar un plan óptimo de expansión comprende varias etapas, al completar cada una de ellas se obtiene información útil para que al final del proceso sea mucho más fácil discriminar cuál opción es la más conveniente para la planificación de una red de transmisión.

Hasta este punto, se ha conseguido toda la información necesaria para definir adecuadamente un plan de expansión definitivo en cada uno de los escenarios planteados. Se ha definido cuál es la demanda que se requiere abastecer anualmente; mediante el modelo de optimización, se han definido los componentes nuevos que se deben añadir al sistema para lograr el objetivo de abastecer a la demanda; posterior a esto, se ha evaluado técnica y económicamente las soluciones obtenidas, y finalmente se han definido los presupuestos necesarios para llevar a cabo cada uno de los planes de expansión garantizando su condición de óptimos.

En la Tabla 4.4 se presenta un recuento de la información obtenida en el presente trabajo para cada uno de los casos de estudio desarrollados. El resultado del modelo de optimización propuesto lleva a suponer que el escenario más positivo para la planificación del sistema sería el de hidrología baja, ya que su resultado indica que se deben añadir solamente 9 elementos nuevos; mientras que, ante el escenario de hidrología alta se requerirían 11 nuevos componentes. Evidentemente, estos resultados no son definitivos ya que corresponden al análisis de flujos de potencia DC, sin embargo, ofrecen una primera idea de las necesidades de expansión del sistema dando el punto de partida para la conformación de la solución final del problema.

| <b>Escenario</b> | <b>Cantidad de proyectos</b> |
|------------------|------------------------------|
| Hidrología Alta  |                              |
| Hidrología Baja  |                              |

**Tabla 4.4.** Número de proyectos por escenario previo al análisis de viabilidad.

En la etapa de evaluación de la viabilidad técnica, se probó el desempeño del sistema mediante la simulación de flujos de potencia AC comprobando que no se requería ajustar los resultados pues con la inclusión de la potencia reactiva en los cálculos y el aumento en la carga de la red de transmisión que esto implica, el sistema opera adecuadamente durante todo el período de planificación. Hasta este punto se mantiene el hecho que el escenario más favorable sería el de hidrología baja, pues demandaría la inclusión de 9 elementos nuevos, mientras que el escenario de hidrología alta requiere 11 componentes nuevos.

Por consiguiente, una vez que se han definido todos los componentes necesarios, en la etapa de evaluación económica se han definido los presupuestos necesarios para la ejecución del plan de expansión para cada escenario. El resultado de este proceso indica que el plan de expansión más económico se daría ante un escenario de hidrología baja. Los valores respectivos para cada plan se muestran en la Tabla 4.5.

| <b>Escenario</b> | <b>Cant. Proyectos</b> | Inversión [USD] |
|------------------|------------------------|-----------------|
| Hidrología Alta  | 11                     | 67 795 516,66   |
| Hidrología Baja  | 9                      | 42 969 466,63   |

**Tabla 4.5.** Resultados del análisis de viabilidad técnica-económica.

En la Tabla 4.6 se presenta un cuadro comparativo en el que se puede apreciar cómo está conformado cada uno de los planes de expansión obtenidos, observándose también cómo las soluciones difieren significativamente de un escenario hidrológico a otro, con respecto a la selección de los elementos año a año según las necesidades.

| <b>Período</b> |                   |                   | <b>Elementos nuevos</b>           |                  |  |  |  |  |
|----------------|-------------------|-------------------|-----------------------------------|------------------|--|--|--|--|
|                |                   | H. Alta           | H. Baja                           |                  |  |  |  |  |
|                | Line $02 - 03(2)$ | Line $02 - 03(3)$ |                                   |                  |  |  |  |  |
| Año 1          | Line 14 - 19      | Line 04 - 39      | Line 02 - 03 (2)                  | Line 19 - 21     |  |  |  |  |
|                | Line 19 - 21      | Line 21 - 23      |                                   |                  |  |  |  |  |
| Año 2          |                   | Line 24 - 29      |                                   |                  |  |  |  |  |
| Año 3          |                   | Line 04 - 14 (2)  | Line 14 - 19                      | Line 04 - 14 (2) |  |  |  |  |
| Año 4          |                   | Line 24 - 29 (2)  | Line 04 - 39                      |                  |  |  |  |  |
| Año 5          |                   | Line 21 - 22 (2)  |                                   |                  |  |  |  |  |
| Año 6          |                   |                   | Line 02 - 03 (3)                  |                  |  |  |  |  |
| Año 7          |                   | Line 06 - 07 (2)  | Line 05 - 06 (2) Line 06 - 07 (2) |                  |  |  |  |  |
| Año 8          |                   |                   |                                   |                  |  |  |  |  |
| Año 9          |                   |                   |                                   |                  |  |  |  |  |
| Año 10         |                   |                   | Line 15 - 16 (2)                  |                  |  |  |  |  |

**Tabla 4.6.** Cuadro comparativo entre planes por escenario hidrológico.

Como se puede observar, se han obtenido 2 soluciones aplicables para la expansión del sistema IEEE de 39 barras dependiendo del escenario hidrológico presente. Es decir, cada uno de los planes de expansión definidos hasta el momento, garantizan la condición de óptimo técnico y económico para un escenario hidrológico determinado y que se mantiene constante durante los 10 años de planificación.

Evidentemente, la probabilidad de que un escenario hidrológico se mantenga durante 10 años es muy baja. Las condiciones ambientales en una región o país responden a un comportamiento probabilístico, ante esta incertidumbre, los dos casos de estudio planteados en el presente trabajo representan las condiciones más extremas que pueden presentarse en el sistema.

El plan óptimo de expansión debe garantizar que el sistema está acondicionado para cualquier escenario hidrológico que se presente, para esto se procede a evaluar la operación de las soluciones obtenidas ante un cambio de escenario hidrológico. Recurriendo nuevamente al análisis de viabilidad técnica descrito en la sección 4.1, a través de la evaluación de las variables en estado estable se podrá observar el comportamiento de las soluciones ante las variaciones descritas.

Mediante las simulaciones de flujos de potencia se determina que, la solución óptima para hidrología baja no presenta las condiciones técnicas adecuadas para operar ante el escenario de hidrología alta; mientras que la solución óptima para hidrología alta posee los componentes necesarios para la operación adecuada ante un escenario de hidrología baja.

En la Figura 4.13 se presentan los resultados para el Año 10 de la red óptima para hidrología alta introduciendo una variación en las condiciones de operación hacia el otro escenario extremo en donde se considera que el recurso hídrico es escaso.

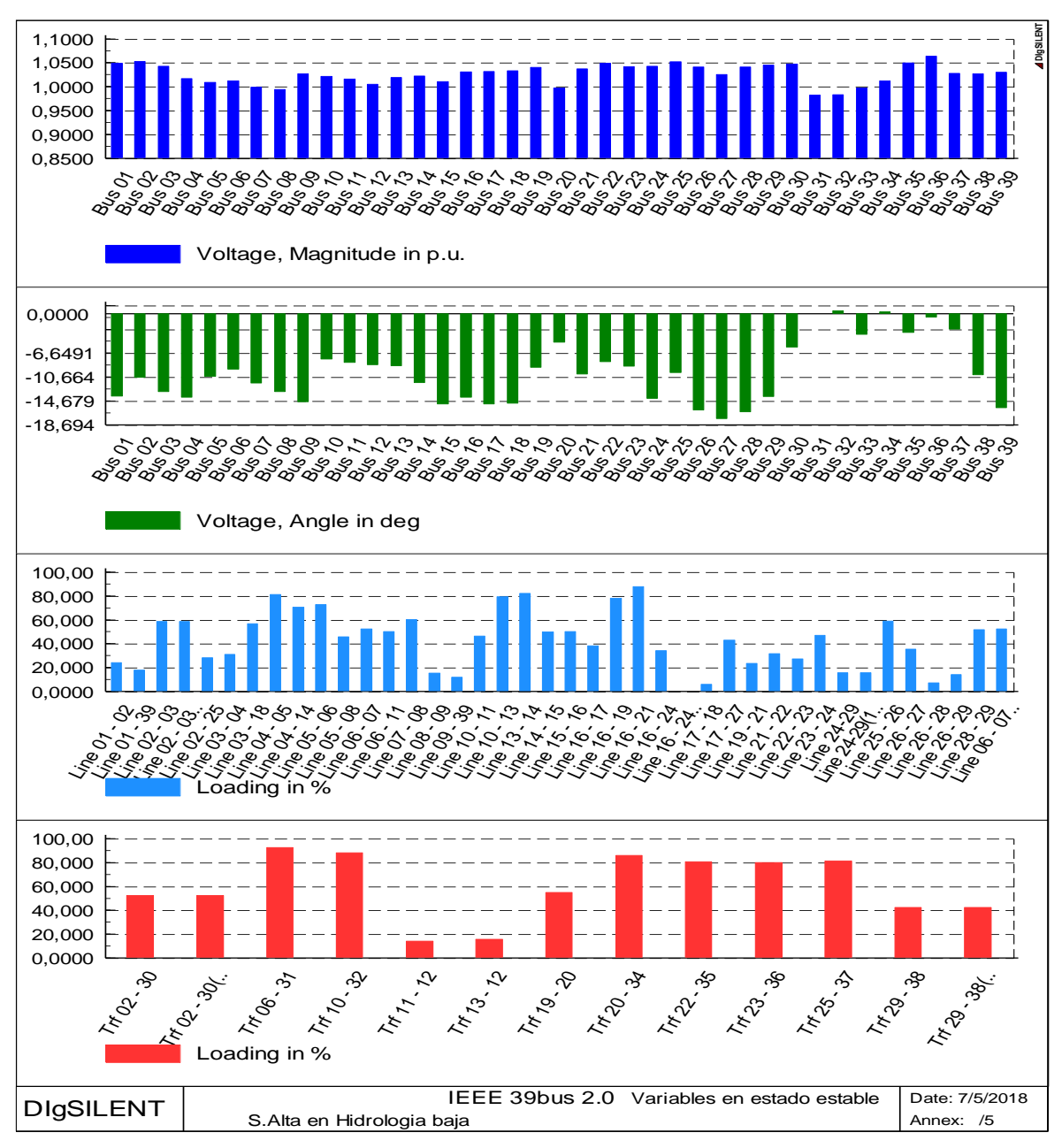

**Figura 4.13** Variables en estado estable para el Año 10 en hidrología baja.

La verificación del cumplimiento de todos los criterios de viabilidad técnica para las variables en estado estable en cada uno de los años de planificación permite concluir que el plan óptimo para la expansión de la red estudiada corresponde a la solución obtenida en el escenario de hidrología alta, pues garantiza al sistema una adecuada operación ante los escenarios hidrológicos más extremos.

Con este análisis final, se ha comprobado la importancia de incluir en el estudio varios escenarios operativos del sistema, con lo cual se cuenta con más información para la planificación permitiendo que en la toma de decisiones se minimice el cometimiento de errores que puedan derivar en una operación inadecuada de la red de transmisión y del sistema eléctrico en general.

Se observa también, la flexibilidad que otorga la herramienta al planificador al contar con varias opciones debidamente validadas, lo que le permite configurar un plan de expansión que responda satisfactoriamente ante cambios en las condiciones operativas del sistema, como ha sido en este caso, variaciones en la hidrología disponible.

Omitir este análisis podría producir diversos inconvenientes, en el caso más favorable, se podría optar por implementar un sistema de transmisión sobredimensionado para las necesidades reales; en un caso más pesimista se podría tener una red con capacidad insuficiente para transportar la energía disponible, lo cual ocasionaría: excesivas pérdidas de energía por elementos sobrecargados, limitaciones en el despacho de generación, e incluso suspensión de servicio a determinadas cargas.

Como se ha mencionado anteriormente, las soluciones obtenidas hasta este punto no son definitivas, ya que la elaboración de un plan de expansión no culmina con lo realizado en el presente proyecto, es importante señalar que adicionalmente se requiere realizar estudios de contingencias, de confiabilidad, estudios en estado transitorio e incluso estudios de impacto ambiental; etapas posteriores que no son abordadas en este proyecto y que pueden ser desarrollados en trabajos futuros.

## **5. CONCLUSIONES**

- El modelo propuesto permite formular y resolver satisfactoriamente el problema de expansión de un sistema de transmisión una vez que se ha verificado la aplicabilidad a cualquier red con las características y variables de un sistema de potencia como el ecuatoriano, cuya organización administrativa es centralizada y no se requiere tomar en cuenta condiciones adicionales relacionadas a mercados competitivos de energía.
- Una ventaja de la metodología propuesta es el hecho de que se ha logrado elaborar una modelación adecuada mediante planificación dinámica, capaz de ser resuelta mediante MATLAB empleando tiempos de procesamiento muy bajos. El tiempo de computación ha sido una de las principales razones por las que, en múltiples trabajos anteriores, este procedimiento ha sido excluido o simplificado mediante planificación estática.
- Si bien el modelo real de un sistema de transmisión corresponde a un problema de programación no lineal, se ha comprobado que el planteamiento propuesto en el presente trabajo mediante programación lineal entera-mixta, junto con el procedimiento de análisis de viabilidad técnica-económica, es una herramienta muy útil para desarrollar planes óptimos de expansión utilizando recursos computacionales que están al alcance de estudiantes y profesionales.
- Es necesario contar con un mecanismo de adquisición y manejo de datos que permita que al momento de estudiar la expansión de sistemas de transmisión de gran tamaño este procedimiento se realice de manera eficiente y rápida, para este efecto, han resultado idóneas las aplicaciones de programación en DPL de PowerFactory® y archivos M-file de MATLAB que se han desarrollado en el presente trabajo.
- Es muy importante considerar varios escenarios en un proceso de planificación de sistemas de transmisión, pues se ha observado en este caso, la influencia que tienen las variaciones de las condiciones hidrológicas en la solución del problema, obteniendo diferentes soluciones para cada uno de los escenarios, lo cual determina la posterior conformación del plan óptimo de expansión, reflejándose consecuentemente en el costo final del mismo.
- La etapa de análisis de viabilidad técnica es fundamental en el proceso de planificación pues mediante esta evaluación, se ha visualizado el efecto que tiene el flujo de potencia reactiva a través de un sistema de transmisión incrementando el porcentaje de carga de los elementos. Excluir este análisis podría ocasionar que, tras la ejecución de un plan de expansión, se tenga fallos en la operación del sistema, afectación en la vida útil de elementos sobrecargados y un uso ineficiente de los recursos económicos pues se tendría que rediseñar el plan de expansión antes del tiempo para el que fue elaborado.
- La importancia de la etapa de evaluación económica radica en el hecho de que con la información obtenida hasta ese punto, no se puede determinar claramente cuál es la opción más conveniente para la expansión, pues se podría intuir erróneamente que el plan de expansión que involucre menor cantidad de proyectos es el más conveniente, sin tener en cuenta que debido a la proyección de costos en el futuro, y a la característica de la función de costos que se desea minimizar, un plan que involucre mayor cantidad de proyectos puede resultar más conveniente a lo largo del tiempo que uno con menor cantidad de proyectos.

#### **Recomendaciones**

- El proceso de planificación de expansión de sistemas de transmisión no culmina con lo desarrollado en el presente proyecto técnico, para completar el estudio será necesario incluir en el modelo restricciones que responden a las condiciones mínimas de seguridad, criterios de confiabilidad, análisis de contingencias, entre otros; los cuales deberán ser desarrollados en trabajos futuros.
- La herramienta computacional MATLAB cumple satisfactoriamente con las necesidades computacionales requeridas por el modelo propuesto para sistemas de gran tamaño, en el caso de incluir en el modelo nuevas variables y consideraciones adicionales, por ejemplo, restricciones de confiabilidad o la inclusión de variables ambientales, se recomienda evaluar el desempeño de este software y compararlo con otras herramientas.

# **6. REFERENCIAS BIBLIOGRÁFICAS**

- [1] C. CONELEC, "Plan Maestro de Electrificación 2013-2022", en *Perspectiva y Expansión del Sistema Eléctrico Ecuatoriano.*, vol. 3, 4 vols., 2017, pp. 55–68.
- [2] A. Gómez-Expósito, A. Conejo, C. Cañizares, *Electric Energy Systems: Analysis and Operation*, 1st ed. CRC Press, 2009.
- [3] A. Pansini, K. Smalling, *Guide to Electric Power Generation*, 2nd Ed. The Fairmont Press Inc., 2002.
- [4] Guru B. y Hiziroglu H., *Máquinas Eléctricas y Transformadores*, 3ra ed. Oxford University Press, 2003.
- [5] Ramírez C., *Subestaciones de Alta y Extra Alta Tensión*, 2da ed. Mejía Villegas S.A., 2003.
- [6] K. Van den Bergh, E. Delarue, W. D'haeseleer, "DC Power Flow in unit commitment models", *TME Work. Pap. - Energy Environ.* May 2014.
- [7] J. Grainger, W. Stevenson, *Análisis de Sistemas de Potencia*. McGraw Hill, 1996.
- [8] CONELEC, "Regulación No. CONELEC 006/12 'Criterios para la planificación de la expansión del Sistema de Transmisión Ecuatoriano'". 2012.
- [9] Latorre G., Cruz R., Areiza J., y Villegas A., "Classification of Publications and Models on Transmission Expansion Planning", *IEEE Trans. Power Syst.*, vol. 18, núm. 2, may 2003.
- [10] Chacón N., Pereira M., y Rivera V., "Modelo de planificación de Sistemas de Transmisión", UNIVERSIDAD CENTROAMERICANA "JOSÉ SIMEÓN CAÑAS", Antiguo Cuscatlán, El Salvador, 2010.
- [11] Charlín D., "Metodología de expansión del Sistema de Transmisión Troncal chileno ante incertidumbre.", Pontificia Universidad Católica de Chile - Escuela de Ingeniería, Santiago de Chile, 2011.
- [12] Conejo A., Castillo E., Pedregal P., García R., y Alguacil N., *Formulación y Resolución de modelos de Programación Matemática en ingeniería y ciencia.*, 1ra ed. 2002.
- [13] Real Academia Española, "Heurística Diccionario Usual." [En línea]. Disponible en: http://dle.rae.es/srv/fetch?id=KHdGTfC.
- [14] Garver L., "Transmission Network Estimation Using Linear Programming", *IEEE Trans. Power Syst.*, vol. PAS-89, núm. 7, 1970.
- [15] F. FICO, "MIP Formulations and Linearizations: Quick reference". Jun-2009.
- [16] DIgSILENT, "DIgSILENT PowerFactory 15 User Maual"...
- [17] MathWorks, "Matlab Optimization Toolbox Documentation". [En línea]. Disponible en: https://www.mathworks.com/help/optim/index.html.
- [18] MathWorks America Latina, "Mixed-integer linear programming (MILP) MATLAB intlinprog". [En línea]. Disponible en:
	- https://la.mathworks.com/help/optim/ug/intlinprog.html.
- [19] MathWorks America Latina, "readtable Create table from file MATLAB". [En línea]. Disponible en: https://la.mathworks.com/help/matlab/ref/readtable.html?
- [20] MathWorks America Latina, "writetable Write table to file -MATLAB". [En línea]. Disponible en: https://la.mathworks.com/help/matlab/ref/writetable.html.
- [21] R. D. Zimmerman, C. E. Murillo-Sanchez, y R. J. Thomas, "MATPOWER: Steady-State Operations, Planning, and Analysis Tools for Power Systems Research and Education", *IEEE Trans. Power Syst.*, vol. 26, núm. 1, pp. 12–19, feb. 2011.
- [22] Zimmermann R. y Murillo C., *MATPOWER: A MATLAB Power System Simulation Package*. 2015.
- [23] The University of Edinburgh School of Mathematics, "Power System Test Case Archive - 39 Bus Case", 2013. [En línea]. Disponible en: http://www.maths.ed.ac.uk/OptEnergy/NetworkData/39buscase/.
- [24] Machado Ferreira C., Maciel Barbosa F., y Agreira F., "Transient stability preventive control of an electric power system using a hybrid method", presentado en IEEE - Power System Conference, 2008. MEPCON 2008. 12th International Middle-East, Aswan, Egypt, 2008.
- [25] Castellanos-Bustamante R., "Determinación de límites de transmisión en sistemas eléctricos de potencia", *Ingeniería, Investigación y Tecnología*, vol. 15, pp. 271–286, 2014.
- [26] Carrasco P., *Evaluación Financiera de Proyectos*. 2013.
- [27] Álvarez F., "Estimación de la Tasa de Descuento para la evaluación de Proyectos de Inversión Privados: Caso Ecuador", *Revista FENopina - Escuela Politécnica del Litoral*, jun-2014.

# **7. ANEXOS**

# **ANEXO I**

### **RESULTADOS DEL MODELO DE OPTIMIZACIÓN EN SISTEMAS DE PRUEBA**

#### **Expansión del sistema de Garver**

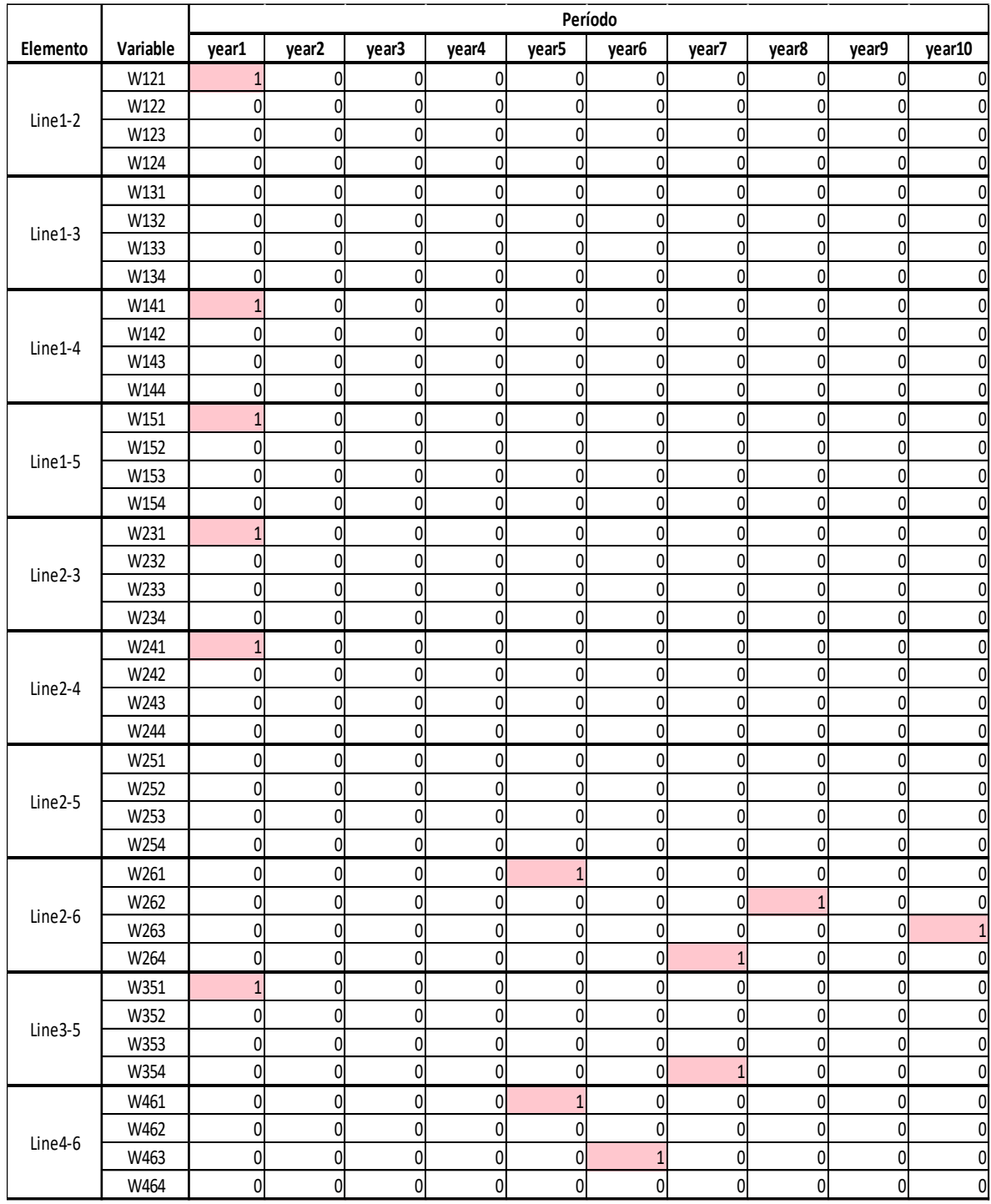

Figura A1.1. Resultados de la variable *W* para cada año.

|          |                  |            |                |                |                |              | Período           |            |                  |                  |            |
|----------|------------------|------------|----------------|----------------|----------------|--------------|-------------------|------------|------------------|------------------|------------|
| Elemento | Variable         | year1      | year2          | year3          | year4          | year5        | year <sub>6</sub> | year7      | year8            | year9            | year10     |
|          | F121             | 0,39494    | 0,38172        | 0,36652        | 0,34908        | $-0,09778$   | $-0,12357$        | $-0,14654$ | $-0,26245$       | $-0,36429$       | $-0,51253$ |
| Line1-2  | F122             | 0          | $\Omega$       | 0              | 0              | 0            | $\mathbf{0}$      | 0          | 0                | 0                |            |
|          | F123             | 0          | 0              | 0              | $\mathbf 0$    | 0            | 0                 | 0          | 0                | 0                |            |
|          | F124             | 0          | $\overline{0}$ | $\mathbf{0}$   | 0              | 0            | 0                 | 0          | $\mathbf{0}$     | 0                |            |
|          | F131             | 0          | 0              | $\overline{0}$ | 0              | 0            | 0                 | 0          | 0                | 0                |            |
| Line1-3  | F132             | 0          | 0              | $\mathbf{0}$   | 0              | 0            | 0                 | 0          | 0                | 0                |            |
|          | F133             | 0          | 0              | 0              | 0              | 0            | 0                 | 0          | 0                | 0                |            |
|          | F134             | 0          | $\Omega$       | 0              | 0              | $\theta$     | $\mathbf{0}$      | 0          | $\Omega$         | N                |            |
|          | F141             | 0,34177    | 0,36381        | 0,38913        | 0,41821        | $-0,05371$   | $-0,21436$        | $-0,15965$ | $-0,18647$       | $-0,27363$       | $-0,31749$ |
| Line1-4  | F142             | 0          | 0              | 0              | 0              | 0            | 0                 | 0          | 0                | 0                |            |
|          | F143             | 0          | 0              | 0              | 0              | 0            | 0                 | 0          | $\Omega$         | 0                |            |
|          | F144             | N          | $\Omega$       | 0              | 0              | $\theta$     | 0                 |            | 0                | 0                |            |
|          | F151             | 0,53355    | 0,49057        | 0,44121        | 0,38449        | 0,25149      | 0,37845           | 0,27838    | 0,34263          | 0,44147          | 0,53000    |
| Line1-5  | F152             | 0          | 0              | $\mathbf{0}$   | 0              | 0            | 0                 | 0          | $\mathbf{0}$     | 0                |            |
|          | F153             | 0          | $\mathbf{0}$   | $\mathbf{0}$   | 0              | 0            | 0                 | 0          | 0                | 0                |            |
|          | F154             |            | $\Omega$       | 0              | 0              | $\Omega$     | Λ                 |            | 0                |                  |            |
|          | F231             | $-0,41199$ | $-0,57399$     | $-0,76007$     | $-0,97383$     | $-0,50148$   | $-0,37441$        | $-0,08105$ | 0,12940          | 0,34611          | 0,62004    |
| Line2-3  | F232             | 0          | 0              | 0              | 0              | 0            | 0                 | 0          | 0                | 0                |            |
|          | F233             | 0          | 0              | 0              | 0              | 0            | 0                 | 0          | 0                | 0                |            |
|          | F234             | 0          | $\Omega$       | 0              | 0              | 0            | 0                 | 0          | 0                | 0                |            |
|          | F241             | 0,11771    | 0,16400        | 0,21716        | 0,27824        | 0,01722      | $-0,19798$        | $-0,09293$ | $-0,01725$       | $-0,04615$       | 0,03629    |
| Line2-4  | F242             | 0          | 0              | 0              | 0              | 0            | 0                 | 0          | $\mathbf{0}$     | 0                |            |
|          | F243             | 0          | $\overline{0}$ | 0              | 0              | 0            | 0                 | 0          | $\mathbf{0}$     | 0                |            |
|          | F244             | 0          | $\overline{0}$ | $\overline{0}$ | 0              | 0            | 0                 | 0          | 0                | 0                |            |
|          | F251             | 0          | $\overline{0}$ | 0              | $\overline{0}$ | 0            | 0                 | 0          | 0                | 0                |            |
| Line2-5  | F252             | 0          | 0              | 0              | $\overline{0}$ | 0            | 0                 | 0          | 0                | 0                |            |
|          | F253             | 0          | 0              | 0              | 0              | 0            | 0                 | 0          | 0                | 0                |            |
|          | F254             | 0          | $\theta$       | 0              | $\overline{0}$ | $\mathbf 0$  | $\mathbf{0}$      | 0          | 0                | $\overline{0}$   | 0          |
|          | F261             | 0          | $\overline{0}$ | $\mathbf{0}$   | 0              | $-0,81353$   | $-0,92963$        | $-0,77800$ | $-0,73116$       | $-0,91787$       | $-0,89222$ |
| Line2-6  | F262             | 0          | $\overline{0}$ | 0              | 0              | 0            | 0                 | 0          | $-0,73116$       | $-0,91787$       | $-0,89222$ |
|          | F <sub>263</sub> | 0          | $\overline{0}$ | $\overline{0}$ | $\overline{0}$ | $\mathbf{0}$ | 0                 | 0          | $\mathbf{0}$     | $\boldsymbol{0}$ | $-0,89222$ |
|          | F264             | 0          | 0              | $\mathbf{0}$   | $\overline{0}$ | 0            | 0                 | $-0,77800$ | $-0,73116$       | $-0,91787$       | $-0,89222$ |
|          | F351             | 0,15567    | 0,30113        | 0,46823        | 0,66017        | 0,94852      | 1,00000           | 0,65252    | 0,73813          | 0,82394          | 0,93502    |
| Line3-5  | F352             | 0          | 0              | 0              | 0              | 0            | 0                 | 0          | $\overline{0}$   | 0                |            |
|          | F353             | 0          | $\overline{0}$ | $\overline{0}$ | $\overline{0}$ | 0            | 0                 | 0          | $\mathbf{0}$     | 0                |            |
|          | F354             | 0          | $\overline{0}$ | 0              | 0              | 0            | 0                 | 0,65252    | 0,73813          | 0,82394          | 0,93502    |
|          | F461             | 0          | $\overline{0}$ | $\overline{0}$ | 0              | $-0,83649$   | $-0,66565$        | $-0,65409$ | $-0,70816$       | $-0,85634$       | $-0,94061$ |
| Line4-6  | F462             | 0          | $\overline{0}$ | $\overline{0}$ | 0              | 0            | 0                 | 0          | $\overline{0}$   | 0                |            |
|          | F463             | 0          | $\overline{0}$ | $\overline{0}$ | $\overline{0}$ | 0            | $-0,66565$        | $-0,65409$ | $-0,70816$       | $-0,85634$       | $-0,94061$ |
|          | F464             | 0          | $\overline{0}$ | $\overline{0}$ | $\overline{0}$ | 0            | 0                 | 0          | $\boldsymbol{0}$ | $\theta$         |            |

**Figura A1.2.** Resultados de la variable F para cada año (valores por unidad).

|          |          |                |                |                |                |                   | Período        |                |                   |                |                |
|----------|----------|----------------|----------------|----------------|----------------|-------------------|----------------|----------------|-------------------|----------------|----------------|
| Elemento | Variable | year1          | year2          | year3          | year4          | year <sub>5</sub> | year6          | year7          | year <sub>8</sub> | year9          | year10         |
|          | Y121     | $\overline{1}$ | $\mathbf{1}$   | $\mathbf{1}$   | $\mathbf{1}$   | $\mathbf{1}$      | $\mathbf{1}$   | 1              | $\mathbf{1}$      | $\mathbf{1}$   |                |
| Line1-2  | Y122     | 0              | $\pmb{0}$      | $\overline{0}$ | $\pmb{0}$      | $\overline{0}$    | $\pmb{0}$      | $\overline{0}$ | 0                 | 0              | 0              |
|          | Y123     | 0              | 0              | 0              | $\pmb{0}$      | 0                 | $\pmb{0}$      | 0              | 0                 | 0              | 0              |
|          | Y124     | 0              | 0              | 0              | $\pmb{0}$      | 0                 | $\pmb{0}$      | 0              | $\pmb{0}$         | 0              | 0              |
|          | Y131     | 0              | 0              | 0              | $\pmb{0}$      | $\mathbf 0$       | $\pmb{0}$      | 0              | 0                 | 0              | 0              |
| Line1-3  | Y132     | 0              | 0              | $\mathbf 0$    | $\pmb{0}$      | $\mathbf{0}$      | $\pmb{0}$      | $\mathbf{0}$   | $\pmb{0}$         | 0              | 0              |
|          | Y133     | 0              | $\pmb{0}$      | $\mathbf 0$    | $\pmb{0}$      | $\overline{0}$    | $\pmb{0}$      | $\overline{0}$ | 0                 | 0              | 0              |
|          | Y134     | 0              | 0              | 0              | 0              | 0                 | $\pmb{0}$      | 0              | 0                 | 0              | 0              |
|          | Y141     | $\mathbf{1}$   | $\mathbf{1}$   | $\mathbf{1}$   | $\overline{1}$ | $\mathbf{1}$      | $\overline{1}$ | $\mathbf{1}$   | $\mathbf{1}$      | $\overline{1}$ |                |
| Line1-4  | Y142     | 0              | 0              | $\overline{0}$ | $\pmb{0}$      | $\overline{0}$    | $\pmb{0}$      | $\mathbf{0}$   | $\pmb{0}$         | 0              | 0              |
|          | Y143     | 0              | 0              | 0              | 0              | 0                 | $\pmb{0}$      | 0              | 0                 | 0              | 0              |
|          | Y144     | 0              | 0              | 0              | 0              | 0                 | $\pmb{0}$      | 0              | 0                 | 0              | 0              |
|          | Y151     | 1              | $\overline{1}$ | $\overline{1}$ | $\overline{1}$ | $\overline{1}$    | $\mathbf{1}$   | $\overline{1}$ | $\mathbf{1}$      | $\overline{1}$ |                |
| Line1-5  | Y152     | 0              | $\pmb{0}$      | 0              | $\pmb{0}$      | 0                 | $\pmb{0}$      | 0              | 0                 | 0              | 0              |
|          | Y153     | 0              | $\pmb{0}$      | $\mathbf 0$    | $\pmb{0}$      | $\overline{0}$    | $\pmb{0}$      | $\overline{0}$ | $\pmb{0}$         | 0              | 0              |
|          | Y154     | 0              | 0              | 0              | 0              | 0                 | $\pmb{0}$      | 0              | 0                 | 0              | 0              |
|          | Y231     | $\overline{1}$ | $\overline{1}$ | $\overline{1}$ | $\mathbf{1}$   | $\mathbf{1}$      | $\overline{1}$ | $\overline{1}$ | $\mathbf{1}$      | $\overline{1}$ |                |
|          | Y232     | 0              | 0              | 0              | 0              | 0                 | $\pmb{0}$      | 0              | 0                 | 0              | 0              |
| Line2-3  | Y233     | 0              | 0              | 0              | $\pmb{0}$      | 0                 | $\pmb{0}$      | 0              | $\pmb{0}$         | 0              | 0              |
|          | Y234     | 0              | 0              | 0              | 0              | 0                 | $\pmb{0}$      | 0              | 0                 | 0              | 0              |
|          | Y241     | $\overline{1}$ | $\overline{1}$ | $\mathbf{1}$   | $\overline{1}$ | $\mathbf{1}$      | $\mathbf{1}$   | $\mathbf{1}$   | $\mathbf{1}$      | $\mathbf{1}$   |                |
|          | Y242     | 0              | 0              | 0              | $\pmb{0}$      | 0                 | $\pmb{0}$      | 0              | $\pmb{0}$         | 0              | 0              |
| Line2-4  | Y243     | 0              | 0              | $\overline{0}$ | 0              | $\overline{0}$    | $\pmb{0}$      | $\overline{0}$ | 0                 | 0              | 0              |
|          | Y244     | 0              | $\pmb{0}$      | $\mathbf 0$    | $\pmb{0}$      | 0                 | $\pmb{0}$      | $\overline{0}$ | $\pmb{0}$         | 0              | 0              |
|          | Y251     | 0              | $\mathbf 0$    | 0              | $\pmb{0}$      | $\overline{0}$    | $\pmb{0}$      | $\overline{0}$ | $\pmb{0}$         | 0              | 0              |
|          | Y252     | 0              | 0              | 0              | 0              | 0                 | $\pmb{0}$      | 0              | 0                 | 0              | 0              |
| Line2-5  | Y253     | 0              | $\pmb{0}$      | 0              | $\pmb{0}$      | 0                 | $\pmb{0}$      | 0              | 0                 | 0              | 0              |
|          | Y254     | 0              | $\pmb{0}$      | $\pmb{0}$      | $\pmb{0}$      | 0                 | $\pmb{0}$      | 0              | $\pmb{0}$         | 0              | 0              |
|          | Y261     | 0              | 0              | 0              | $\pmb{0}$      | $\mathbf{1}$      | $\mathbf{1}$   | $\mathbf{1}$   | $\mathbf{1}$      | $\mathbf{1}$   | 1              |
|          | Y262     | $\mathbf{0}$   | $\pmb{0}$      | $\pmb{0}$      | $\pmb{0}$      | $\overline{0}$    | $\pmb{0}$      | $\mathsf{O}$   | $\mathbf{1}$      | $\mathbf{1}$   | $\mathbf{1}$   |
| Line2-6  | Y263     | 0              | 0              | 0              | 0              | 0                 | $\pmb{0}$      | 0              | 0                 | 0              | $\mathbf{1}$   |
|          | Y264     | 0              | $\pmb{0}$      | $\mathbf 0$    | $\pmb{0}$      | 0                 | $\pmb{0}$      | $\overline{1}$ | $\mathbf{1}$      | $\overline{1}$ | $\overline{1}$ |
|          | Y351     | $\overline{1}$ | $\overline{1}$ | $\overline{1}$ | $\overline{1}$ | $\mathbf{1}$      | $\overline{1}$ | $\overline{1}$ | $\mathbf{1}$      | $\overline{1}$ | $\overline{1}$ |
|          | Y352     | 0              | $\pmb{0}$      | 0              | $\pmb{0}$      | 0                 | $\pmb{0}$      | 0              | 0                 | 0              | 0              |
| Line35   | Y353     | 0              | 0              | $\mathbf 0$    | $\pmb{0}$      | 0                 | $\pmb{0}$      | 0              | $\pmb{0}$         | 0              | 0              |
|          | Y354     | $\pmb{0}$      | $\pmb{0}$      | $\mathbf{0}$   | $\pmb{0}$      | $\overline{0}$    | $\pmb{0}$      | $\mathbf{1}$   | $\mathbf{1}$      | $\mathbf{1}$   | 1              |
|          | Y461     | $\pmb{0}$      | $\pmb{0}$      | $\mathbf 0$    | $\pmb{0}$      | $\mathbf{1}$      | $\mathbf{1}$   | $\mathbf{1}$   | $\mathbf{1}$      | $\mathbf{1}$   | 1              |
|          | Y462     | $\mathbf{0}$   | $\pmb{0}$      | $\overline{0}$ | $\pmb{0}$      | $\overline{0}$    | $\pmb{0}$      | $\overline{0}$ | 0                 | 0              | 0              |
| Line46   | Y463     | 0              | $\pmb{0}$      | 0              | $\pmb{0}$      | $\mathbf 0$       | $\mathbf{1}$   | $\mathbf{1}$   | 1                 | 1              | $\mathbf{1}$   |
|          | Y464     | $\overline{0}$ | $\pmb{0}$      | $\overline{0}$ | $\pmb{0}$      | $\mathbf{0}$      | $\pmb{0}$      | $\mathbf{0}$   | $\pmb{0}$         | $\overline{0}$ | $\mathbf 0$    |

Figura A1.3. Resultados de la variable Y para cada año.

|                  |            |           | Período   |           |           |           |                   |           |           |           |           |  |  |  |
|------------------|------------|-----------|-----------|-----------|-----------|-----------|-------------------|-----------|-----------|-----------|-----------|--|--|--|
| Elemento         | Variable   | year1     | year2     | year3     | year4     | year5     | year <sub>6</sub> | year7     | year8     | year9     | year10    |  |  |  |
| Bus 1            | $\theta_1$ | $-2,9365$ | $-2,9233$ | $-2,9081$ | $-2,8907$ | $-0,2832$ | $-0,3283$         | $-0,2920$ | $-0,3243$ | $-0,4211$ | $-0,4727$ |  |  |  |
| Bus 2            | $\theta$   | $-3,0945$ | $-3,0760$ | $-3,0547$ | $-3,0303$ | $-0,2441$ | $-0,2789$         | $-0,2334$ | $-0,2193$ | $-0,2754$ | $-0,2677$ |  |  |  |
| Bus 3            | $\theta_3$ | $-3,0121$ | $-2,9612$ | $-2,9027$ | $-2,8355$ | $-0,1438$ | $-0,2040$         | $-0,2172$ | $-0,2452$ | $-0,3446$ | $-0,3917$ |  |  |  |
| Bus 4            | $\theta_4$ | $-3,1416$ | $-3,1416$ | $-3,1416$ | $-3,1416$ | $-0,2509$ | $-0,1997$         | $-0,1962$ | $-0,2124$ | $-0,2569$ | $-0,2822$ |  |  |  |
| Bus 5            | $\theta$ 5 | $-3,0432$ | $-3,0214$ | $-2,9964$ | $-2,9676$ | $-0,3335$ | $-0,4040$         | $-0,3477$ | $-0,3929$ | $-0,5094$ | $-0,5787$ |  |  |  |
| Bus <sub>6</sub> | $\theta_6$ | 0         | 0         | 0         | 0         | 0         | 0                 | 0         | 0         | 0         | 0         |  |  |  |

**Figura A1.4.** Resultados de la variable  $\theta$  para cada año (valores en radianes).

|          |                 |        | Período |        |        |        |        |        |        |        |        |  |  |
|----------|-----------------|--------|---------|--------|--------|--------|--------|--------|--------|--------|--------|--|--|
| Elemento | Variable        | year1  | year2   | year3  | year4  | year5  | year6  | year7  | year8  | year9  | year10 |  |  |
| G1       | PG1             | 1,5000 | 1,5000  | 1,5000 | 1,5000 | 0,5000 | 0,5000 | 0,5000 | 0,5000 | 0,5000 | 0,5000 |  |  |
| G2       | PG <sub>2</sub> |        | 0       |        | 01     |        |        |        |        |        | 0      |  |  |
| G3       | PG3             | 0,6825 | 1,0071  | 1,3799 | 1,8081 | 1,6500 | 1,6042 | 1,6500 | 1,6500 | 1,6500 | 1,6500 |  |  |
| G4       | PG4             |        | 0       | 0      | 0      | U      | 0      |        |        | 0      | 0      |  |  |
| G5       | PG5             | 0      | 0       | 0      | 01     | 0      | 01     |        |        | 01     | 0      |  |  |
| G6       | PG6             |        | 0       | 0      | 0      | 1,6500 | 2,2609 | 2,8642 | 3,6098 | 4,4663 | 5,4501 |  |  |

**Figura A1.5.** Resultados de la variable PG para cada año (valores por unidad).

## **Expansión del sistema IEEE de 39 barras**

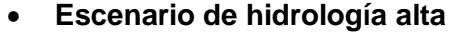

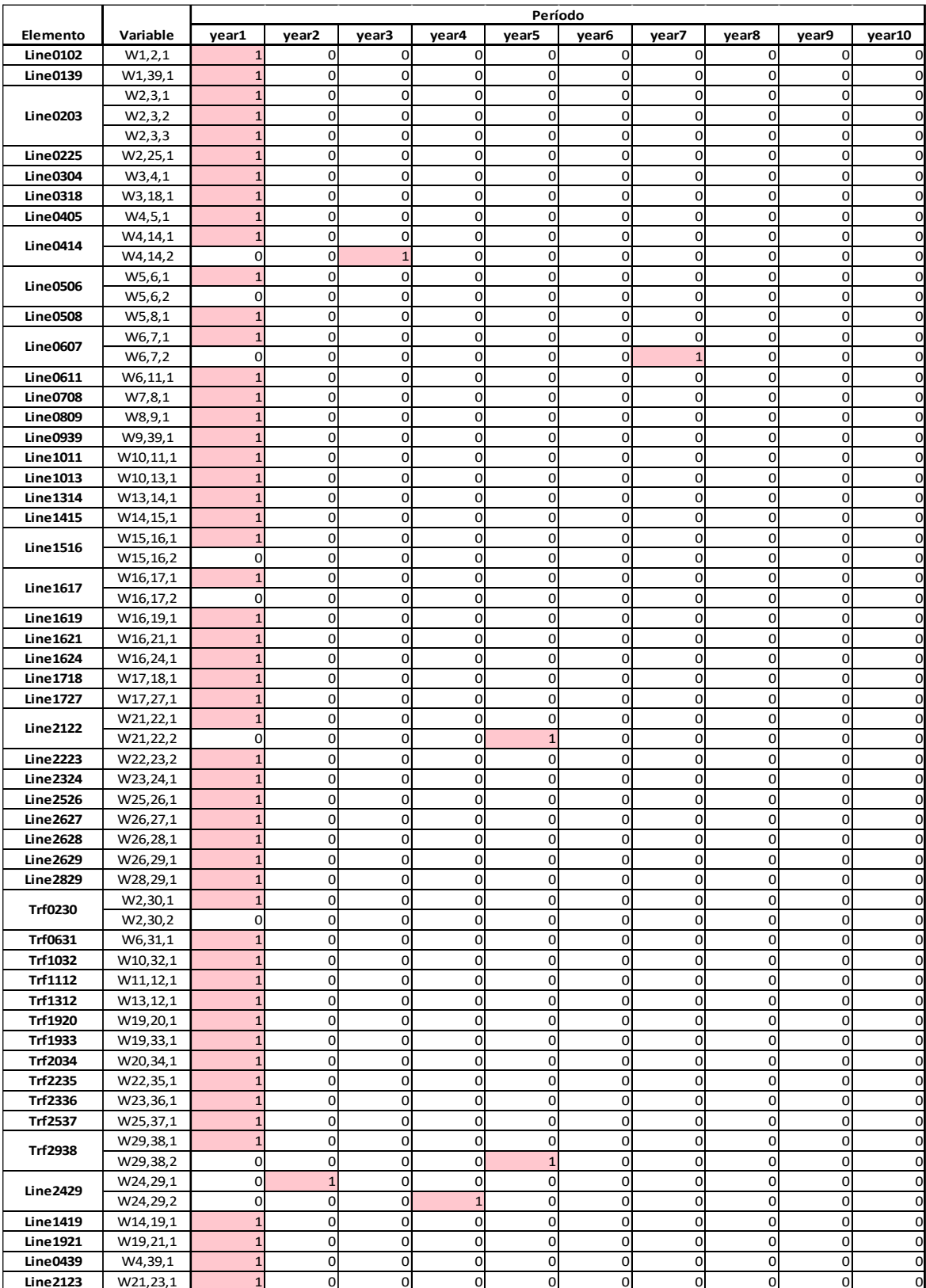

Figura A1.6. Resultados de la variable *W* para cada año.

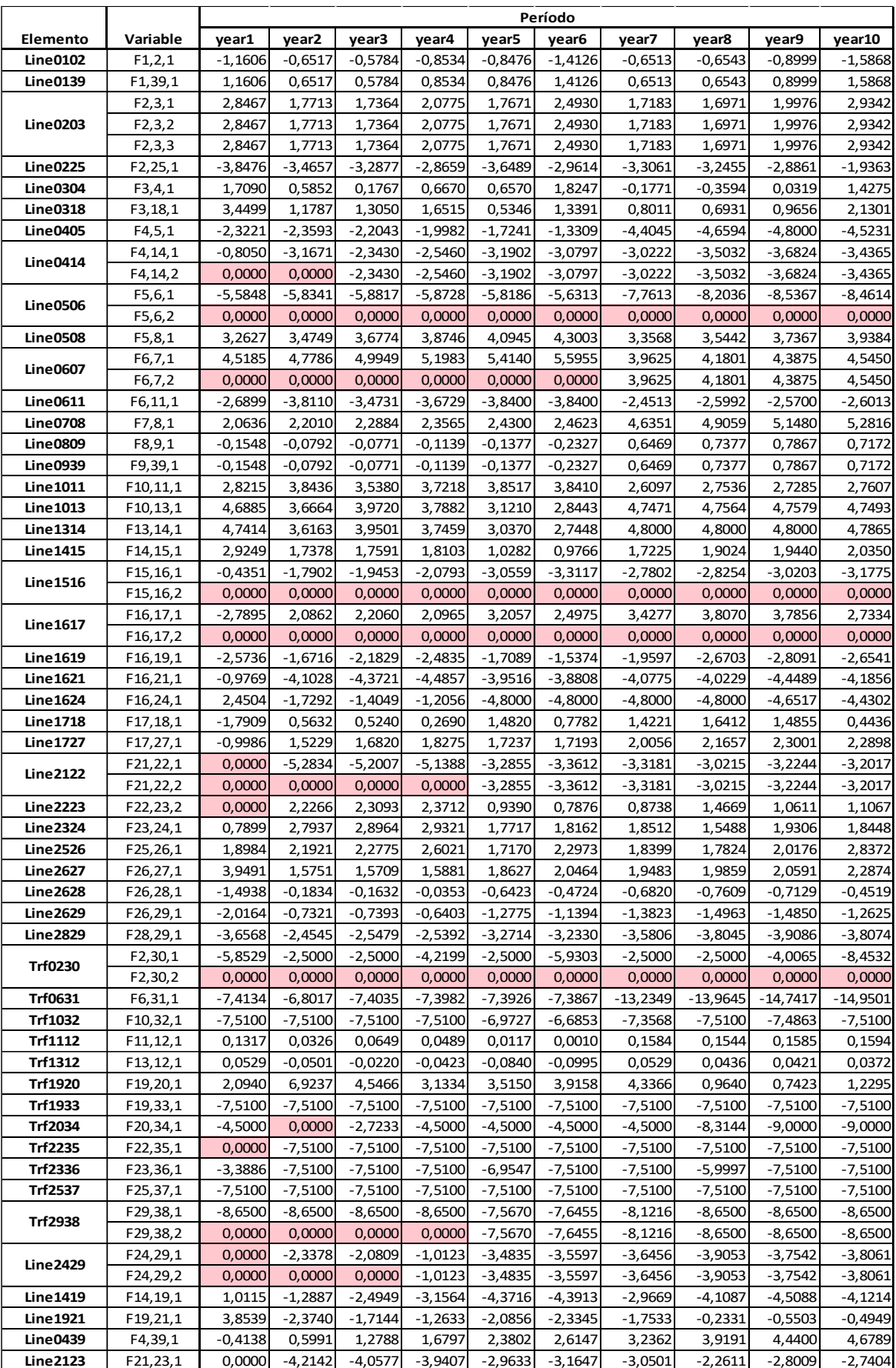

Figura A1.7. Resultados de la variable F para cada año (valores por unidad).

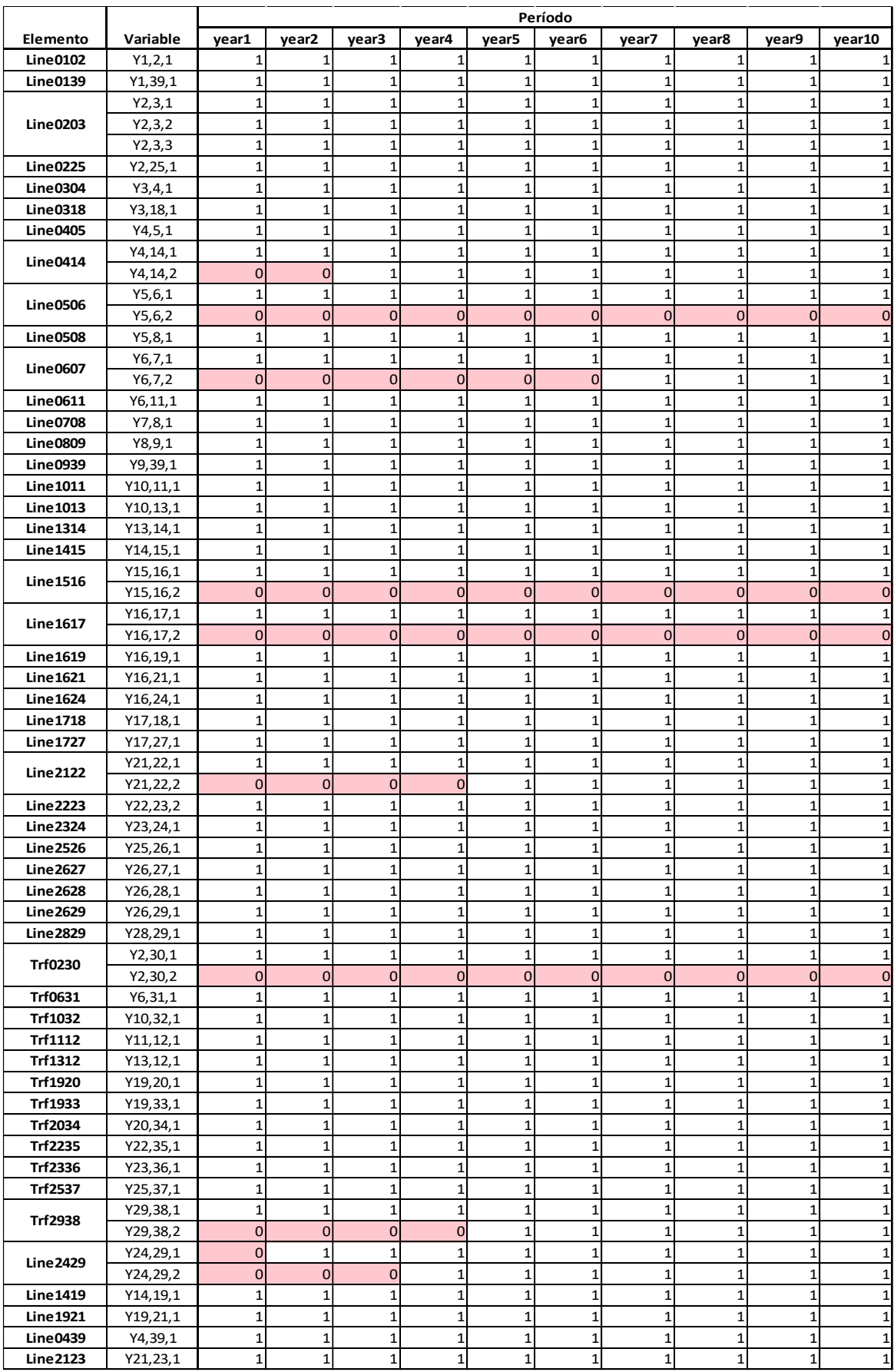

Figura A1.8. Resultados de la variable Y para cada año.

|               |                        |            |            |            |            | Período    |            |            |            |            |            |
|---------------|------------------------|------------|------------|------------|------------|------------|------------|------------|------------|------------|------------|
| Elemento      | Variable               | year1      | year2      | year3      | year4      | year5      | year6      | year7      | year8      | year9      | year10     |
| Bus 1         | $\theta_1$             | $-0,19789$ | $-0,20298$ | $-0,22238$ | $-0,21530$ | $-0,21617$ | $-0,19789$ | $-0,41202$ | $-0,43900$ | $-0,45832$ | $-0,44416$ |
| Bus 2         | $\theta$ <sub>2</sub>  | $-0,15019$ | $-0,17620$ | $-0,19861$ | $-0,18022$ | $-0,18133$ | $-0,13983$ | $-0,38525$ | $-0,41211$ | $-0,42133$ | $-0,37894$ |
| Bus 3         | $\theta_3$             | $-0,19318$ | $-0,20294$ | $-0,22483$ | $-0,21159$ | $-0,20802$ | $-0,17748$ | $-0,41120$ | $-0,43774$ | $-0,45150$ | $-0,42324$ |
| Bus 4         | $\theta_4$             | $-0,22958$ | $-0,21541$ | $-0,22860$ | $-0,22580$ | $-0,22201$ | $-0,21635$ | $-0,40743$ | $-0,43008$ | $-0,45218$ | $-0,45365$ |
| Bus 5         | $\theta$ 5             | $-0,19986$ | $-0,18521$ | $-0,20038$ | $-0,20022$ | $-0,19994$ | $-0,19931$ | $-0,35105$ | $-0,37044$ | $-0,39074$ | $-0,39575$ |
| Bus 6         | $\Theta_6$             | $-0,18534$ | $-0,17004$ | $-0,18509$ | $-0,18495$ | $-0,18481$ | $-0,18467$ | $-0,33087$ | $-0,34911$ | $-0,36854$ | $-0,37375$ |
| Bus 7         | $\theta$               | $-0,22690$ | $-0,21401$ | $-0,23104$ | $-0,23278$ | $-0,23462$ | $-0,23615$ | $-0,36733$ | $-0,38757$ | $-0,40891$ | $-0,41557$ |
| Bus 8         | $\theta$ 8             | $-0,23640$ | $-0,22413$ | $-0,24157$ | $-0,24362$ | $-0,24580$ | $-0,24747$ | $-0,38865$ | $-0,41014$ | $-0,43259$ | $-0,43986$ |
| Bus 9         | $\theta_9$             | $-0,23078$ | $-0,22125$ | $-0,23877$ | $-0,23948$ | $-0,24080$ | $-0,23903$ | $-0,41213$ | $-0,43692$ | $-0,46115$ | $-0,46590$ |
| <b>Bus 10</b> | $\theta$ 10            | $-0,15115$ | $-0,12226$ | $-0,14139$ | $-0,13883$ | $-0,13676$ | $-0,13666$ | $-0,29955$ | $-0,31596$ | $-0,33574$ | $-0,34055$ |
| Bus 11        | $\theta$ 11            | $-0,16328$ | $-0,13879$ | $-0,15661$ | $-0,15484$ | $-0,15333$ | $-0,15318$ | $-0,31077$ | $-0,32780$ | $-0,34747$ | $-0,35242$ |
| Bus 12        | $\theta$ 2             | $-0,16900$ | $-0,14021$ | $-0,15943$ | $-0,15696$ | $-0,15384$ | $-0,15322$ | $-0,31766$ | $-0,33452$ | $-0,35436$ | $-0,35936$ |
| <b>Bus 13</b> | θß                     | $-0,17131$ | $-0,13803$ | $-0,15847$ | $-0,15512$ | $-0,15018$ | $-0,14889$ | $-0,31996$ | $-0,33641$ | $-0,35619$ | $-0,36097$ |
| Bus 14        | Өм                     | $-0,21919$ | $-0,17455$ | $-0,19837$ | $-0,19296$ | $-0,18086$ | $-0,17662$ | $-0,36844$ | $-0,38489$ | $-0,40467$ | $-0,40932$ |
| Bus 15        | $\theta$ ß             | $-0,28266$ | $-0,21226$ | $-0,23654$ | $-0,23224$ | $-0,20317$ | $-0,19781$ | $-0,40582$ | $-0,42617$ | $-0,44686$ | $-0,45348$ |
| <b>Bus 16</b> | θ16                    | $-0,27857$ | $-0,19544$ | $-0,21826$ | $-0,21269$ | $-0,17444$ | $-0,16668$ | $-0,37969$ | $-0,39962$ | $-0,41847$ | $-0,42361$ |
| Bus 17        | $\theta$ 17            | $-0,25375$ | $-0,21400$ | $-0,23789$ | $-0,23135$ | $-0,20297$ | $-0,18891$ | $-0,41019$ | $-0,43350$ | $-0,45216$ | $-0,44794$ |
| Bus 18        | θъ                     | $-0,23906$ | $-0,21862$ | $-0,24219$ | $-0,23356$ | $-0,21513$ | $-0,19529$ | $-0,42186$ | $-0,44696$ | $-0,46434$ | $-0,45157$ |
| <b>Bus 19</b> | Θø                     | $-0,22839$ | $-0,16284$ | $-0,17569$ | $-0,16426$ | $-0,14112$ | $-0,13670$ | $-0,34147$ | $-0,34754$ | $-0,36369$ | $-0,37185$ |
| Bus 20        | $\theta_{20}$          | $-0,25729$ | $-0,25839$ | $-0,23843$ | $-0,20751$ | $-0,18963$ | $-0,19074$ | $-0,40132$ | $-0,36085$ | $-0,37393$ | $-0,38882$ |
| <b>Bus 21</b> | $\theta$ 21            | $-0,26539$ | $-0,14005$ | $-0,15923$ | $-0,15214$ | $-0,12110$ | $-0,11429$ | $-0,32464$ | $-0,34531$ | $-0,35841$ | $-0,36710$ |
| Bus 22        | θ22                    | $-0,26539$ | $-0,06608$ | $-0,08642$ | $-0,08019$ | $-0,07510$ | $-0,06723$ | $-0,27819$ | $-0,30301$ | $-0,31327$ | $-0,32228$ |
| Bus 23        | $\theta_{23}$          | $-0,26539$ | $-0,08746$ | $-0,10859$ | $-0,10296$ | $-0,08412$ | $-0,07479$ | $-0,28658$ | $-0,31709$ | $-0,32345$ | $-0,33290$ |
| Bus 24        | $\theta$ 24            | $-0,29303$ | $-0,18523$ | $-0,20997$ | $-0,20558$ | $-0,14612$ | $-0,13836$ | $-0,35137$ | $-0,37130$ | $-0,39102$ | $-0,39747$ |
| Bus 25        | $\Theta$ 25            | $-0,11710$ | $-0,14639$ | $-0,17034$ | $-0,15558$ | $-0,14995$ | $-0,11437$ | $-0,35682$ | $-0,38420$ | $-0,39651$ | $-0,36228$ |
| Bus 26        | $\theta_{26}$          | $-0,17842$ | $-0,21720$ | $-0,24390$ | $-0,23962$ | $-0,20541$ | $-0,18857$ | $-0,41625$ | $-0,44177$ | $-0,46168$ | $-0,45393$ |
| Bus 27        | $\theta$ <sub>27</sub> | $-0,23647$ | $-0,24035$ | $-0,26699$ | $-0,26297$ | $-0,23279$ | $-0,21865$ | $-0,44489$ | $-0,47096$ | $-0,49195$ | $-0,48755$ |
| Bus 28        | $\Theta$ <sub>28</sub> | $-0,10761$ | $-0,20850$ | $-0,23616$ | $-0,23795$ | $-0,17497$ | $-0,16618$ | $-0,38393$ | $-0,40570$ | $-0,42789$ | $-0,43251$ |
| Bus 29        | $\theta$ <sub>29</sub> | $-0,05239$ | $-0,17144$ | $-0,19769$ | $-0,19961$ | $-0,12557$ | $-0,11736$ | $-0,32986$ | $-0,34825$ | $-0,36887$ | $-0,37502$ |
| Bus 30        | $\theta_{30}$          | $-0,04425$ | $-0,13095$ | $-0,15336$ | $-0,10384$ | $-0,13608$ | $-0,03250$ | $-0,34000$ | $-0,36686$ | $-0,34882$ | $-0,22593$ |
| Bus 31        | $\theta$ 31            | 0,00000    | 0,00000    | 0,00000    | 0,00000    | 0,00000    | 0,00000    | 0,00000    | 0,00000    | 0,00000    | 0,00000    |
| Bus 32        | $\theta_{32}$          | $-0,00095$ | 0,02794    | 0,00881    | 0,01137    | 0,00269    | $-0,00296$ | $-0,15241$ | $-0,16576$ | $-0,18601$ | $-0,19035$ |
| Bus 33        | $\theta$ 33            | $-0,12175$ | $-0,05620$ | $-0,06905$ | $-0,05762$ | $-0,03448$ | $-0,03006$ | $-0,23483$ | $-0,24090$ | $-0,25705$ | $-0,26521$ |
| Bus 34        | θз4                    | $-0,09529$ | $-0,25839$ | $-0,14040$ | $-0,04551$ | $-0,02763$ | $-0,02874$ | $-0,23932$ | $-0,06153$ | $-0,04993$ | $-0,06482$ |
| Bus 35        | $\theta_{35}$          | $-0,26539$ | 0,04131    | 0,02097    | 0,02720    | 0,03229    | 0,04016    | $-0,17080$ | $-0,19561$ | $-0,20587$ | $-0,21489$ |
| Bus 36        | $\theta_{36}$          | $-0,17322$ | 0,11682    | 0,09568    | 0,10131    | 0,10505    | 0,12948    | $-0,08230$ | $-0,15390$ | $-0,11918$ | $-0,12863$ |
| Bus 37        | $\theta_{37}$          | 0,05713    | 0,02784    | 0,00390    | 0,01865    | 0,02428    | 0,05987    | $-0,18259$ | $-0,20997$ | $-0,22228$ | $-0,18805$ |
| Bus 38        | $\theta_{38}$          | 0,08255    | $-0,03650$ | $-0,06275$ | $-0,06467$ | $-0,00753$ | 0,00191    | $-0,20316$ | $-0,21331$ | $-0,23393$ | $-0,24008$ |
| Bus 39        | $\theta$ 39            | $-0,22691$ | $-0,21927$ | $-0,23684$ | $-0,23663$ | $-0,23736$ | $-0,23321$ | $-0,42830$ | $-0,45536$ | $-0,48082$ | $-0,48383$ |

**Figura A1.9.** Resultados de la variable  $\theta$  para cada año (valores en radianes).

|                 |                  |                |                   |             |                |                | Período           |                |                |                |         |
|-----------------|------------------|----------------|-------------------|-------------|----------------|----------------|-------------------|----------------|----------------|----------------|---------|
| Elemento        | Variable         | year1          | year <sub>2</sub> | year3       | year4          | year5          | year <sub>6</sub> | year7          | year8          | year9          | year10  |
| G1              | PG1              | 0              | 0                 | 0           | 0              | 0              | 0                 | 0              | 0              | 0              |         |
| G <sub>2</sub>  | PG <sub>2</sub>  | 0              | 0                 | 0           | 0              | 0              | 0                 | 0              | 0              | 0              |         |
| G <sub>3</sub>  | PG3              | 0              | $\overline{0}$    | 0           | 0              | 0              | 0                 | 0              | 0              | 0              |         |
| G4              | PG4              | 0              | 0                 | 0           | 0              | 0              | 0                 | 0              | 0              | 0              |         |
| G <sub>5</sub>  | PG5              | 0              | $\overline{0}$    | 0           | 0              | 0              | 0                 | 0              | $\overline{0}$ | 0              |         |
| G6              | PG6              | 0              | $\overline{0}$    | 0           | 0              | 0              | 0                 | 0              | 0              | 0              |         |
| G7              | PG7              | 0              | 0                 | 0           | 0              | 0              | 0                 | 0              | 0              | 0              |         |
| G <sub>8</sub>  | PG8              | 0              | $\overline{0}$    | 0           | 0              | 0              | 0                 | 0              | $\overline{0}$ | 0              |         |
| G9              | PG9              | 0              | 0                 | 0           | 0              | 0              | 0                 | 0              | 0              | 0              |         |
| $G$ 10          | <b>PG10</b>      | 0              | $\overline{0}$    | 0           | 0              | 0              | 0                 | 0              | 0              | 0              |         |
| $G$ 11          | <b>PG11</b>      | 0              | $\overline{0}$    | 0           | 0              | 0              | 0                 | 0              | $\overline{0}$ | 0              |         |
| $G$ 12          | <b>PG12</b>      | 0              | $\overline{0}$    | 0           | 0              | 0              | 0                 | 0              | 0              | 0              |         |
| G <sub>13</sub> | <b>PG13</b>      | 0              | $\overline{0}$    | 0           | 0              | 0              | 0                 | 0              | 0              | 0              |         |
| G 14            | PG14             | 0              | $\overline{0}$    | 0           | 0              | 0              | 0                 | 0              | $\overline{0}$ | 0              |         |
| $G$ 15          | <b>PG15</b>      | 0              | $\overline{0}$    | 0           | 0              | 0              | 0                 | 0              | 0              | 0              |         |
| G16             | <b>PG16</b>      | 0              | $\overline{0}$    | 0           | 0              | 0              | 0                 | 0              | 0              | 0              |         |
| G 17            | PG17             | 0              | $\overline{0}$    | 0           | $\pmb{0}$      | 0              | 0                 | 0              | $\overline{0}$ | 0              |         |
| G18             | <b>PG18</b>      | 0              | 0                 | 0           | 0              | 0              | 0                 | 0              | 0              | 0              |         |
| $G$ 19          | <b>PG19</b>      | 0              | 0                 | 0           | 0              | 0              | 0                 | 0              | 0              | 0              |         |
| G 20            | <b>PG20</b>      | 0              | $\overline{0}$    | 0           | 0              | 0              | 0                 | 0              | $\overline{0}$ | 0              |         |
| G 21            | <b>PG21</b>      | 0              | 0                 | 0           | 0              | 0              | 0                 | 0              | 0              | 0              |         |
| G 22            | <b>PG22</b>      | 0              | 0                 | 0           | 0              | 0              | 0                 | 0              | 0              | 0              |         |
| G 23            | PG <sub>23</sub> | 0              | $\overline{0}$    | 0           | 0              | 0              | 0                 | 0              | 0              | 0              |         |
| G 24            | PG24             | 0              | 0                 | 0           | 0              | 0              | 0                 | 0              | 0              | 0              |         |
| G <sub>25</sub> | PG25             | 0              | 0                 | 0           | 0              | 0              | 0                 | 0              | 0              | 0              |         |
| G26             | PG <sub>26</sub> | 0              | 0                 | $\mathbf 0$ | $\overline{0}$ | 0              | 0                 | $\overline{0}$ | $\mathbf{0}$   | $\mathbf{0}$   | 0       |
| G 27            | PG27             | 0              | 0                 | $\pmb{0}$   | $\overline{0}$ | $\overline{0}$ | 0                 | $\pmb{0}$      | $\overline{0}$ | $\overline{0}$ | 0       |
| G 28            | PG <sub>28</sub> | 0              | $\overline{0}$    | 0           | $\mathbf{0}$   | 0              | 0                 | 0              | $\mathbf{0}$   | 0              | 0       |
| G 29            | PG29             | $\overline{0}$ | 0                 | $\pmb{0}$   | $\overline{0}$ | 0              | 0                 | $\overline{0}$ | $\mathbf{0}$   | $\overline{0}$ | 0       |
| G30             | <b>PG30</b>      | 5,8529         | 2,5000            | 2,5000      | 4,2199         | 2,5000         | 5,9303            | 2,5000         | 2,5000         | 4,0065         | 8,4532  |
| $G$ 31          | <b>PG31</b>      | 7,5100         | 6,9031            | 7,5100      | 7,5100         | 7,5100         | 7,5100            | 13,3644        | 14,1005        | 14,8844        | 15,1000 |
| G 32            | PG32             | 7,5100         | 7,5100            | 7,5100      | 7,5100         | 6,9727         | 6,6853            | 7,3568         | 7,5100         | 7,4863         | 7,5100  |
| G 33            | PG33             | 7,5100         | 7,5100            | 7,5100      | 7,5100         | 7,5100         | 7,5100            | 7,5100         | 7,5100         | 7,5100         | 7,5100  |
| G 34            | PG34             | 4,5000         | 0,0000            | 2,7233      | 4,5000         | 4,5000         | 4,5000            | 4,5000         | 8,3144         | 9,0000         | 9,0000  |
| $G$ 35          | PG35             | 0,0000         | 7,5100            | 7,5100      | 7,5100         | 7,5100         | 7,5100            | 7,5100         | 7,5100         | 7,5100         | 7,5100  |
| G 36            | PG36             | 3,3886         | 7,5100            | 7,5100      | 7,5100         | 6,9547         | 7,5100            | 7,5100         | 5,9997         | 7,5100         | 7,5100  |
| G 37            | PG37             | 7,5100         | 7,5100            | 7,5100      | 7,5100         | 7,5100         | 7,5100            | 7,5100         | 7,5100         | 7,5100         | 7,5100  |
| G 38            | PG38             | 8,6500         | 8,6500            | 8,6500      | 8,6500         | 15,1341        | 15,2910           | 16,2431        | 17,3000        | 17,3000        | 17,3000 |
| G 39            | PG39             | 11,0000        | 11,0000           | 11,0000     | 11,0000        | 11,0000        | 11,0000           | 11,0000        | 11,0000        | 11,0000        | 11,0000 |

Figura A1.10. Resultados de la variable PG para cada año (valores por unidad).

### **Escenario de hidrología baja**

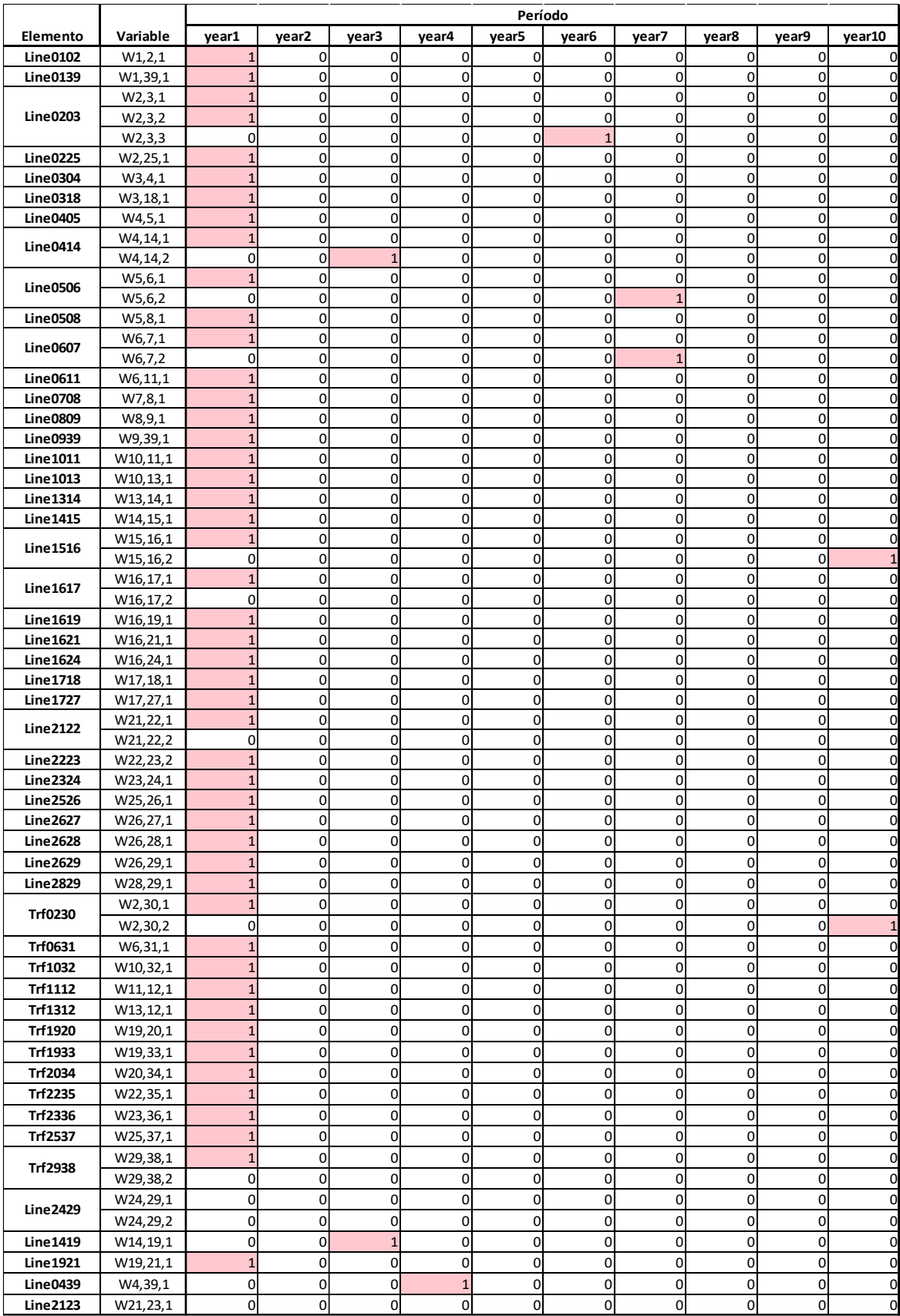

Figura A1.11. Resultados de la variable *W* para cada año.

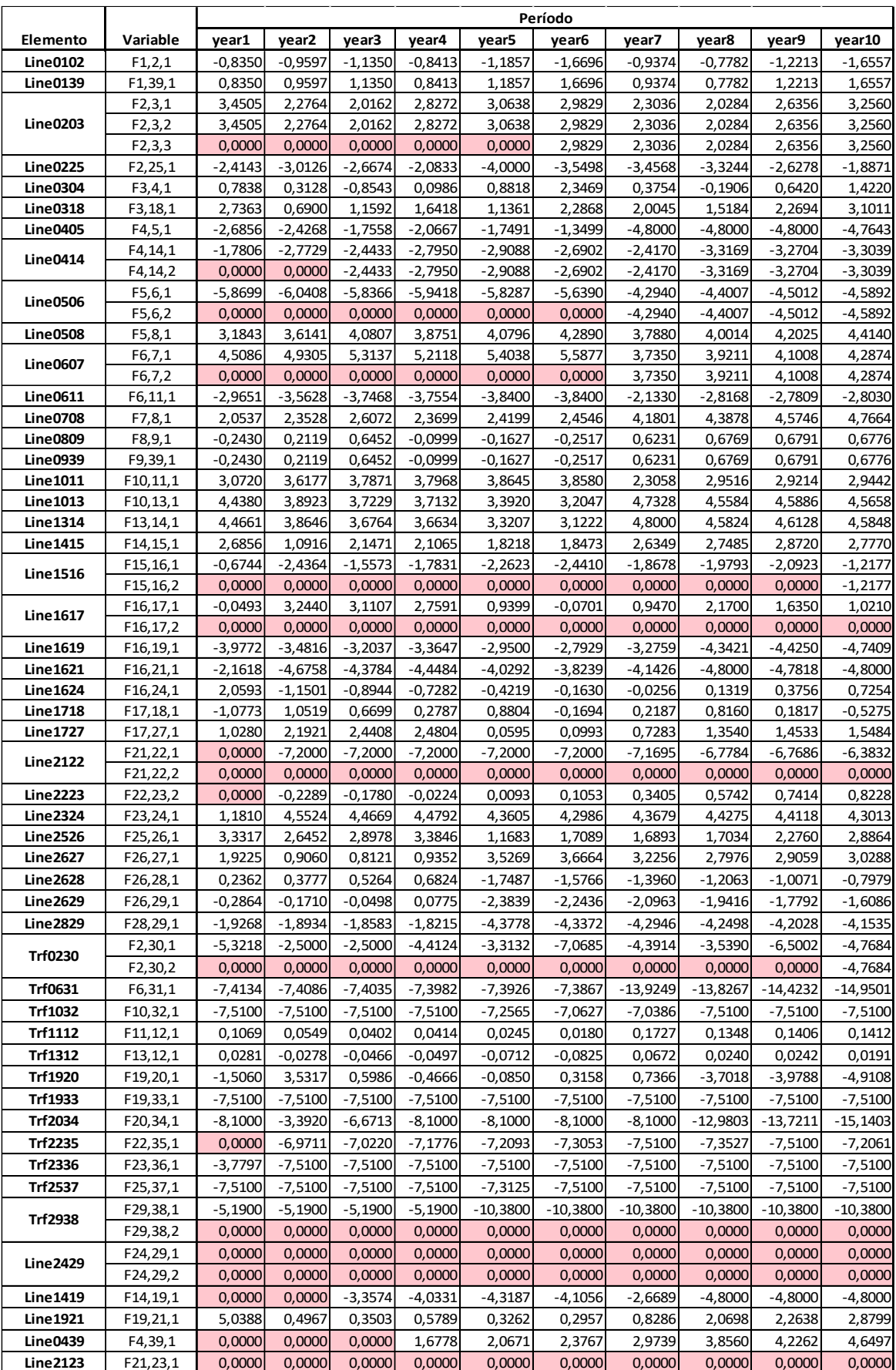

Figura A1.12. Resultados de la variable F para cada año (valores por unidad).

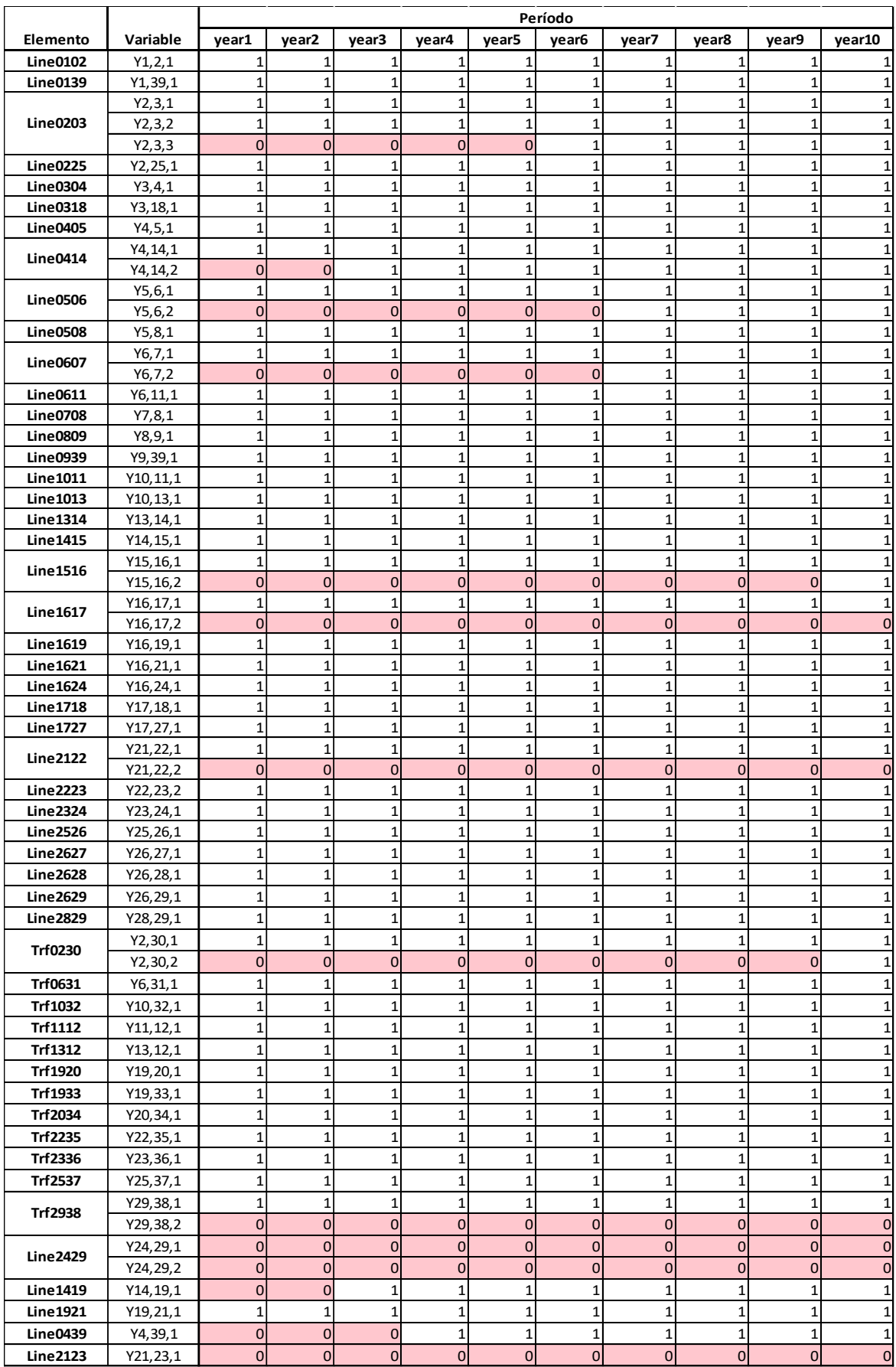

Figura A1.13. Resultados de la variable Y para cada año.

|          |                        |            |            |            |            | Período    |            |            |            |            |            |
|----------|------------------------|------------|------------|------------|------------|------------|------------|------------|------------|------------|------------|
| Elemento | Variable               | year1      | year2      | year3      | year4      | year5      | year6      | year7      | year8      | year9      | year10     |
| Bus 1    | $\theta_1$             | $-0,20049$ | $-0,23039$ | $-0,25714$ | $-0,21664$ | $-0,20605$ | $-0,19020$ | $-0,41647$ | $-0,42397$ | $-0,43045$ | $-0,43527$ |
| Bus 2    | $\theta$               | $-0,16617$ | $-0,19095$ | $-0,21049$ | $-0,18207$ | $-0,15731$ | $-0,12158$ | $-0,37795$ | $-0,39198$ | $-0,38025$ | $-0,36721$ |
| Bus 3    | $\theta_3$             | $-0,21828$ | $-0,22532$ | $-0,24093$ | $-0,22476$ | $-0,20358$ | $-0,16662$ | $-0,41273$ | $-0,42261$ | $-0,42005$ | $-0,41638$ |
| Bus 4    | $\theta_4$             | -0,23497   | $-0,23198$ | $-0,22274$ | $-0,22686$ | $-0,22236$ | $-0,21661$ | $-0,42073$ | $-0,41855$ | $-0,43372$ | $-0,44667$ |
| Bus 5    | $\theta$ <sub>5</sub>  | $-0,20060$ | $-0,20092$ | $-0,20026$ | $-0,20040$ | $-0,19997$ | $-0,19933$ | $-0,35929$ | $-0,35711$ | $-0,37228$ | $-0,38569$ |
| Bus 6    | $\theta_6$             | $-0,18534$ | $-0,18521$ | $-0,18509$ | $-0,18495$ | $-0,18481$ | $-0,18467$ | $-0,34812$ | $-0,34567$ | $-0,36058$ | $-0,37375$ |
| Bus 7    | $\theta$               | $-0,22681$ | $-0,23057$ | $-0,23397$ | $-0,23290$ | $-0,23453$ | $-0,23608$ | $-0,38248$ | $-0,38174$ | $-0,39831$ | $-0,41320$ |
| Bus 8    | $\theta_8$             | $-0,23626$ | $-0,24140$ | $-0,24597$ | $-0,24380$ | $-0,24566$ | $-0,24737$ | $-0,40171$ | $-0,40193$ | $-0,41935$ | $-0,43512$ |
| Bus 9    | θg                     | $-0,22744$ | $-0,24909$ | $-0,26939$ | $-0,24018$ | $-0,23976$ | $-0,23823$ | $-0,42433$ | $-0,42650$ | $-0,44400$ | $-0,45972$ |
| Bus 10   | θŋ                     | $-0,14781$ | $-0,14044$ | $-0,13808$ | $-0,13783$ | $-0,13671$ | $-0,13659$ | $-0,32072$ | $-0,30988$ | $-0,32522$ | $-0,33811$ |
| Bus 11   | $\theta$ 11            | $-0,16102$ | $-0,15600$ | $-0,15436$ | $-0,15416$ | $-0,15333$ | $-0,15318$ | $-0,33063$ | $-0,32257$ | $-0,33778$ | $-0,35077$ |
| Bus 12   | θr                     | $-0,16567$ | $-0,15839$ | $-0,15611$ | $-0,15596$ | $-0,15439$ | $-0,15396$ | $-0,33815$ | $-0,32844$ | $-0,34389$ | $-0,35691$ |
| Bus 13   | $\theta$ ß             | $-0,16689$ | $-0,15718$ | $-0,15409$ | $-0,15380$ | $-0,15129$ | $-0,15037$ | $-0,34107$ | $-0,32948$ | $-0,34495$ | $-0,35774$ |
| Bus 14   | θи                     | $-0,21200$ | $-0,19621$ | $-0,19122$ | $-0,19080$ | $-0,18483$ | $-0,18190$ | $-0,38955$ | $-0,37576$ | $-0,39154$ | $-0,40405$ |
| Bus 15   | θъ                     | $-0,27028$ | $-0,21990$ | $-0,23781$ | $-0,23651$ | $-0,22437$ | $-0,22199$ | $-0,44673$ | $-0,43541$ | $-0,45386$ | $-0,46431$ |
| Bus 16   | $\theta$ ß             | $-0,26394$ | $-0,19700$ | $-0,22317$ | $-0,21975$ | $-0,20310$ | $-0,19905$ | $-0,42917$ | $-0,41680$ | $-0,43419$ | $-0,45286$ |
| Bus 17   | $\theta$ 17            | $-0,26350$ | $-0,22587$ | $-0,25086$ | $-0,24431$ | $-0,21147$ | $-0,19842$ | $-0,43760$ | $-0,43611$ | $-0,44874$ | $-0,46195$ |
| Bus 18   | θъ                     | -0,25467   | $-0,23450$ | $-0,25635$ | $-0,24659$ | $-0,21869$ | $-0,19703$ | $-0,43939$ | $-0,44280$ | $-0,45023$ | $-0,45763$ |
| Bus 19   | θø                     | $-0,18638$ | $-0,12911$ | $-0,16070$ | $-0,15414$ | $-0,14558$ | $-0,14459$ | $-0,36529$ | $-0,33213$ | $-0,34790$ | $-0,36042$ |
| Bus 20   | $\theta$ <sub>20</sub> | $-0,16560$ | $-0,17785$ | $-0,16896$ | $-0,14770$ | $-0,14440$ | $-0,14894$ | $-0,37545$ | $-0,28104$ | $-0,29300$ | $-0,29265$ |
| Bus 21   | $\theta$ 21            | $-0,23476$ | $-0,13388$ | $-0,16406$ | $-0,15970$ | $-0,14871$ | $-0,14742$ | $-0,37324$ | $-0,35200$ | $-0,36964$ | $-0,38806$ |
| Bus 22   | $\theta$ <sub>22</sub> | $-0,23476$ | $-0,03308$ | $-0,06326$ | $-0,05890$ | $-0,04791$ | $-0,04662$ | $-0,27287$ | $-0,25710$ | $-0,27488$ | $-0,29870$ |
| Bus 23   | $\theta$ <sub>23</sub> | $-0,23476$ | $-0,03088$ | $-0,06155$ | $-0,05868$ | $-0,04800$ | $-0,04764$ | $-0,27614$ | $-0,26261$ | $-0,28199$ | $-0,30660$ |
| Bus 24   | $\Theta$ 24            | $-0,27609$ | $-0,19021$ | $-0,21790$ | $-0,21546$ | $-0,20061$ | $-0,19808$ | $-0,42902$ | $-0,41758$ | $-0,43641$ | $-0,45714$ |
| Bus 25   | $\theta_{25}$          | $-0,14541$ | $-0,16504$ | $-0,18755$ | $-0,16415$ | $-0,12291$ | $-0,09105$ | $-0,34822$ | $-0,36339$ | $-0,35765$ | $-0,35099$ |
| Bus 26   | $\theta$ <sub>26</sub> | $-0,25303$ | $-0,25048$ | $-0,28115$ | $-0,27347$ | $-0,16065$ | $-0,14625$ | $-0,40278$ | $-0,41841$ | $-0,43117$ | $-0,44422$ |
| Bus 27   | $\theta$ <sub>27</sub> | $-0,28129$ | $-0,26379$ | $-0,29308$ | $-0,28722$ | $-0,21250$ | $-0,20014$ | $-0,45020$ | $-0,45954$ | $-0,47388$ | $-0,48874$ |
| Bus 28   | $\theta_{28}$          | $-0,26422$ | $-0,26838$ | $-0,30610$ | $-0,30582$ | $-0,07776$ | $-0,07151$ | $-0,33661$ | $-0,36124$ | $-0,38343$ | $-0,40639$ |
| Bus 29   | $\theta$ <sub>29</sub> | $-0,23513$ | $-0,23979$ | $-0,27804$ | $-0,27831$ | $-0,01166$ | $-0,00602$ | $-0,27176$ | $-0,29706$ | $-0,31997$ | $-0,34368$ |
| Bus 30   | $\theta_{30}$          | $-0,06985$ | $-0,14570$ | $-0,16524$ | $-0,10220$ | $-0,09734$ | 0,00636    | $-0,29846$ | $-0,32793$ | $-0,26260$ | $-0,28091$ |
| Bus 31   | $\theta_{31}$          | 0,00000    | 0,00000    | 0,00000    | 0,00000    | 0,00000    | 0,00000    | 0,00000    | 0,00000    | 0,00000    | 0,00000    |
| Bus 32   | $\theta_{32}$          | 0,00239    | 0,00976    | 0,01212    | 0,01237    | 0,00842    | 0,00466    | $-0,17995$ | $-0,15968$ | $-0,17502$ | $-0,18791$ |
| Bus 33   | 033                    | $-0,07974$ | $-0,02247$ | $-0,05406$ | $-0,04750$ | $-0,03894$ | $-0,03794$ | $-0,25865$ | $-0,22549$ | $-0,24126$ | $-0,25377$ |
| Bus 34   | $\theta$ 34            | 0,12600    | $-0,05573$ | 0,07121    | 0,14390    | 0,14720    | 0,14266    | $-0,08385$ | 0,18625    | 0,20096    | 0,25240    |
| Bus 35   | $\Theta$ 35            | $-0,23476$ | 0,06661    | 0,03715    | 0,04374    | 0,05518    | 0,05784    | $-0,16548$ | $-0,15196$ | $-0,16748$ | $-0,19565$ |
| Bus 36   | $\theta_{36}$          | $-0,13195$ | 0,17339    | 0,14272    | 0,14559    | 0,15627    | 0,15664    | $-0,07187$ | $-0,05834$ | $-0,07772$ | $-0,10233$ |
| Bus 37   | $\theta_{37}$          | 0,02882    | 0,00919    | $-0,01332$ | 0,01008    | 0,04674    | 0,08318    | $-0,17399$ | $-0,18916$ | $-0,18342$ | $-0,17675$ |
| Bus 38   | $\theta_{38}$          | $-0,15416$ | $-0,15883$ | $-0,19707$ | $-0,19735$ | 0,15027    | 0,15591    | $-0,10984$ | $-0,13513$ | $-0,15804$ | $-0,18175$ |
| Bus 39   | $\theta$ 39            | $-0,22137$ | $-0,25438$ | $-0,28551$ | $-0,23768$ | $-0,23569$ | $-0,23194$ | $-0,43991$ | $-0,44342$ | $-0,46098$ | $-0,47666$ |

**Figura A1.14.** Resultados de la variable  $\theta$  para cada año (valores en radianes).
|                 |                  | Período        |                   |                |                  |                |                   |                |                   |                |         |
|-----------------|------------------|----------------|-------------------|----------------|------------------|----------------|-------------------|----------------|-------------------|----------------|---------|
| Elemento        | Variable         | year1          | year <sub>2</sub> | year3          | year4            | year5          | year <sub>6</sub> | year7          | year <sub>8</sub> | year9          | year10  |
| G <sub>1</sub>  | PG1              | 0              | $\mathbf{0}$      | 0              | 0                | 0              | 0                 | 0              | 0                 | 0              |         |
| G <sub>2</sub>  | PG <sub>2</sub>  | 0              | 0                 | 0              | 0                | 0              | 0                 | 0              | 0                 | 0              |         |
| G <sub>3</sub>  | PG3              | 0              | 0                 | 0              | 0                | 0              | 0                 | 0              | 0                 | 0              |         |
| G4              | PG4              | 0              | $\overline{0}$    | 0              | 0                | 0              | 0                 | 0              | 0                 | 0              |         |
| G <sub>5</sub>  | PG5              | 0              | $\overline{0}$    | 0              | 0                | 0              | 0                 | 0              | 0                 | 0              |         |
| G6              | PG6              | 0              | $\overline{0}$    | 0              | 0                | 0              | 0                 | 0              | 0                 | 0              |         |
| G7              | PG7              | 0              | 0                 | 0              | 0                | 0              | 0                 | 0              | 0                 | 0              |         |
| G8              | PG8              | 0              | $\overline{0}$    | 0              | 0                | 0              | 0                 | 0              | 0                 | 0              |         |
| G9              | PG9              | 0              | 0                 | 0              | 0                | 0              | 0                 | 0              | 0                 | 0              |         |
| $G$ 10          | <b>PG10</b>      | 0              | $\overline{0}$    | 0              | 0                | 0              | 0                 | 0              | 0                 | 0              |         |
| $G$ 11          | <b>PG11</b>      | 0              | 0                 | 0              | 0                | 0              | 0                 | 0              | 0                 | 0              |         |
| G 12            | <b>PG12</b>      | 0              | $\overline{0}$    | 0              | 0                | 0              | 0                 | 0              | 0                 | 0              |         |
| G 13            | <b>PG13</b>      | 0              | $\overline{0}$    | 0              | 0                | 0              | 0                 | 0              | 0                 | 0              |         |
| G 14            | PG14             | 0              | 0                 | 0              | 0                | 0              | 0                 | 0              | 0                 | 0              |         |
| G 15            | <b>PG15</b>      | 0              | 0                 | 0              | 0                | 0              | 0                 | 0              | 0                 | 0              |         |
| $G$ 16          | PG16             | 0              | $\overline{0}$    | 0              | 0                | 0              | 0                 | 0              | 0                 | 0              |         |
| G <sub>17</sub> | <b>PG17</b>      | 0              | 0                 | 0              | 0                | 0              | 0                 | 0              | 0                 | 0              |         |
| G 18            | PG18             | 0              | $\overline{0}$    | 0              | 0                | 0              | 0                 | 0              | 0                 | 0              |         |
| G 19            | <b>PG19</b>      | 0              | 0                 | 0              | 0                | 0              | 0                 | 0              | 0                 | 0              |         |
| G 20            | <b>PG20</b>      | 0              | $\overline{0}$    | 0              | 0                | 0              | 0                 | 0              | 0                 | 0              |         |
| $G$ 21          | <b>PG21</b>      | 0              | $\overline{0}$    | 0              | 0                | 0              | 0                 | 0              | 0                 | 0              |         |
| G22             | <b>PG22</b>      | 0              | $\overline{0}$    | 0              | 0                | 0              | 0                 | 0              | 0                 | 0              |         |
| G 23            | PG23             | 0              | 0                 | 0              | 0                | 0              | 0                 | 0              | 0                 | 0              |         |
| G 24            | PG24             | 0              | $\overline{0}$    | 0              | 0                | 0              | 0                 | 0              | 0                 | 0              |         |
| G 25            | PG25             | 0              | 0                 | 0              | 0                | 0              | 0                 | 0              | 0                 | 0              |         |
| G 26            | PG <sub>26</sub> | 0              | 0                 | 0              | 0                | 0              | 0                 | 0              | 0                 | 0              |         |
| G 27            | <b>PG27</b>      | $\overline{0}$ | 0                 | $\overline{0}$ | $\overline{0}$   | $\overline{0}$ | $\pmb{0}$         | $\overline{0}$ | $\boldsymbol{0}$  | $\overline{0}$ | 0       |
| G 28            | PG28             | 0              | $\overline{0}$    | 0              | $\overline{0}$   | 0              | 0                 | 0              | 0                 | 0              | 0       |
| G 29            | PG29             | $\overline{0}$ | 0                 | $\pmb{0}$      | $\boldsymbol{0}$ | $\overline{0}$ | 0                 | $\overline{0}$ | $\overline{0}$    | 0              | 0       |
| G 30            | <b>PG30</b>      | 5,3218         | 2,5000            | 2,5000         | 4,4124           | 3,3132         | 7,0685            | 4,3914         | 3,5390            | 6,5002         | 9,5368  |
| G31             | <b>PG31</b>      | 7,5100         | 7,5100            | 7,5100         | 7,5100           | 7,5100         | 7,5100            | 14,0544        | 13,9627           | 14,5659        | 15,1000 |
| G 32            | PG32             | 7,5100         | 7,5100            | 7,5100         | 7,5100           | 7,2565         | 7,0627            | 7,0386         | 7,5100            | 7,5100         | 7,5100  |
| G 33            | PG33             | 7,5100         | 7,5100            | 7,5100         | 7,5100           | 7,5100         | 7,5100            | 7,5100         | 7,5100            | 7,5100         | 7,5100  |
| G 34            | PG34             | 8,1000         | 3,3920            | 6,6713         | 8,1000           | 8,1000         | 8,1000            | 8,1000         | 12,9803           | 13,7211        | 15,1403 |
| G 35            | PG35             | 0,0000         | 6,9711            | 7,0220         | 7,1776           | 7,2093         | 7,3053            | 7,5100         | 7,3527            | 7,5100         | 7,2061  |
| G 36            | PG36             | 3,7797         | 7,5100            | 7,5100         | 7,5100           | 7,5100         | 7,5100            | 7,5100         | 7,5100            | 7,5100         | 7,5100  |
| G 37            | PG37             | 7,5100         | 7,5100            | 7,5100         | 7,5100           | 7,3125         | 7,5100            | 7,5100         | 7,5100            | 7,5100         | 7,5100  |
| G 38            | PG38             | 5,1900         | 5,1900            | 5,1900         | 5,1900           | 10,3800        | 10,3800           | 10,3800        | 10,3800           | 10,3800        | 10,3800 |
| G 39            | PG39             | 11,0000        | 11,0000           | 11,0000        | 11,0000          | 11,0000        | 11,0000           | 11,0000        | 11,0000           | 11,0000        | 11,0000 |

Figura A1.15. Resultados de la variable PG para cada año (valores por unidad).

### **ANEXO II**

# **ANÁLISIS EN ESTADO ESTABLE DE LA EXPANSIÓN DEL SISTEMA IEEE DE 39 BARRAS**

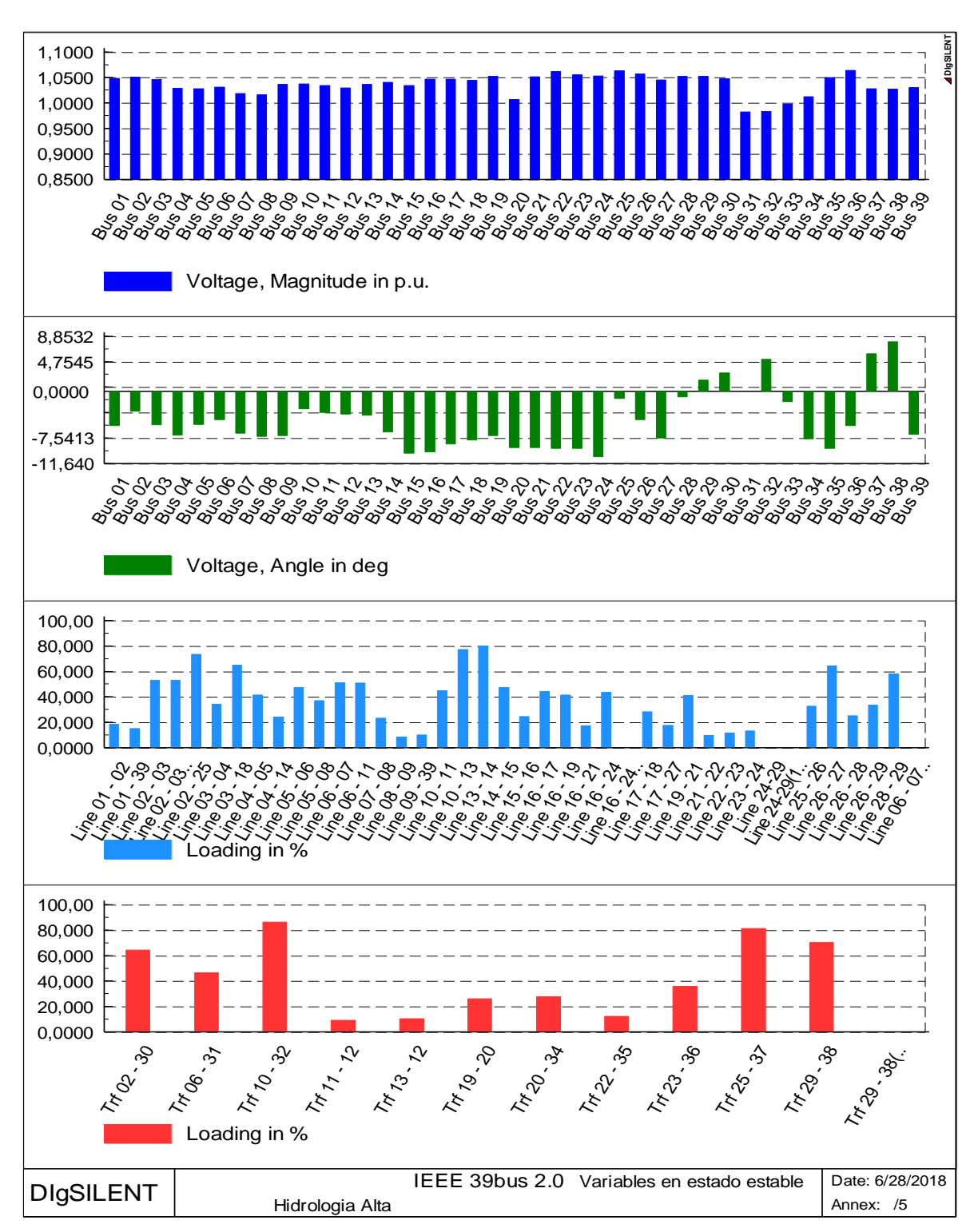

#### **Escenario de hidrología alta**

**Figura A2.1.** Operación de la red para el Año 1 en hidrología alta.

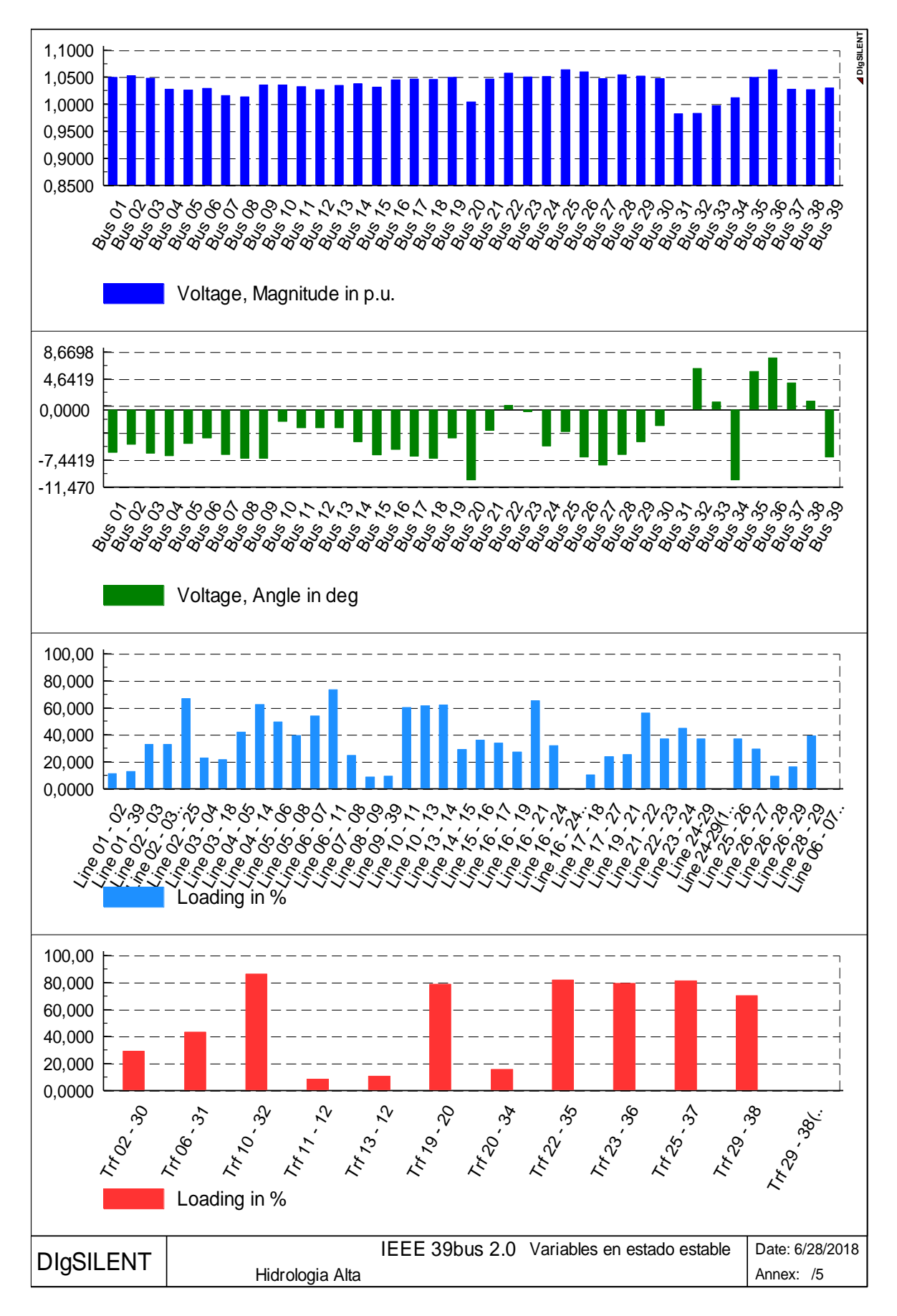

**Figura A2.2.** Operación de la red para el Año 2 en hidrología alta.

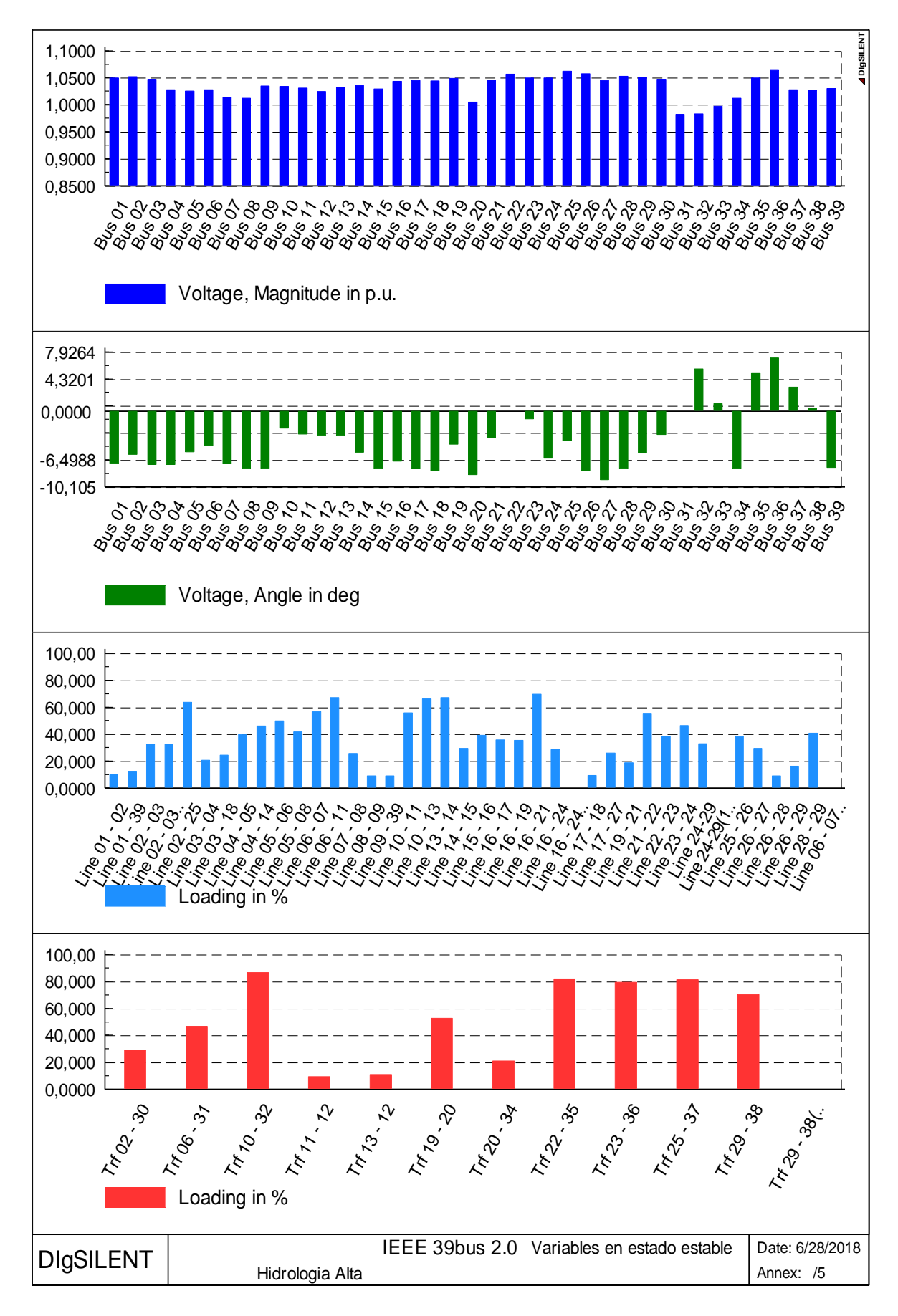

**Figura A2.3.** Operación de la red para el Año 3 en hidrología alta.

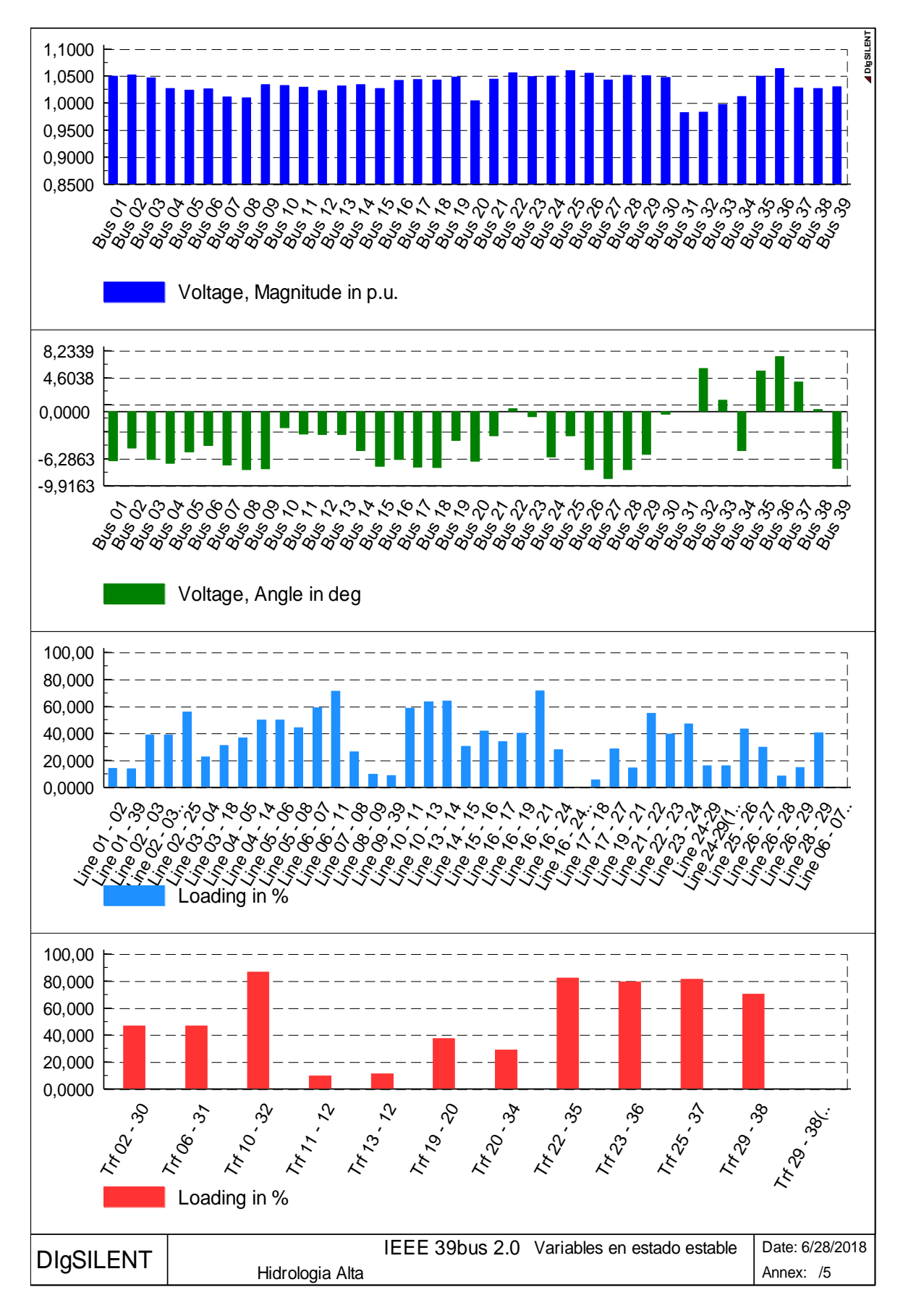

**Figura A2.4.** Operación de la red para el Año 4 en hidrología alta.

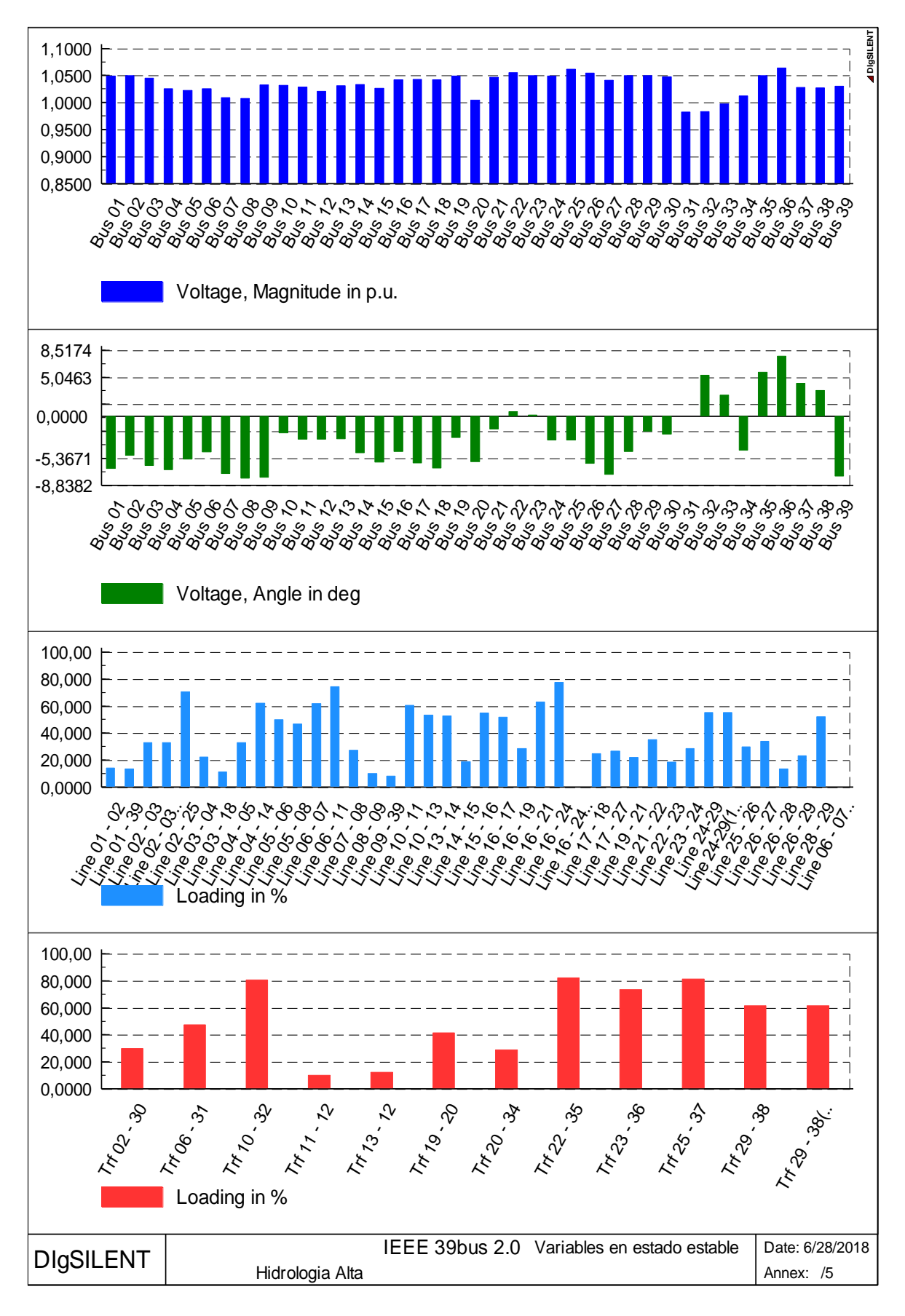

**Figura A2.5.** Operación de la red para el Año 5 en hidrología alta.

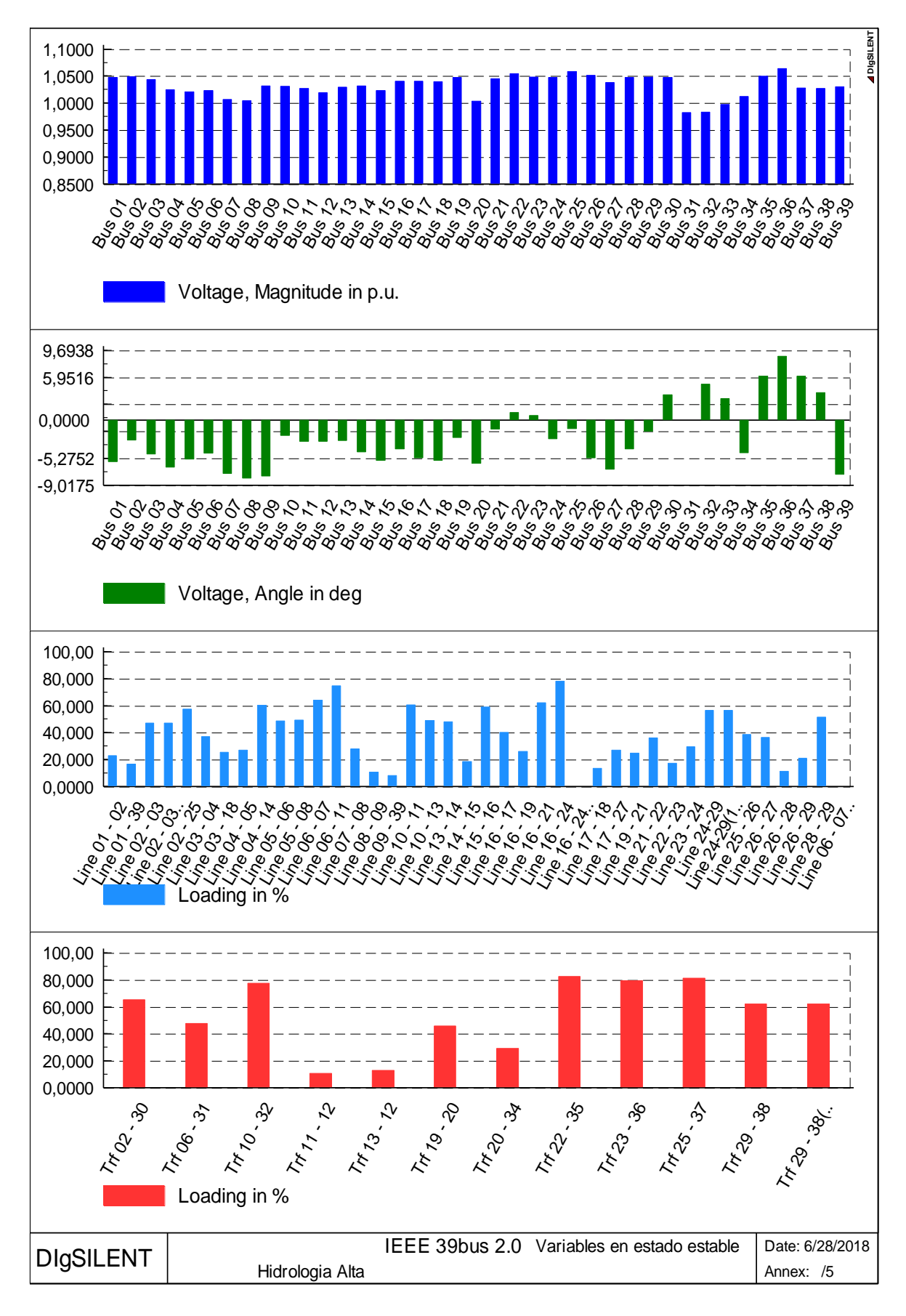

**Figura A2.6.** Operación de la red para el Año 6 en hidrología alta.

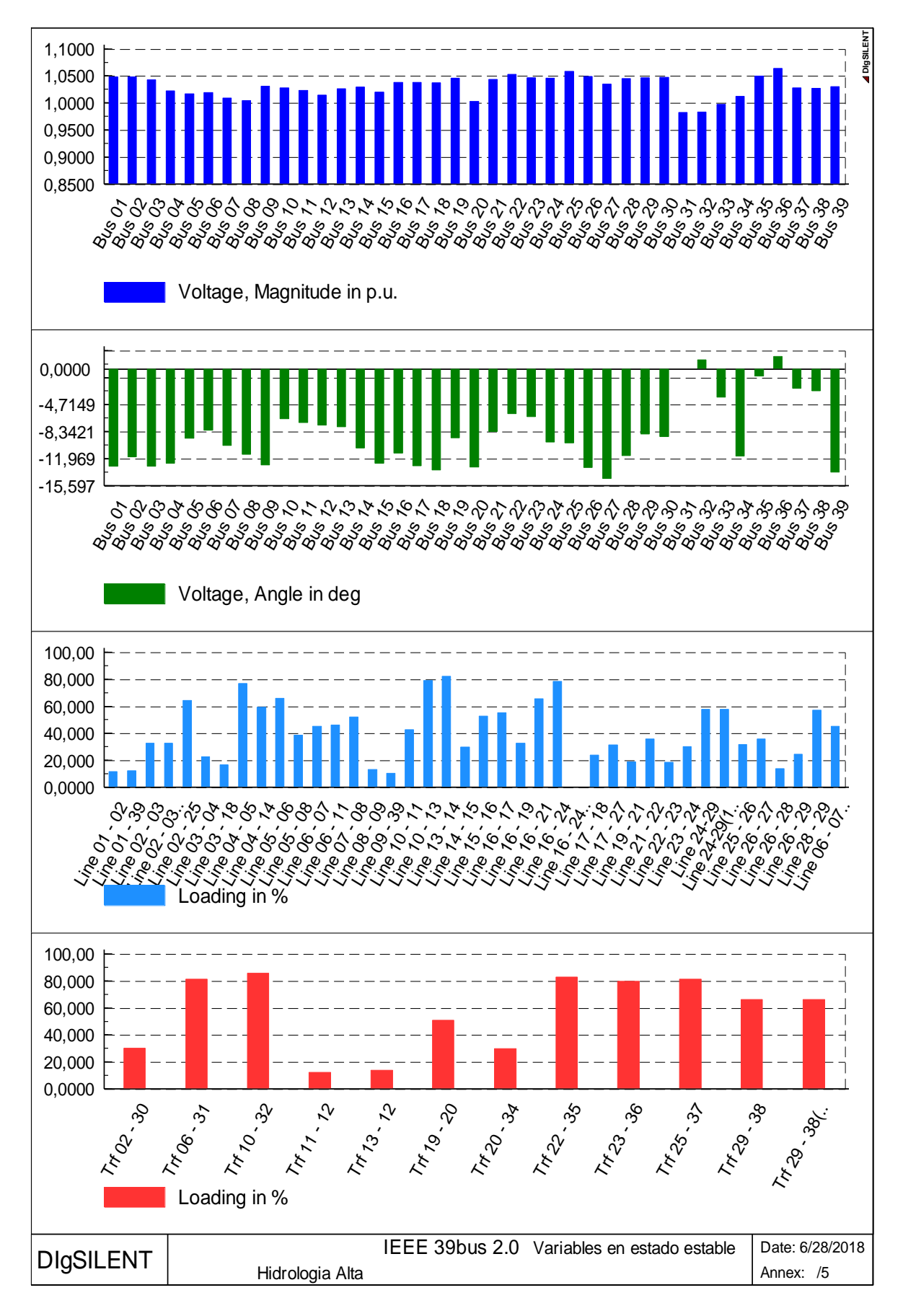

**Figura A2.7.** Operación de la red para el Año 7 en hidrología alta.

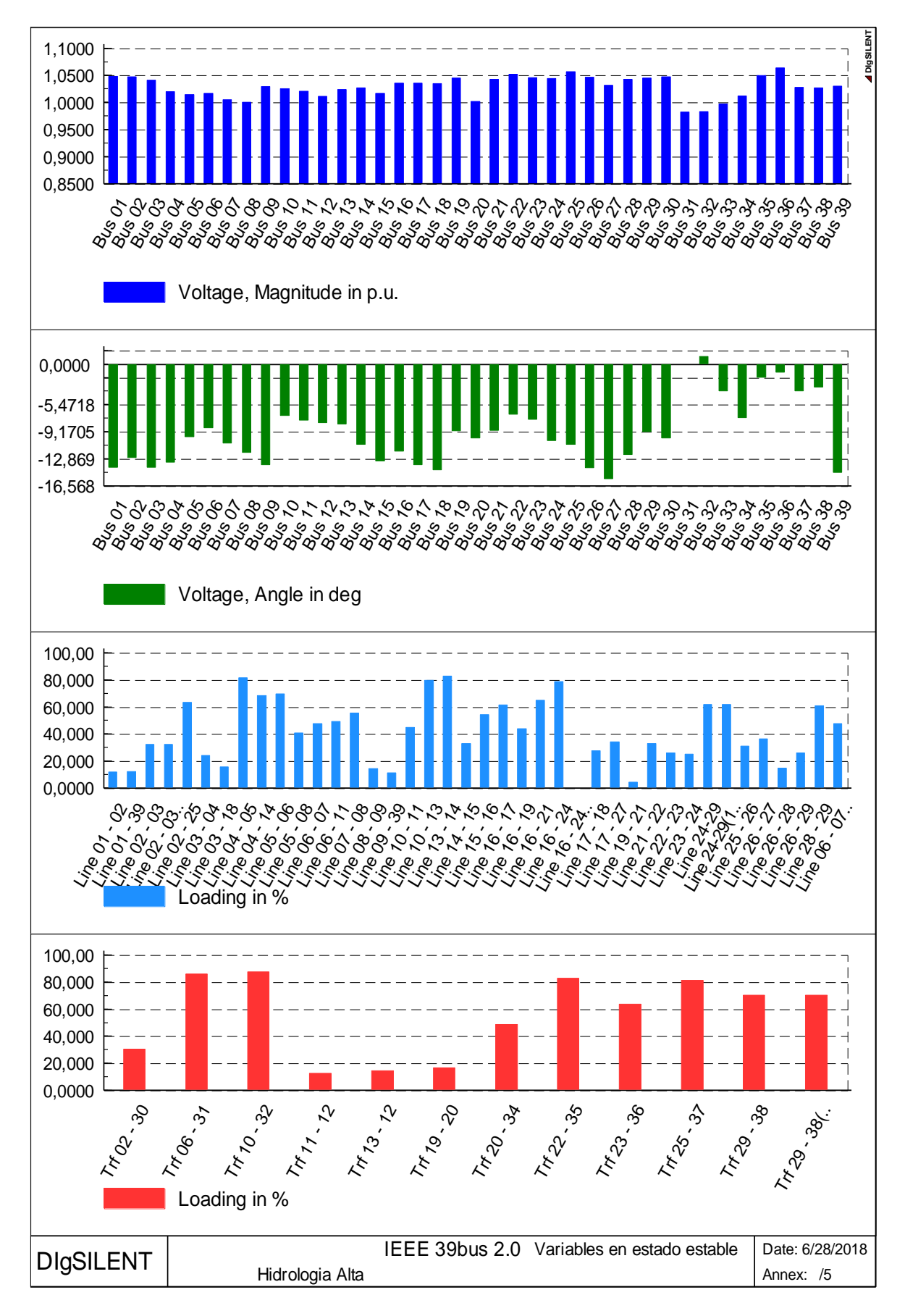

**Figura A2.8.** Operación de la red para el Año 8 en hidrología alta.

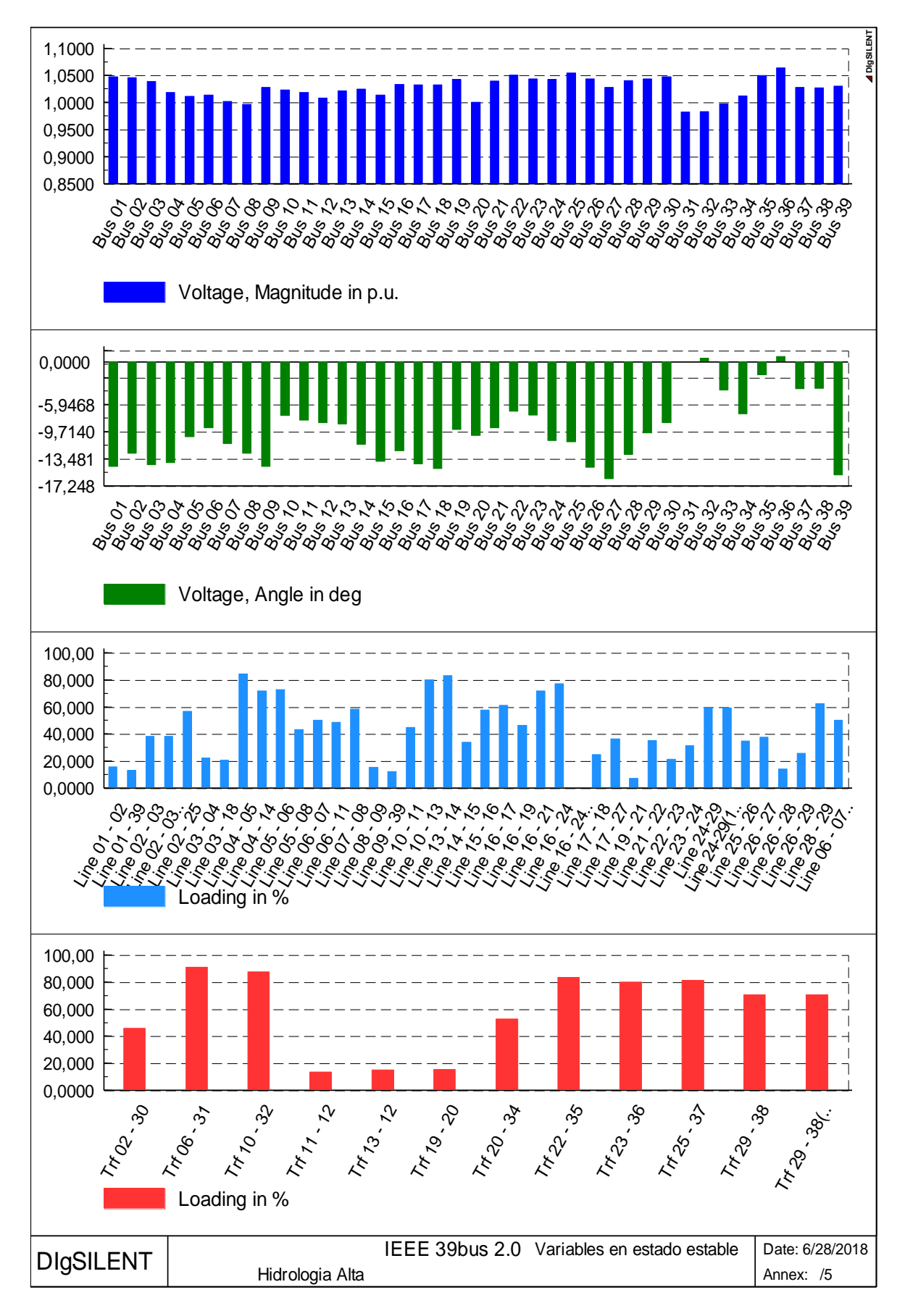

**Figura A2.9.** Operación de la red para el Año 9 en hidrología alta.

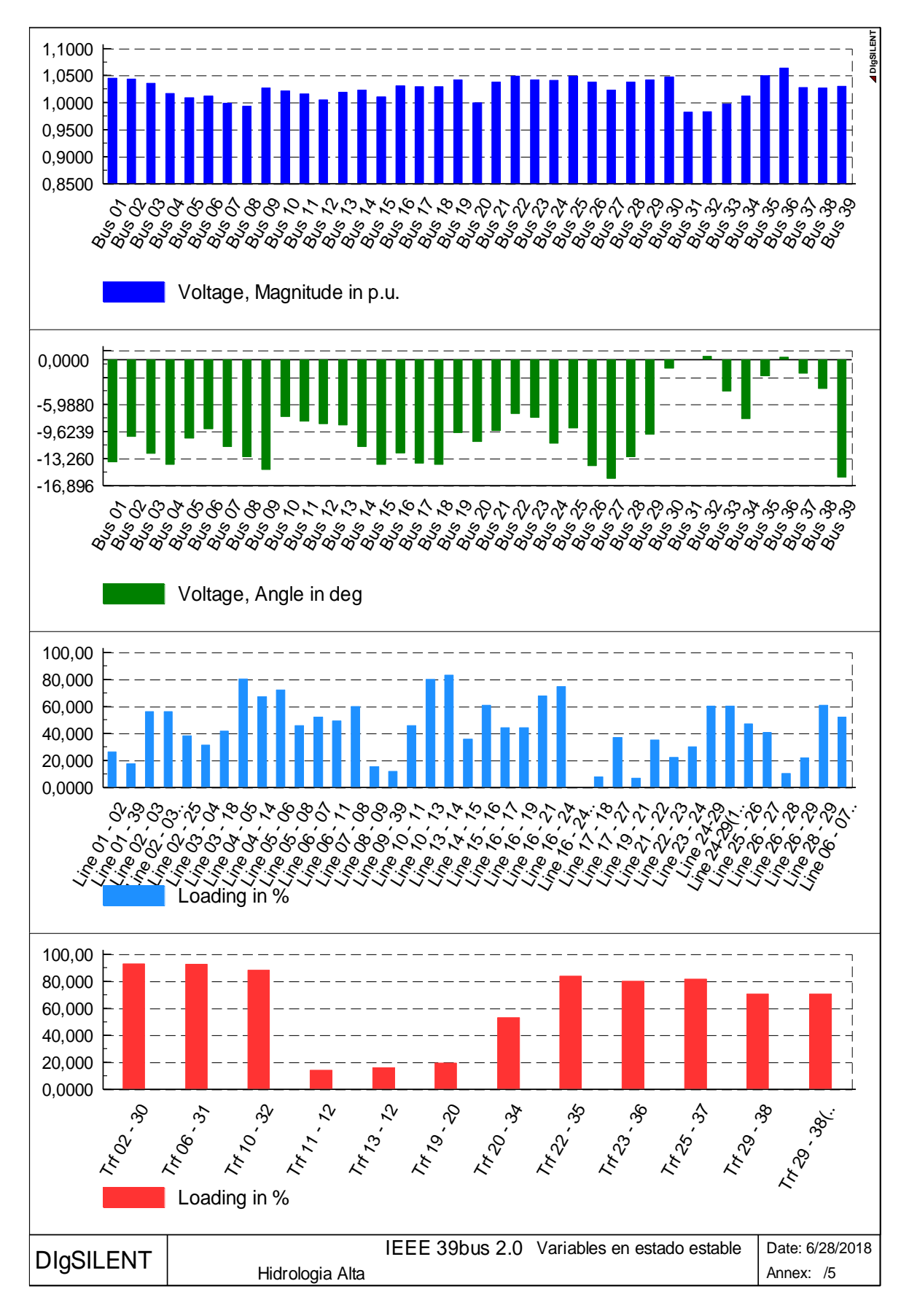

**Figura A2.10.** Operación de la red para el Año 10 en hidrología alta.

#### **Escenario de hidrología baja**

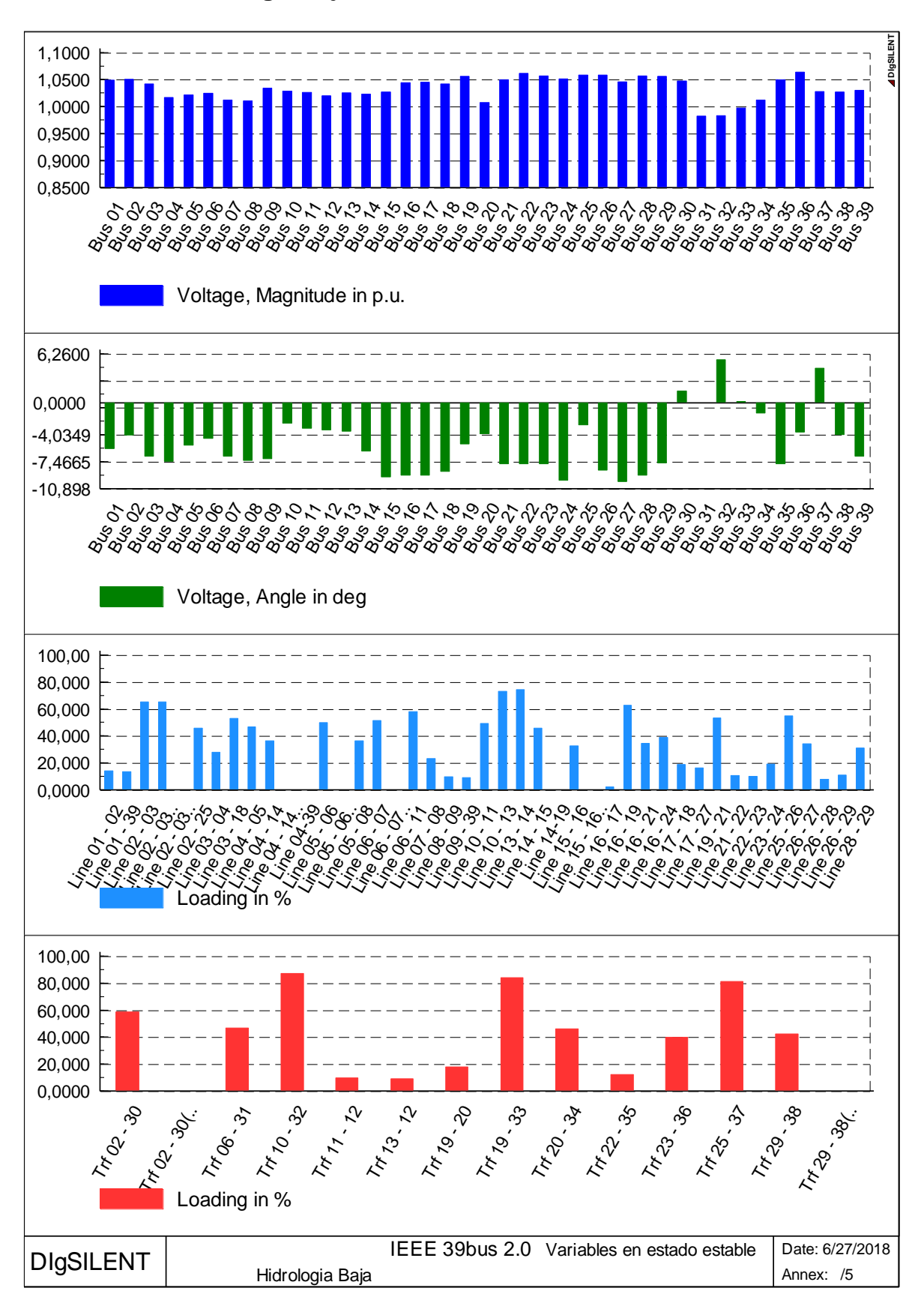

**Figura A2.11** Operación de la red para el Año 1 en hidrología baja.

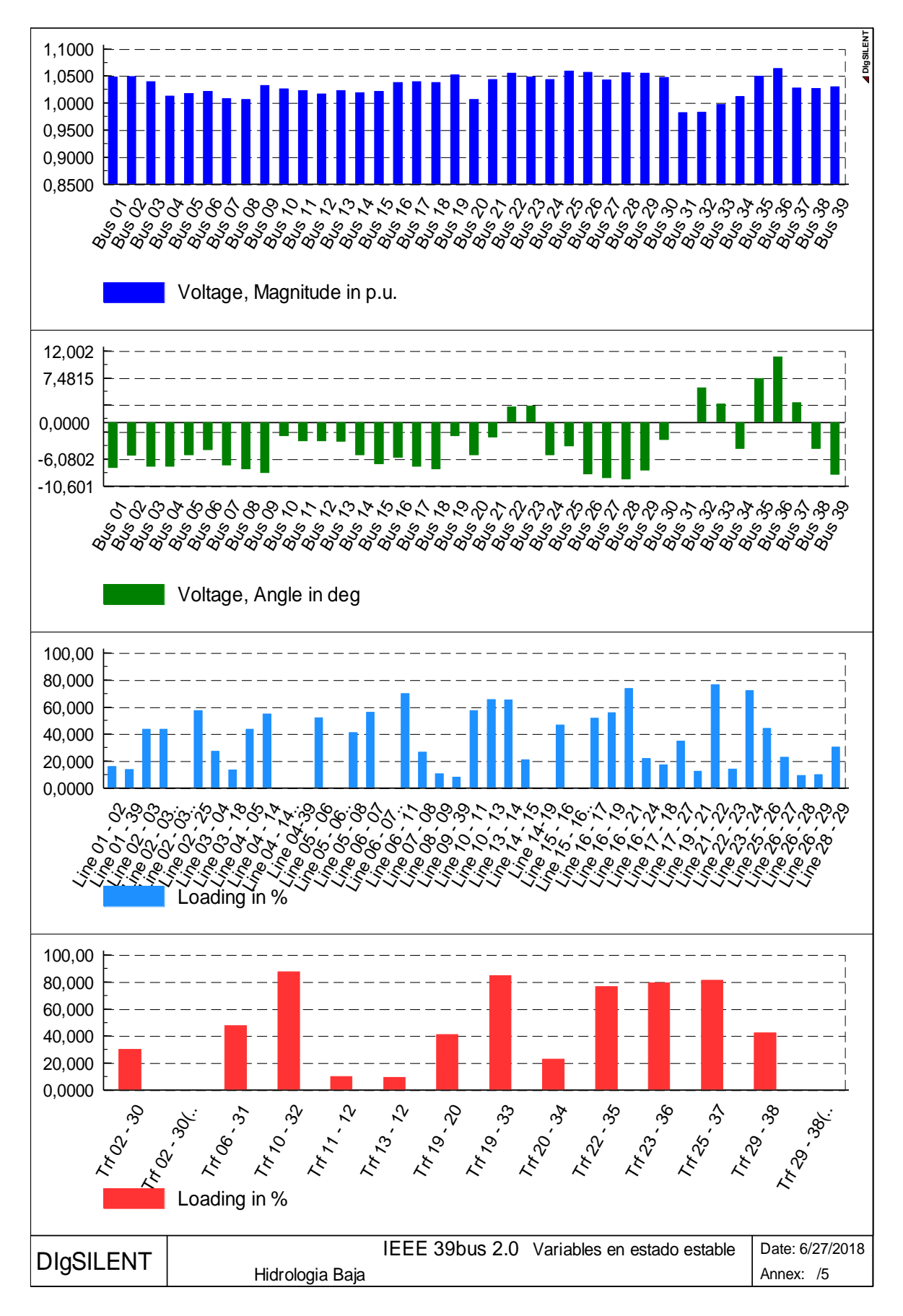

**Figura A2.12.** Operación de la red para el Año 2 en hidrología baja.

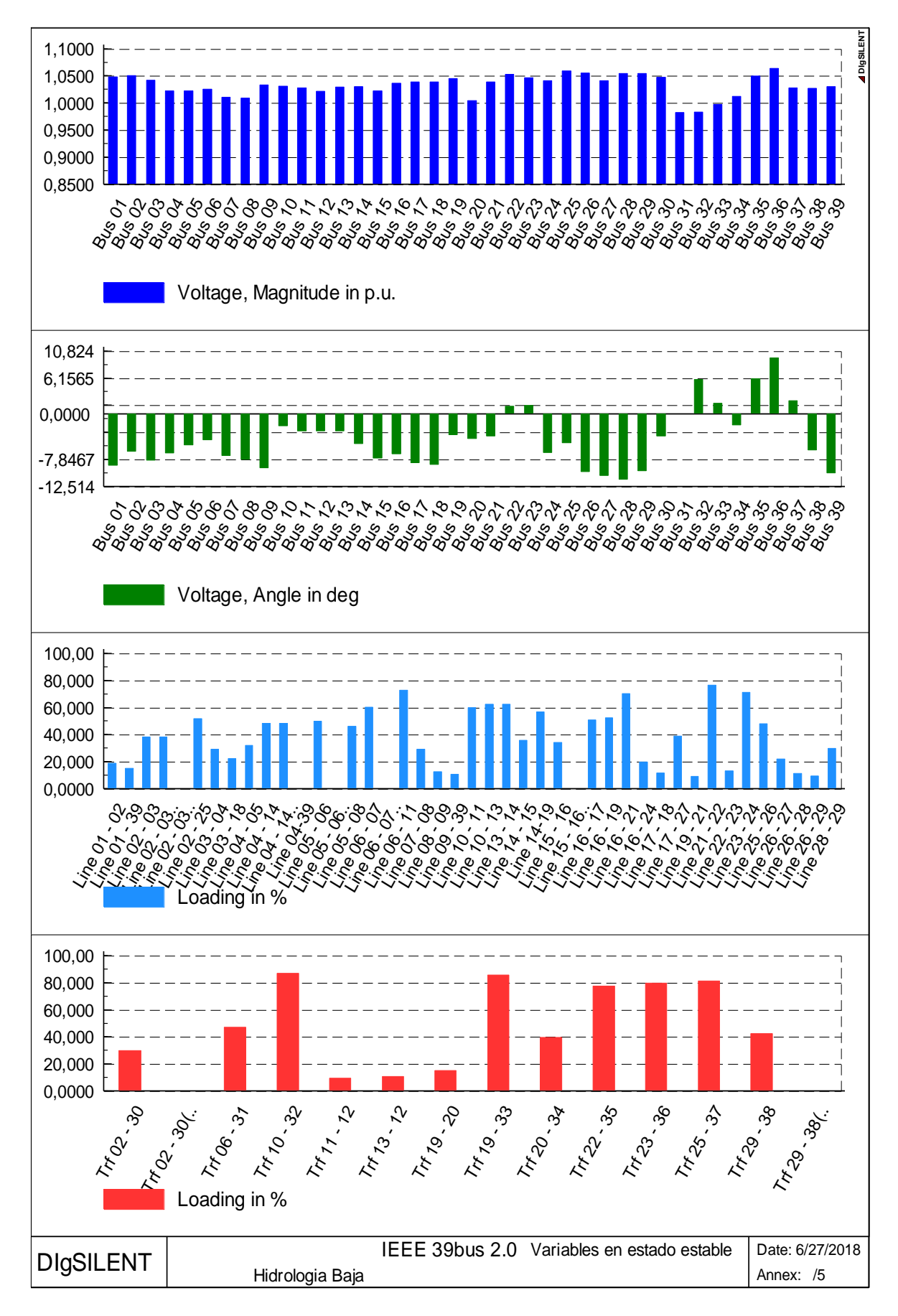

**Figura A2.13.** Operación de la red para el Año 3 en hidrología baja.

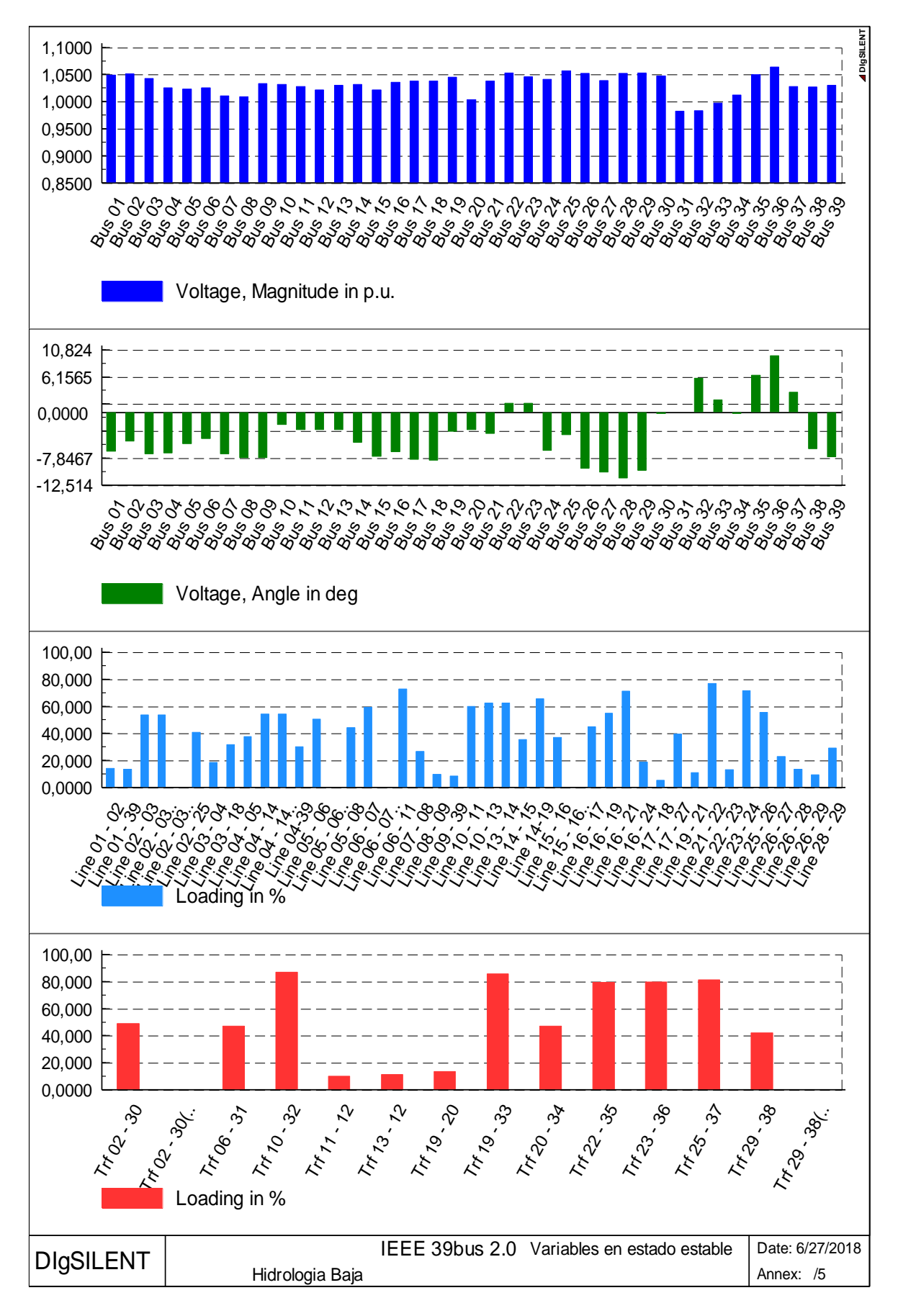

**Figura A2.14** Operación de la red para el Año 4 en hidrología baja.

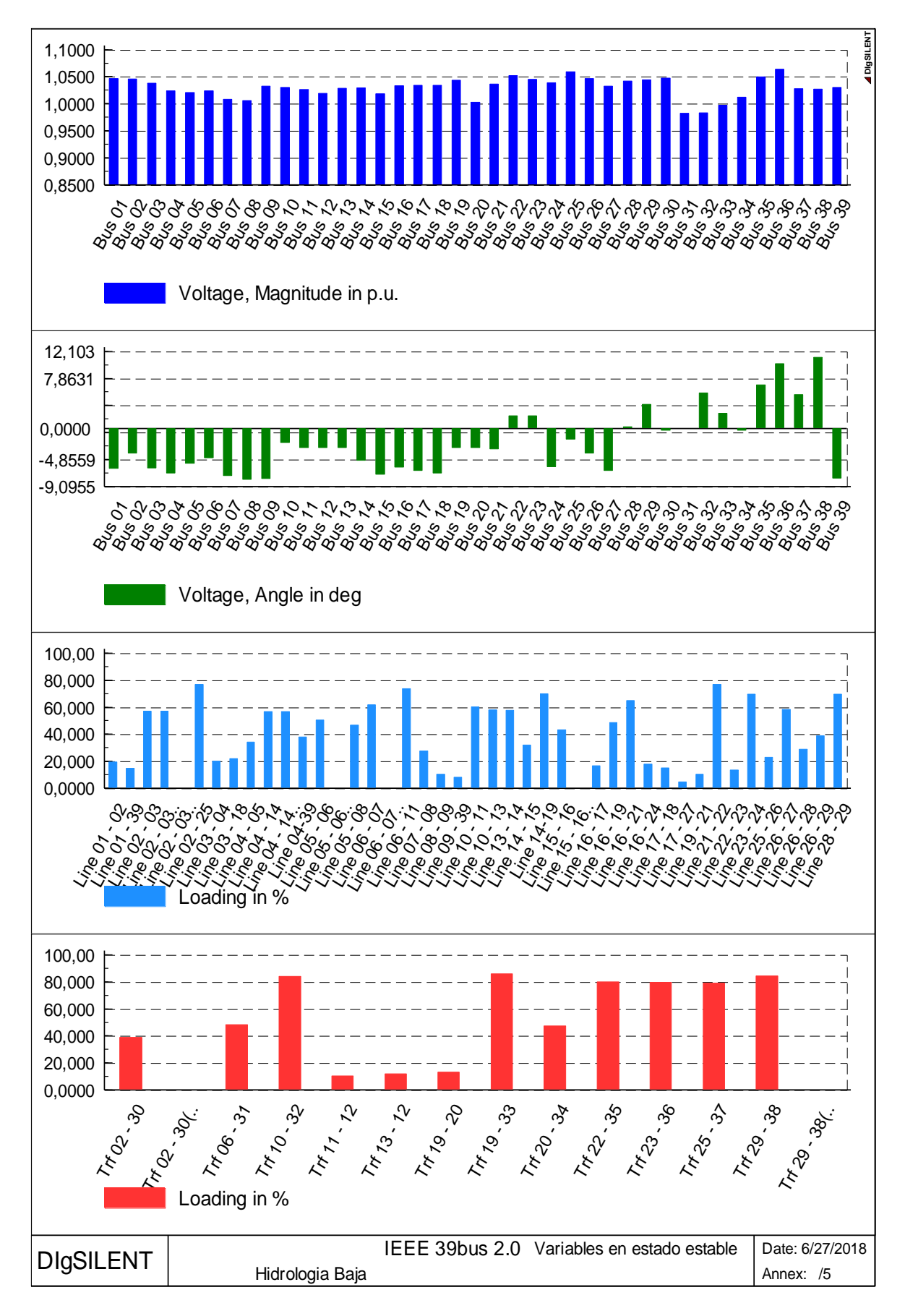

**Figura A2.15.** Operación de la red para el Año 5 en hidrología baja.

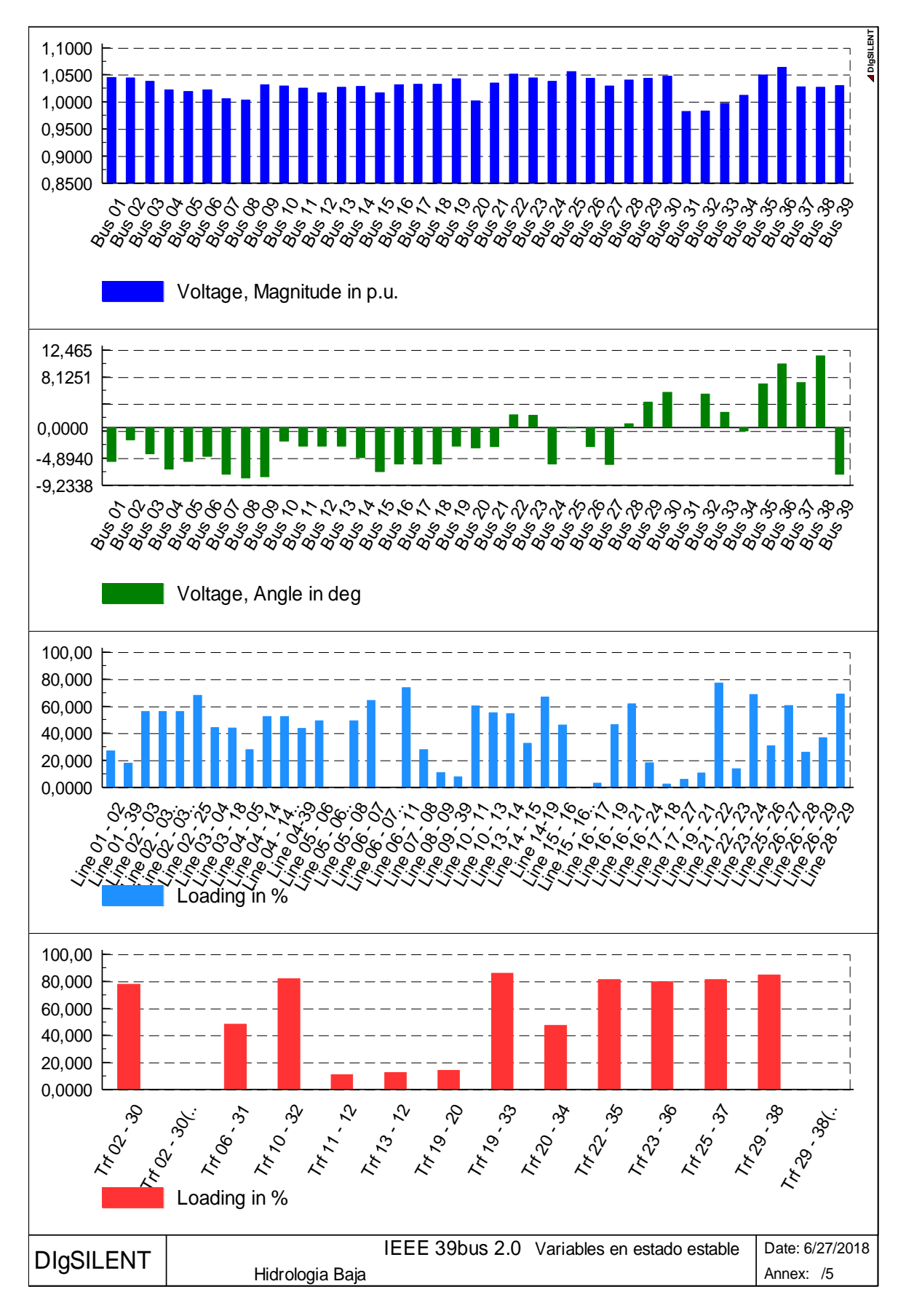

**Figura A2.16.** Operación de la red para el Año 6 en hidrología baja.

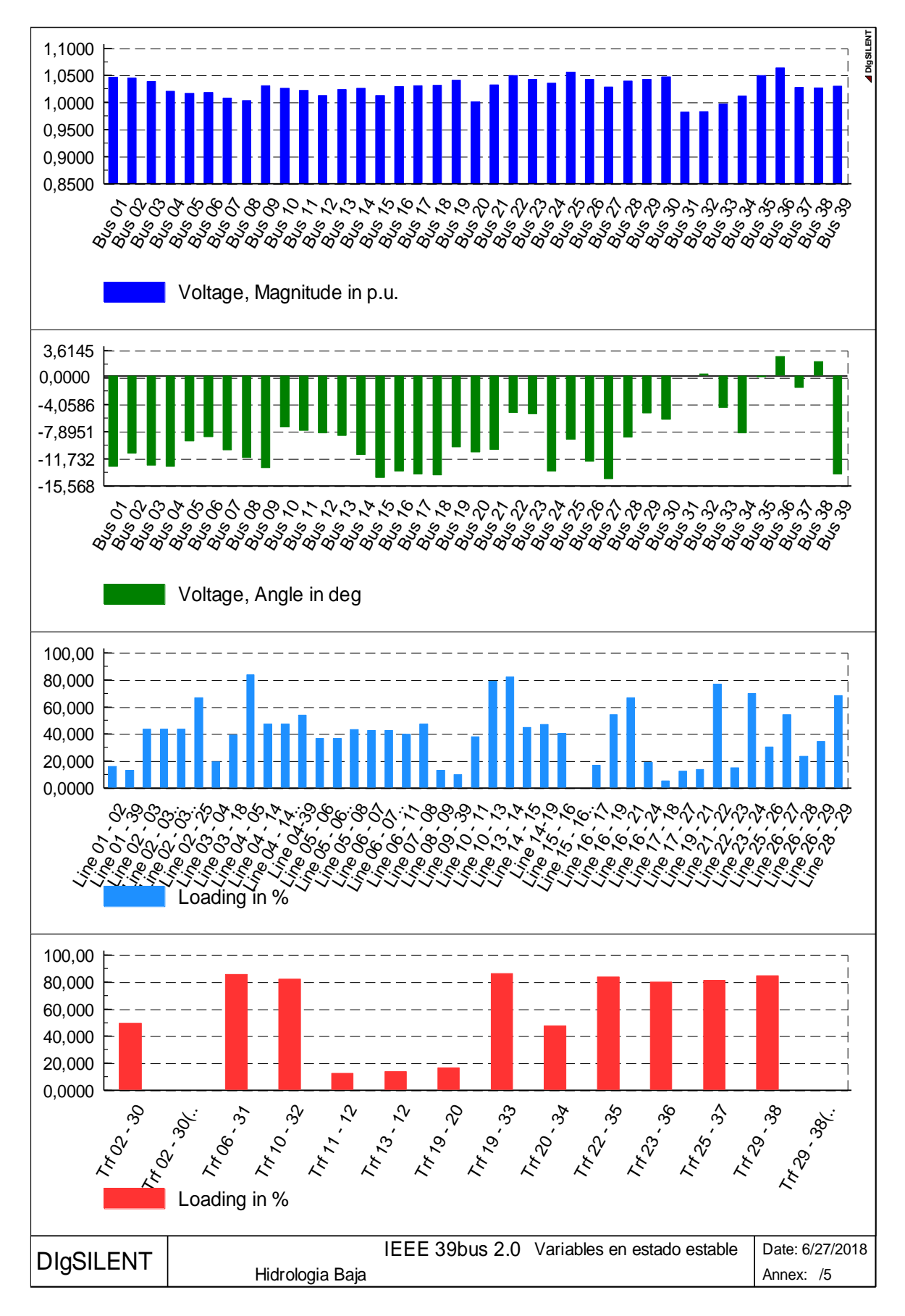

**Figura A2.17**. Operación de la red para el Año 7 en hidrología baja.

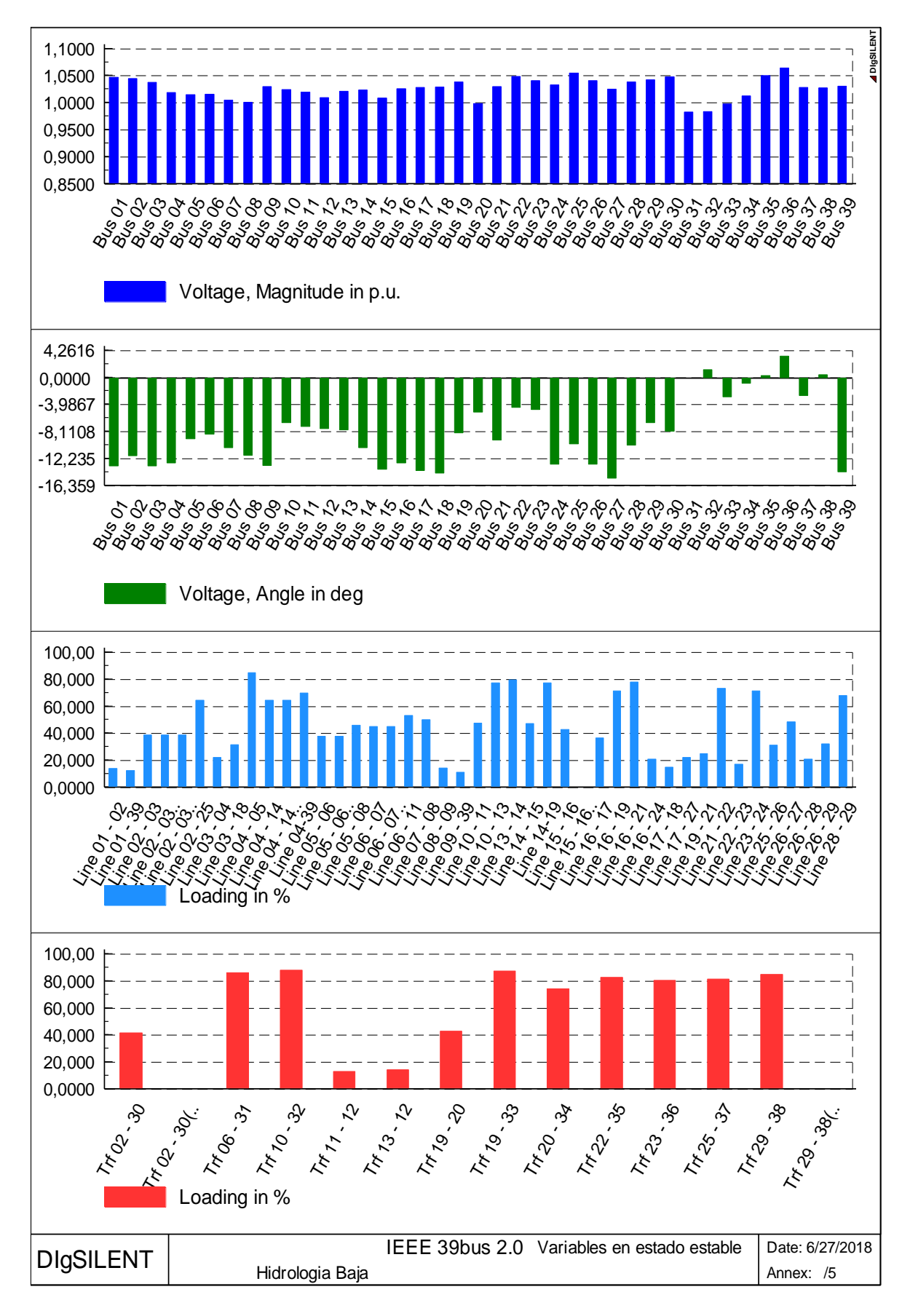

**Figura A2.18.** Operación de la red para el Año 8 en hidrología baja.

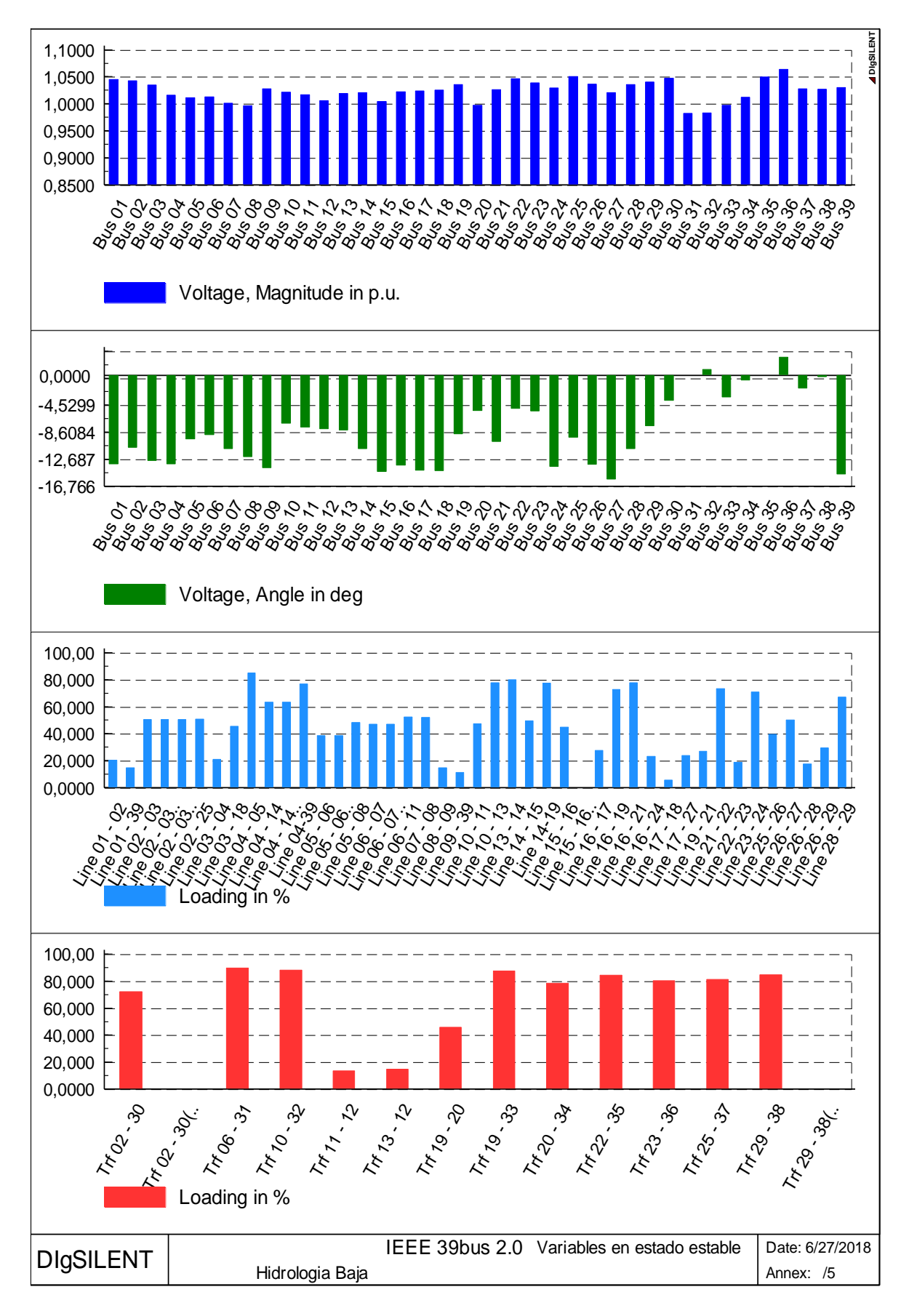

**Figura A2.19.** Operación de la red para el Año 9 en hidrología baja.

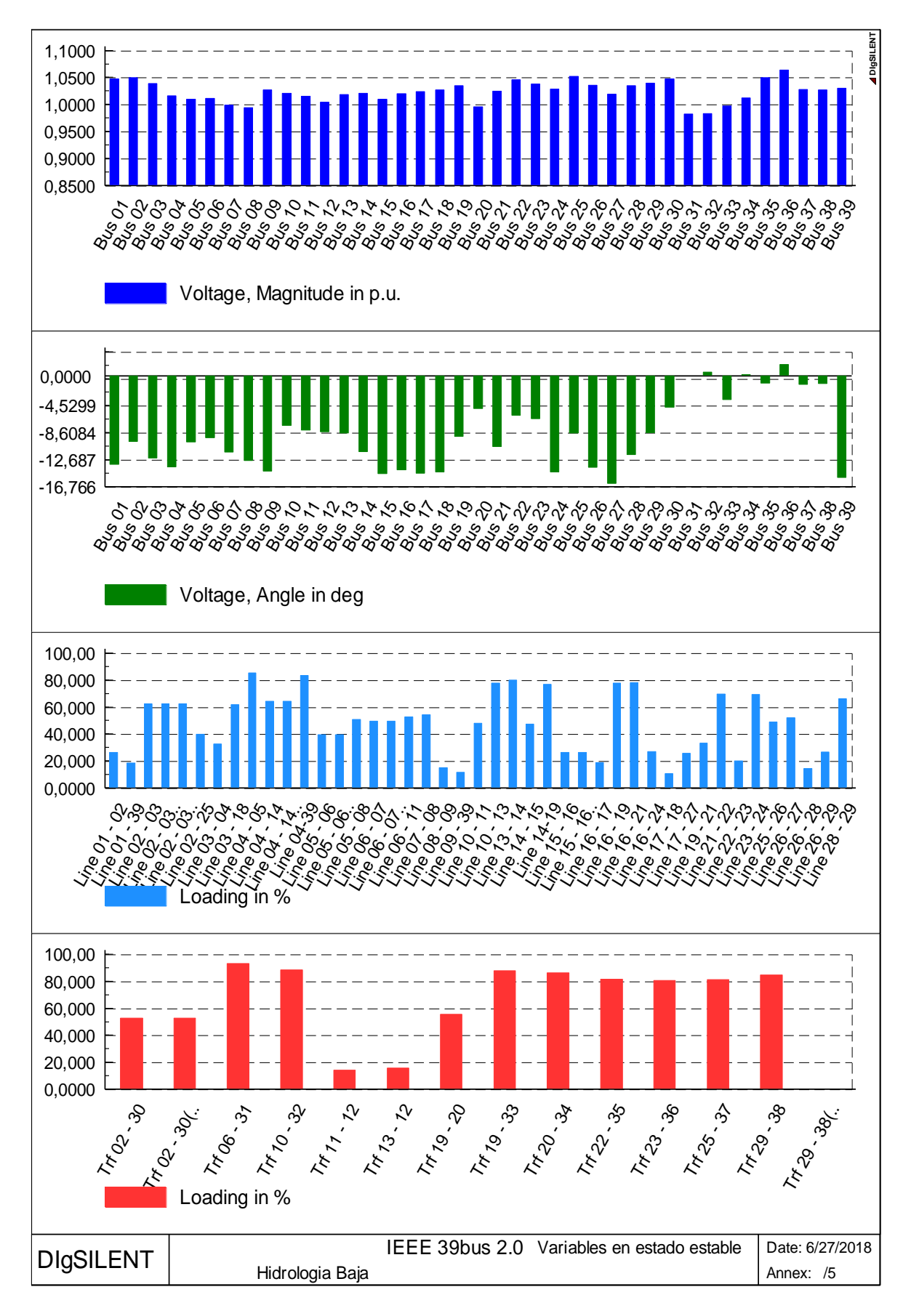

**Figura A2.20.** Operación de la red para el Año 10 en hidrología baja.

## **ORDEN DE EMPASTADO**